# <span id="page-0-0"></span>The hyperref-generic module A generic driver for hyperref

The L<sup>AT</sup>EX Project<sup>\*</sup>

Version 0.95c, released 2021-03-17

This module generates a generic driver for hyperref meant to be used with the new LATEX PDF management code. It is loaded automatically if the PDF management code is active. The name of the driver will change after the testphase.

The generic driver can be used with pdflatex, lualatex, xelatex, latex with dvipdfmx, latex with dvips+ps2pdf. latex with dvips+distiller could work too but is untested. (x)dvipdfmx will probably soon support dvilualatex, then this combination should work too.

The driver *requires* the new PDF management code, so documents wanting to use it should start like this

```
\RequirePackage{pdfmanagement-testphase} %loads the code
\DeclareDocumentMetadata % activates it
 {
  %% options
  %% e.g. pdf version, backend:
  % pdfversion=1.7,
  % backend = divipdfmx}
```
The new driver tries to be compatible with the standard hyperref drivers but there are nevertheless differences. Some of them due to the still experimental status of the driver, others are design decisions: one part of the project is to clean up and modernize the code. The following sections try to describe the differences but also to document some of the rationales of the changes, and to add some details and comments about the existing options and so to extend the hyperref manual.

## **1 Avoiding transition problems**

Some code will only work properly after other packages have been adapted to the new PDF management code and the changes in this driver. This will take some time. Until then it is recommended to follow the following rules

• Package options are processed at the end of the driver, Class options are ignored. But not every option already works as package options, in some cases hyperref interferes. So it is recommended for most options —with the exception of a few mentioned below in section [9—](#page-7-0)to set them in \hypersetup, not as package option.

<sup>∗</sup>E-mail: [latex-team@latex-project.org](mailto:latex-team@latex-project.org)

- This driver uses 13color for the colors. All colors defined with \color\_set:nn or \color\_set:nnn will work. Colors defined with xcolor will work if they don't use one of the special color models not supported by l3color as pdfmanagement-firstaid contains a patch for xcolor. If the package color is used it is currently recommended to define colors after hyperref. This driver uses l3color for the colors, some special color models of xcolor won't work.
- Load a color package or graphicx to get the right page sizes.
- Report problems! Only known problem can be resolved.

## **2 Bookmarks / outlines**

The new driver doesn't contain code to handle bookmarks/outlines. Instead it forces the loading of the bookmark package unless the package option bookmarks=false has been used. Currently bookmark is loaded at the end of the preamble so if commands from bookmark are needed in the preamble the document should load it manually. This is subject to change at some time in the future.

## **3 "Metadata"**

"Metadata", informations about the document, are stored in a PDF in two places: The /Info dictionary and the XMP-metadata. hyperref only handles the /Info dictionary. The XMP-metadata can be added with like pdfx and hyperxmp.

The /Info dictionary can be filled with arbitrary keys, but the PDF viewer typically care only about a few, like /Author, /Title and /Keywords. A number of /Info keys, like dates and the producer, are added automatically by the engines and backends. Some of them can only be removed with special commands, some not at all. But—with the exception of /Producer when using the dvips backend—they can be overwritten.

The current handling of the metadata is problematic:

- External package like hyperxmp wants to access them too and for this had to patch an number of internal hyperref commands—which is a problem if the internal commands change (as happens with this new driver)
- hyperref (and also hyperxmp) tries to deduce some datas from document commands like \title or \author—something that worked reasonably well when only some standard classes with well-known definitions of these command existed, but gets problematic with classes and packages which define more powerful commands knowing a variety of optional arguments to set authors and affiliations and title information.

To resolve some of this problem the driver will

• *Not* try deduce author and title from documents. They have to be set in \hypersetup with pdfauthor and pdftitle. It is recommended to separate more than one author by commas, and to hide commas inside braces if needed:

pdfauthor = {Bär, Peter Anteater, {Riley, the sloth}}

• All values of relevant keys (including keys from the hyperxmp package) will be stored in a Metadata container, and can be retrieved with \GetDocumentProperties. \edef\my@pdfauthor{\GetDocumentProperties{hyperref/pdfauthor}}

If the key hasn't be set, the result is empty. This gives external packages a public and reliable access to the data.

• pdflang is deprecated. Instead \DeclareDocumentMetadata should be used:

\DeclareDocumentMetadata{lang=de-DE}

The value can be retrieved as document/lang.

### **4 Dates**

hyperref has a few keys to set dates. They typically expect the date in "PDF" format: D:YYYYMMDDhhmmss+01'00'.

One should be aware that hyperxmp will sometimes overwrites such settings.

## **5 PDF page size (mediabox)**

The standard hyperref driver contain code to set the PDF page size. There is no real justification why this is done by hyperref apart from the fact that L<sup>AT</sup>EX itself doesn't do it and that the needed special code could be added to the backend drivers.

In the new driver this code is gone. The reason is not that it is difficult to set the MediaBox, actually it could be done with one line of code:

```
\pdfmanagement_add:nnn{Page}{MediaBox}
  \{[0~0~\dim~to~decimal~in~bp:n\,\paperscript{paperscript{y}}\dim_to_decimal_in_bp:n{\paperheight}]}
```
The problem is to know which value to use (with the memoir class e.g.\stockwidth should be used instead of \paperwidth), and detecting this not a hyperref task. Instead the packages which change these values should also set the PDF page size. Also there are too many actors here: color/graphicx, geometry,the KOMA-classes, memoir, . . . all try to set this.

So if the PDF page size is wrong: load one of the other packages setting it e.g. the color or the graphicx package.

## **6 Commands to create "external" references**

hyperref has three commands related to external references like URL and file: \url, \nolinkurl and \href. The first two take one argument, while the last has two: the url and some free text.

\url and \href create link annotations. \url creates always an URI type, \href creates URI, GoToR and Launch depending on the structure of the argument.

\href has to create a (in the PDF) valid url or file name from its first argument. \url has to create a (in the PDF) valid url from its only argument and has also to print this argument as url. \nolinkurl only prints the url.

For the printing  $\u$ l and  $\n$ olinkurl rely on the url package and its  $\Upsilon$ l command.

(Expandable) commands are expanded and special chars can also be input by commands but beside this no conversion is done: for all input hyperref basically assumes that

the input is already a valid percent encoded url or a valid file name. hyperref also doesn't extend or add protocols.

As nowadays everyone is used to copy and paste links with all sorts of unicode into a browser and they work the hyperref input is clearly rather restricted.

So the new driver tries to extend the input and print options. Both \href and \url can now be told to accept non-ascii url's and to convert them internally to percent encoding. It is possible to define a standard protocol and so to avoid to have to type it all the time.

But extending the *print* options for \url and \nolinkurl while still using the urlpackage is hard to impossible in pdfLATEX due to the way the url package works. Some chars can be added with the help of \UrlSpecial (at the cost of warnings) but it doesn't work for every input and documenting and explaining all the edge cases is no joy. So instead the new driver offers here the option to use different commands to format the printed output. It must be noted that this disable the special "hyphenation" method of url's.

#### **6.1 Special problem: links to files**

When a file is linked with **\href** than normally it is added as URI link. The exceptions are PDF's: for them PDF has the special type GoToR which allows also to link to a destination or a special page.

After a number of tests with various PDF viewer established that non-ascii files names don't work at all with a simple file name specification GoToR links now use a full filespec dictionary. This works better, but still no every PDF viewer support this correctly. on various system.

The following can be used to test viewers. It assumes that a test.pdf, a grüßpdf.pdf and a grüße.txt are in the current folder.

[test-ascii](#page-0-0) [test grüßpdf.pdf](#page-0-0) [test grüße.txt](gr%C3%BC%C3%9Fe.txt)

#### **6.2 Splits**

\href tries to be clever and to detect from the argument if a url or a file link or a launch command should be created.

The rules are not trivial, and they make the code complicated. This detection also makes it more difficult to handle special cases like non-ascii input for the link types.

For this reason three new commands have been create:

- \hrefurl for standard urls (and non-pdf files)
- \hrefpdf for references to pdf files
- \hrefrun for launch links

The new commands don't use prefixes like \href. Their argument should be the real content.

#### **6.3 Options**

All \href commands and \url have an option argument for keyval syntax. It accepts the following keys. Not all keys make sense for all keys, but they don't error, they are silently ignored.

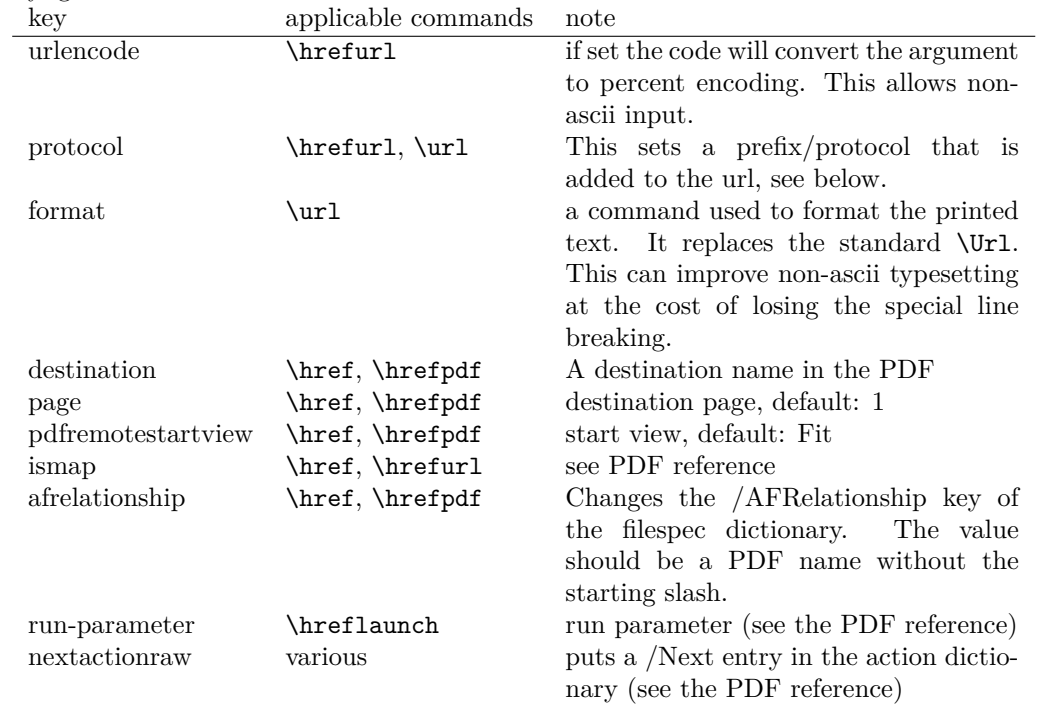

The first four keys can be set also in \hypersetup for all following commands in the current group through the keys href/urlencode, href/protocol, href/destination, href/format.

It is possible to define own url commands with specific options e.g. with

\NewDocumentCommand\myurl{O{}}{\url[protocol=https://,format=\textsc,#1]}

## **7 Link decorations: border, color, OCG-color, . . .**

Some main changes are

- The default colors have been changed.
- citecolor is no longer set with allcolors and it is not part of the color scheme, it is only supported for compability.
- a number of color schemes have been predefined.

#### **7.1 Background information**

With the standard drivers hyperref allows either to color the link text, or to use a border around it. There is also a (rather unknown) option frenchlinks to use small caps for some links instead of colors.

The *link border* is a setting in the PDF annotation directory. It can be colored and styled (with the <xxx>bordercolor, pdfborderstyle and pdfhighlight keys), but the exact look depends on the PDF viewer. Such decorations are normally not printed.

The *link text* is colored with the standard color commands for text. Such a color is also printed, which is often not wanted. The printing can be avoided in PDF with so-called OCG-layers: They allow to add variants of a text along with instructions which variant should be used for viewing and which for printing. hyperref implements a rather simple version for links: The link text is put in a box and printed twice with different colors on different OCG layers. As boxes are used such links can't be broken. The package ocgx2 implements a more sophisticated version which allows to use it for links broken over lines and pages.

hyperref has keys to set the color and border for link, url, file, menu and run types. They correspond to the PDF annotation types GoTo, URI, GoToR, Named and Launch. Beside this there is a anchorcolor which isn't used at all, and citecolor which is a semantical category and doesn't fit to the other types.

In the standard drivers the decoration options are more or less exclusive and global: One of the options (colorlinks, ocgcolorlinks, or borders) has to be chosen in the preamble and is then used for the whole document and all link types. Only colors and eventually the border style can be adjusted locally. But there is no technical reason for these restrictions: It is quite possible to change all these attributes at any time both by link type and locally. The restrictions of the current implementation can only be explained by the age of the code: hyperref has been created at a time when memory was small and the main drivers were html and postscript based.

While link colors have been traditionally more or less under the control of hyperref, the situation with other format options, like the font, is more complicated. The font in \url is for example determined by \Urlfont, a command from the url package. In the case of internal (GoTo) references packages like cleveref or biblatex or glossaries offer formatting options too. Formatting here is often connected to semantics: an acronym should use a different font than a citation. While hyperref could offer options here, it would probably only clash with package formatting. It is more sensible not to interfere here. For this reason the **frenchlinks** option has been dropped.

#### **7.2 New Keys**

Some of the existing keys have been extended to allow individual setting for the link types link, url, file menu and run:

- Beside pdfborder there are also linkborder, urlborder etc
- Beside pdfhighlight there are also linkhighlight, urlhighlight etc
- Beside pdfborderstyle there are also linkborderstyle, urlborderstyle etc
- Beside colorlinks there are also colorlink, colorurl etc
- Beside ocgcolorlinks there are also ocgcolorlink, ocgcolorurl, etc TODO
- Beside hidelinks there are also hidelink, hideurl, etc
- bordercolormodel allows to set the model used in annotations, the allowed values are rgb or cmyk. rgb is the default. It does *not* change the model of text colors. Be aware that while the PDF format allows cmyk (4 numbers) in the /C key of an annotation, this is often ignored by pdf viewers and the colors can be wrong.

• The boolean keys url, link, run, menu, file allow to deactivate locally the link types.

colorscheme (*setup key*) The new key colorscheme allows to switch the colors (both for text and borders) with a key word. It takes one of the values orginal (the colors as hyperref uses normally), phelype, daleif, szabolcsA, szabolcsB, tivv, julian, henryford. The names refer to the authors in answers and comments in [https://tex.](https://tex.stackexchange.com/questions/525261/better-default-colors-for-hyperref-links)

[stackexchange.com/questions/525261/better-default-colors-for-hyperref-links](https://tex.stackexchange.com/questions/525261/better-default-colors-for-hyperref-links). The default is phelype.

### **7.3 Public interfaces**

The colorlinks and ocgcolorlinks and related keys are using these booleans:

```
\l_hyp_annot_colorlink_bool,
\l_hyp_annot_colorurl_bool,
\l_hyp_annot_colorfile_bool,
\l_hyp_annot_colorrun_bool,
\l_hyp_annot_colormenu_bool,
\l_hyp_annot_ocgcolorlink_bool,
\l_hyp_annot_ocgcolorurl_bool,
\l_hyp_annot_ocgcolorfile_bool,
\l_hyp_annot_ocgcolorrun_bool,
\l_hyp_annot_ocgcolormenu_bool,
```
They are both inserting hook code in the pdfannot/link/⟨*type*⟩/begin and pdfannot/link/⟨*type*⟩/end hooks. ⟨*type*⟩ is one of GoTo, URI, GoToR, Named or Launch.

colorlinks uses the label hyp/color, and ocgcolorlinks the label hyp/ocg. They both use the same color names: hyp/color/link, hyp/color/url, hyp/color/file,

hyp/color/run, hyp/color/menu.

The cite colors uses the names hyp/color/cite and hyp/color/citeborder.

The border colors aren't saved in color names currently, but if the need would arise it would possible to change this.

#### **7.4 Changed behaviour**

**colorlinks** colorlinks will as before disable the pdfborder, but it is possible to use the key in the document at any time, or to reenable the border if wanted. Internally colorlinks & friends will no longer define/undefine \Hy@colorlink, but instead use the hooks provided by the l3pdfannot package.

Color keys accept the following input syntax:

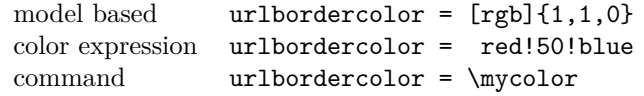

where  $\mu$ ould expand to one of the other two syntax variants.

**frenchlinks** The option frenchlinks does nothing at all.

- **cite colors** As mentioned above the support for citecolor and citebordercolor has been reduced. A package like hyperref can't keep track of such semantic contexts like cite, acronym, glossaries and special references and maintain keys for them. The keys are not completly dropped as this would affect packages like natbib, but they have been separated and are no longer affected by group keys like allcolors but must be set individually instead.
- link margin The driver sets a default link margin—this is identical to pdftex and luatex driver, but a change for the xetex and dvips driver. The (undocumentated) command \setpdflinkmargin does nothing. Use either the key pdflinkmargin or \pdfannot\_link\_margin:n to change the margin. See also the description in section [14](#page-11-0) and in the hyperref manual.

## **8 PDF strings**

hyperref uses a command called \pdfstringdef to convert text input into something that makes sense and is valid in a PDF string, e.g. in the bookmarks or in the info dictionary or as form field values.

As the handling of the outlines are delegated to the bookmark package, they will for now still use \pdfstringdef, but all other strings produced by this driver will use a new method based on the expl3 commands \text\_purify:n and \str\_set\_convert:Nnnn. For normal text it shouldn't matter, but a variety of commands and math are handled differently. Like with \pdfstringdef they are a number of ways to adjust the outcome of \text\_purify:n. These are described in the expl3 documentation interface3.pdf.

*The new method is under heavy development!* Important differences here are

- *This new method requires that files are utf8-encoded* (at least if non-ascii chars are used in for PDF strings).
- *All* robust commands are currently removed, unless an equivalent has been declared.
- Currently the new method is much more silent: it doesn't warn like hyperref if it removes commands.

## <span id="page-7-0"></span>**9 Package options from hyperref**

The driver will process the package options at the end. But normally options should better be set with \hypersetup after the package has been loaded. This is also the case for options which normally don't work in \hypersetup. One option that currently doesn't work correctly as package option is ocgcolorlinks

Options that still must be set as package options are

- backref
- CJKbookmarks this key should not be used anymore. At some time it will be removed.
- destlabels (destination names are taken from \label if possible)
- encap
- hyperfigures (according to the hyperref manual it makes figures hyper links, but actually is a no-op for most drivers, and it does nothing with this driver either.)
- hyperfootnotes
- hyperindex
- implicit (redefine LAT<sub>EX</sub> internals)
- nesting unneeded key, see comment below in [14.](#page-11-0) At some time it will be either removed or extended (if some use can be found).
- pagebackref
- pdfpagelabels (set PDF page labels)
- psdextra this loads some extra definitions used by \pdfstringdef. The new driver uses \pdfstringdef only for the bookmarks, for other strings it is not relevant.

Options that can be without problems set as package options are

- debug, verbose (a boolean)
- bookmarks (a boolean)
- plainpages
- draft, final
- hypertexnames
- naturalnames
- pageanchor

Ignored options:

- All driver options like pdftex, dvipdfmx, . . .
- raiselinks (only used in the dviwind, textures and tex4ht driver anyway)
- frenchlinks
- setpagesize
- addtopdfcreator

## **10 Disabling links**

hyperref knows like many packages the options draft and final. With hyperref they can be used as package options or in the preamble in \hypersetup and disable links and anchors completely. The new driver passes the options also to the bookmark package if bookmark hasn't been loaded yet as bookmarks can't work properly if the anchors from hyperref are missing.

link (*setup key*) The draft option is a global option that can't be undone (at least not easily). So the url (*setup key*) new driver offers also boolean keys link, url, file, run and menu which allow to locally file (*setup key*) disable a link type. So e.g. \hypersetup{link=false}\ref{abc} will give a reference run (*setup key*) without link (this is naturally also possible with \ref\*{abc}). This disables also all menu (*setup key*) hooks of the link type, so the link is for example no longer colored. It also removes the implicit grouping of the content.

## **11 Draftmode**

pdftex and other engines knows a draftmode which can be set with \pdfdraftmode=1 and hyperref honors this in some places. The new driver ignores it, for example pagelabels are created in any case. With today's computer power there is not much to gain and it only complicates the code.

This should not be confused with the draft and final package options! They are still honored.

## **12 Dropped options**

A number of options are ignored by this driver

- **pdfversion** The pdfversion should be set in \DeclareDocumentMetadata
- **setpagesize** The key is ignored and the PDF page size is not set. Load color or graphicx or use a class which sets the PDF page size.
- **breaklinks** The option does nothing sensible anyway (apart from triggering a warning). Currently with latex+dvips links can't be broken. But there is work in progress to change this.

**unicode** This is always true.

**pdfa** If this option is set to true hyperref normally checks and sets a small number of requirements for the PDF standard PDF/A. The key is ignored with this driver. Instead the wanted standard should be declared in **\DeclareDocumentMetadata:** 

\DeclareDocumentMetadata{standard=A-2b}

Currently A-1b, A-2b, A-3b can be set. The support for various requirements is still incomplete, but the parts that hyperref checked are implemented:

- The /F key is added to links and Print is activated, Hidden, Invisible, NoView are deactivated.
- /NeedAppearances is suppressed
- Pushbuttons, which use the action /S/JavaScript are suppressed.
- Resetbuttons, which use the action /S/ResetForm are suppressed.
- In widget annotations, the /AA dictionary is suppressed.

## **13 Destinations**

Destinations (sometimes call anchors in the hyperref documentation) are the places a link jumped too. Unlike the name may suggest they don't described an exact location in the PDF. Instead a destination contains a reference to a page along with an instruction how to display this page. The normally used "XYZ *top left zoom*" for example instructs the viewer to show the page with the given *zoom* and the top left corner at the *top left* coordinates—which then gives the impression that there is an anchor at this position.

From these instructions two (Fit and FitB) don't take an argument. All others take one (FitH, FitV, FitBH, FitBV) or more (XYZ, FitR) arguments. These arguments

are normally coordinates, XYZ takes also a zoom factor. The coordinates are absolute coordinates in bp relative to the lower left corner of the PDF.

With the primitive command **\pdfdest** of pdftex almost all instructions are created with a keyword only: The needed coordinate is calculated automatically from the location the \pdfdest command is issued. So to get a specific coordinate one has to move the command to the right place. E.g.

#### \AddToHookNext{shipout/background}

#### {\put(0,-\pdfpageheight+100bp){\pdfdest name{destA} FitH\relax}}

Exceptions are the XYZ instruction, where pdftex accepts a keyword zoom followed by a zoom factor, and the FitR instruction which understands the keywords width, height and depth followed by a dimension, which is then used to calculate a rectangle relative to the current location. If no keywords are given the dimensions are taken from the surrounding box—which can also lead to zero sized areas.

The manual of hyperref gives a bit the impression as if this coordinates can be set manually by the user but as described above this is mostly wrong: It is for normal destination only possible with a dvi-backend like dvips which make use of pdfmark.def. pdftex and luatex can use manual coordinates only for pdfstartview and pdfremotestartview. As dvips was the first driver of hyperref the option pdfview was at first developed for it and then adapted to pdftex. But this had the effect that the handling of the option pdfview is inconsequent across the backend and engines: For example with pdfview=FitH 100 pdftex ignores the number and calculates its own, while dvips sets the coordinate to the absolute 100. The zoom factor of XYZ is not supported by the pdftex driver at all, and FitR only partially.

The generic driver consolidate this but tries to stay compatible with the other drivers as far as possible. It also takes into account that pdfview and pdfstartview and pdfremotestartview have different requirements: While for the first relative coordinates are fine, for the two others absolute coordinates are more sensible.

pdfview (*setup key*) So with this driver the options pdfview, pdfstartview and pdfremotestartview pdfstartview (*setup key*) take the following options:

- Fit, FitB, FitH, FitV, FitBH, FitBV which can be followed by a positive integer (separated by a space) or the keyword null. The number can be gives as a ⟨*dimension expression*⟩ surrounded with \hypercalcbp. The driver redefines this command to use \dim\_to\_decimal\_in\_bp:n.
	- **–** pdfview will ignore the integer and any other arguments and calculate the expected coordinates as described above for pdftex with all supported engines and backends.
	- **–** pdfstartview and pdfremotestartview will pass the optional number or keyword after expansion as absolute coordinate. Missing numbers will be filled up with null.
- XYZ. This can be followed (separated by spaces) by up to three positive integers or keywords null which are then taken as *top left zoom* in this order. *zoom* is a factor, so e.g. 0.5 will give a scaling of 50%.
	- **–** pdfview will use the last value as *zoom*, ignore all other values and calculate the expected coordinates as described above for pdftex with all supported engines and backends (this means it is possible to use XYZ 2 to set a zoom of 200%, it is not necessary to fill in dummy values.)

pdfremotestartview (*setup key*)

**–** pdfstartview and pdfremotestartview will pass the optional numbers or keyword after expansion as absolute coordinates and zoom. Missing numbers will be filled up with null.

This new behaviour is in part incompatible with previous handling with the dvips driver.

• FitR. If no argument (separated by spaces) follows then pdfview will use with pdftex and luatex the automatic calculation of the coordinates from the encompassing box. With dvips and (x)dvipdfmx it will fall back to Fit. pdfstartview and pdfremotestartview will fallback to Fit too.

If arguments (separated by spaces) follow they should be four numbers representing left bottom right top.

- **–** pdfview will use the values to calculate coordinates relative to the current location. So 0 -100 200 400 will give a "box" of width 200bp, height 400bp and depth 100dp that the destination should encompass. Missing numbers will be set to 0. But one should be aware that is it is quite unpredicable how viewers which support FitR handles zero sizes.
- **–** pdfstartview and pdfremotestartview will pass the values as absolute coordinates.

## <span id="page-11-0"></span>**14 Assorted key descriptions**

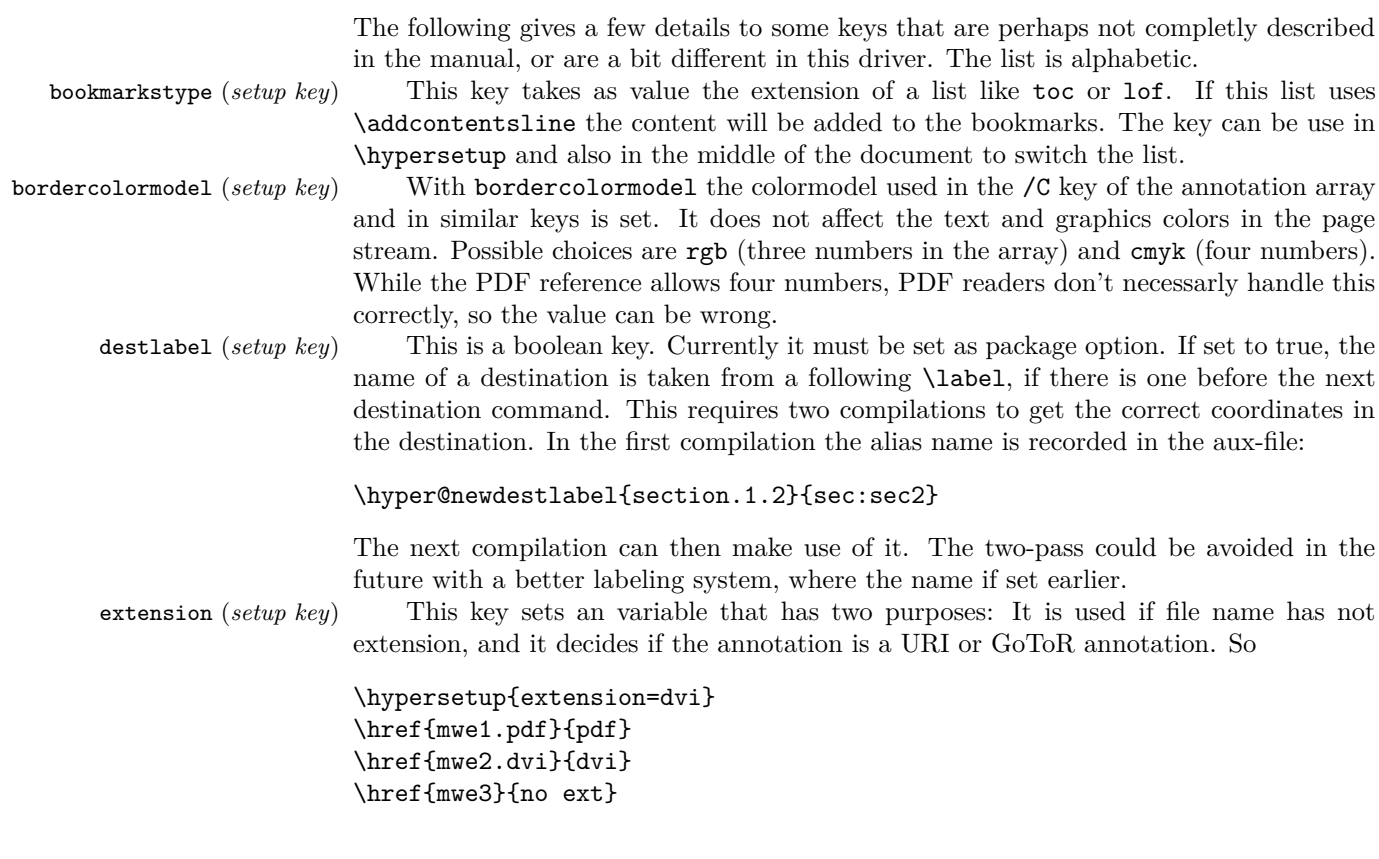

```
will create
```

```
/Subtype/Link/A<</S/URI /URI(mwe1.pdf)>>
/Subtype/Link/A<</S/GoToR /F (mwe2.dvi)>>
/Subtype/Link/A<</S/GoToR /F (mwe3.dvi)>>
```
Typically PDF viewer can handle only GoToR annotions pointing to a PDF. So normally nesting (*setup key*) the default value pdf of this key should not be changed. This key is useless in PDF context. The boolean is only used in the code for anchors/destination where nesting doesn't make sense. It should not be changed.

pdfborder (*setup key*) This key set accept as value three numbers or three numbers and an array describing linkborder (*setup key*) a dash pattern, examples are 0 0 1 or 0 0 1 [3 2]. The first two numbers should urlborder (*setup key*) according to the reference set round corners, but PDF viewer seem to ignore it. The runborder (*setup key*) third number is the line width of the border. Settings done with pdfborderstyle should menuborder (*setup key*) take precedence.

pdfborderstyle (*setup key*) The value of this key is the content of the BS dictionary. As an example linkborderstyle (*setup key*) /Type/Border /W 1 /S/U /D[3 2]

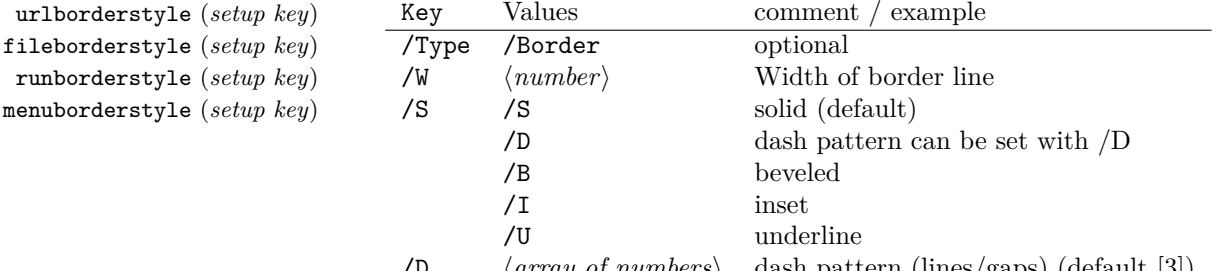

/D ⟨*array of numbers*⟩ dash pattern (lines/gaps) (default [3]) pdfcreationdate (*setup key*) Setting these keys is normally not needed. If they are used the values are stored di-

pdfmoddate (*setup key*) rectly in the Info dictionary for /Creationdate and /ModDate. The values are converted to strings but not processed further, so they should have the correct PDF format without the enclosing parentheses, e.g. D:20200202111111+01'00'.

pdflinkmargin (*setup key*) As described in the hyperref manual the behaviour differs between the backends: with dvips it is possible to change links locally, pdflatex and lualatex work by page, with dvipdfmx the setting is global (and has to be done in the preamble).

pdflang (*setup key*) The key will work, but it is recommended to the set the language in \DeclareDocumentMetadata instead.

#### **File I**

# **hyperref-generic driver implementation**

```
1 ⟨*package⟩
```

```
2 ⟨@@=hyp⟩
```
<sup>3</sup> \ProvidesFile{hgeneric-testphase.def}[2021-03-17 v0.95c %

<sup>4</sup> generic Hyperref driver for the LaTeX PDF management testphase bundle]

- 5
- <sup>6</sup> \RequirePackage{etoolbox} %why?
- <sup>7</sup> \ExplSyntaxOn
- \file\_input:n {hyperref-colorschemes.def}
- \ExplSyntaxOff

#### **1 messages**

Redirect the message name:

- \ExplSyntaxOn
- \prop\_gput:Nnn \g\_msg\_module\_name\_prop { hyp }{ hyperref }

At first a message for the testing of the resource management

```
12 \msg_new:nnnn
13 { hyp }
14 { missing-resource-management }
15 { The~PDF~resource~management~is~required~for~this~hyperref~driver! }
16 {
17 Activate~it~with \\
18 \tl_to_str:n{\RequirePackage{pdfmanagement-testphase}}\\
19 \tl_to_str:n{\DeclareDocumentMetadata{<options>}}\\
20 before~\tl_to_str:n{\documentclass}
21 }
```
The pdfversion should be set in \DeclareDocumentMetadata

```
22 \msg_new:nnnn
23 { hyp }
24 { pdfversion-disabled }
25 \frac{1}{25}26 This~hyperref~driver~ignores~the~pdfversion~key!\\
27 Set~the~pdfversion~in~\token_to_str:N \DeclareDocumentMetadata
28 }
29 {
30 For example:\\
31 \tl_to_str:n
32 {
33 \DeclareDocumentMetadata { pdfversion=1.7 }
34 }<br>35 }
35 }
```
A generic message for ignored keys.

```
36 \msg_new:nnn
37 { hyp }
38 { key-dropped }
39 {
40 This~hyperref~driver~ignores~the~key~#1!\\
41 Please~check~the~documentation.
42 }
```
pdf/A messages for fields, this will probably be moved to an external package

```
43 \msg_new:nnn
44 { hyp }
45 { pdfa-no-push-button }
46 { PDF/A:~Push~button~with~JavaScript~is~prohibited }
47
48 \msg_new:nnn
49 { hyp }
50 { pdfa-no-reset-button }
51 { PDF/A:~Reset~action~is~prohibited }
```
pdf/A message for not allowed Named actions

```
52 \msg_new:nnn
53 { hyp }
54 { pdfa-no-named-action }
55 { PDF/A:~Named~action~#1~is~prohibited }
```
A message if the destination name is empty.

```
56 \msg_new:nnn
57 { hyp }
58 { empty-destination-name }
59 {
60 Empty~destination~name,\\
61 using * * \uparrow 1'
62 }
```
A message if the destination check fails

```
63 \msg_new:nnn
64 { hyp }
65 { invalid-destination-value }
66 {
67 Invalid~value~'#1'~of~'#2' \\
68 is~replaced~by~'Fit'~\msg_line_context:.
69 }
```
Some options or values should not be used in older pdf versions

```
70 \msg_new:nnn
71 { hyp }
72 { ignore-deprecated-or-unknown-option-in-pdf-version }
73 \frac{1}{2}74 Option~'#1'~is~unknown~or~deprecated~in\\
75 pdf~version~#2.~Ignored.
76 }
77 \msg_new:nnn
78 { hyp }
79 { ignore-deprecated-or-unknown-value-in-pdf-version }
80 {
81 Value~'#1'~is~unknown~or~deprecated~in\\
82 pdf ~version~#2.~Ignored.<br>83 }
83 }
84 \msg_new:nnn
85 { hyp }
86 { replace-deprecated-or-unknown-value-in-pdf-version }
87 \frac{1}{2}88 Value~'#1'~is~unknown~or~deprecated~in\\
89 pdf~version~#2. Value~'#3'~is used instead.
90 }
```
During development not all standard hyperref keys are known and the Hyp-handler needs to process some new keys unknown to him. This issues warnings for now:

```
91 \msg_new:nnn
92 { hyp }
93 { unknown-key }
94 {
95 unknown~key~#2~of~module~'#1'~set~to~'#3'.
96 }
```

```
97 \msg_new:nnn
98 { hyp }
99 { unknown-key-to-Hyp }
100 {
101 ignored~in~family~Hyp~unknown~key~#1.
102 }
```
There are a lot choice keys. This defines messages which shows the valid choices if a faulty one has been used:

```
103 \cs_new:Npn \__hyp_clist_display:n #1 {*~#1\\}
104 \msg_new:nnn
105 { hyp }
106 { unknown-choice }
107 {
108 Value~'#3'~is~invalid~for~key~'#1'.\\
109 The~key~accepts~only~the~choices\\
110 \clist_map_function:nN { #2 }\__hyp_clist_display:n
111 }
112
113 \msg_new:nnn
114 { hyp }
115 { unknown-choice+empty }
116 \, \text{f}117 Value~'#3'~is~invalid~for~key~'#1'.\\
118 The~key~accepts~only~the~choices\\
119 \clist_map_function:nN { #2 }\__hyp_clist_display:n
120 An~empty~value~removes~the~setting.
121 }
122
123 \msg_new:nnn
124 { hyp }
125 { no-bool }
126 {
127 Value~'#2'~is~invalid~for~key~'#1'.\\
128 The~key~accepts~only~the~choices\\
129 *~true\\
130 *~false \setminus131 *~and~an~empty~value~which~removes~the~setting.\\
132 No~value~is~equivalent~to~using~'true'.
133 }
```
## **2 Variants**

```
134 \cs_generate_variant:Nn\pdf_destination:nn {nf}
135 \cs_generate_variant:Nn\pdf_object_ref:n {e}
```
## **3 Overwriting/providing commands from hyperref**

hyperref checks driver version, we need to suppress this during the development

- <sup>136</sup> \chardef\Hy@VersionChecked=1 %don't check the version!
- 137 %\cs set protected:Npn \PDF@SetupDoc{}
- <sup>138</sup> %\\PDF@FinishDoc{}% dummy needed for hyperref ...

#### \hypercalcbp We define a better (expandable) version of \hypercalcbp

```
139 \cs_set_eq:NN \hypercalcbp \dim_to_decimal_in_bp:n
```
(*End definition for* \hypercalcbp*. This function is documented on page* **??***.*)

This command must be provided for now, but they are unused by the driver:

- 140 \providecommand\@pdfborder{}
- 141 \providecommand\@pdfborderstyle{}
- <sup>142</sup> \newcommand\OBJ@OCG@view {} % needed in hyperref
- <sup>143</sup> \def\Hy@numberline#1{#1\c\_space\_tl} %needed by bookmark

We force unicode as option. As bookmarks are still using \pdfstringdef we also need to load puenc.def.

- <sup>144</sup> \HyPsd@LoadUnicode
- <sup>145</sup> \Hy@unicodetrue
- <sup>146</sup> \let\HyPsd@pdfencoding\HyPsd@pdfencoding@unicode
- 147 \Hy@DisableOption{unicode}

The pdfversion should be set in \DeclareDocumentMetadata but we must copy it to the hyperref command:

```
148 \cs_set_eq:NN \Hy@pdfminorversion \pdf_version_minor:
149 \cs_set_eq:NN \Hy@pdfmajorversion \pdf_version_major:
150 \legacy_if:nT { Hy@setpdfversion }
151 \, \text{f}152 \msg_warning:nn { hyp }{ pdfversion-disabled }
153 }
154 \Hy@DisableOption{pdfversion}
```
\Acrobatmenu should use the new internal link command

```
155 \RenewDocumentCommand \Acrobatmenu { m m }
156 {
157 \hyper@linknamed {#1} {#2}
158 }
```
\hypersetup should set the new keys. We can't also execute \kvsetkeys{Hyp} as this errors for example with colors. This means the driver has to provide new code for every key!

```
159 % TODO should go at some time ...
160 % \kv@set@family@handler{Hyp}
161 % { \msg_warning:nnx {hyp}{unknown-key-to-Hyp}{#1} }
162 \cs_set_protected:Npn \hypersetup #1
163 {
164 %\kvsetkeys{Hyp} {#1}
165 \keys_set:nn { hyp / setup }{ #1 }
166 }
167 % TODO for now unknown keys should only give warnings.
168 \keys_define:nn { hyp / setup }
169 {
170 unknown .code:n =
171 \{172 \msg_warning:nnxxx { hyp } { unknown-key }
173 { hyp~/~setup }{ \l_keys_key_str } { #1 }
174 }
175 }
```
Allow non-ascii in href, and add more href versions. We add a few new keys: urlencode to force percent encoding (\hrefurl, \href) protocol to add a protocol (\hrefurl, \href doesn't work here as it needs the colon for the split and the guessing.) destination to add a destination (\hrefpdf)

```
176
177 \bool_new:N \l__hyp_href_url_encode_bool
178 \bool_new:N \l__hyp_href_url_ismap_bool
179 \tl_new:N \l__hyp_href_url_protocol_tl
180 \tl_new:N \l__hyp_href_pdf_destination_tl
181 \tl_new:N \l__hyp_href_pdf_page_tl
182 \tl_new:N \l__hyp_href_run_parameter_tl
183 \cs_new_protected:Npn \__hyp_href_url_format {\begingroup\Url}
184
185
186 \keys_define:nn { hyp / href }
187 \frac{1}{187}188 ,urlencode .bool_set:N = \l__hyp_href_url_encode_bool
189 , format .code: n = \{ \csc\_set\_eq: NN \ \lrcorner\hrcorner\,bpc} \nvert \ \text{format } \ \sharp \ 1 \},190 ,protocol .tl_set:N = \l__hyp_href_url_protocol_tl
191 , destination .tl_set:N = \l__hyp_href_pdf_destination_tl
192 ,pdfremotestartview .code:n =
193 {
194 \keys_set:nn { hyp / setup }
195 \{ pdfremotestartview = #1 \}196 }
197 , page . code: n =
198 {
199 \tilde{\tilde{t}}_s \tl_set:Nn \l__hyp_href_pdf_page_tl {#1}
_{200} \verb|\tl_set:Nn \Hyp@href@page {#1}201 }
202 ,ismap .bool_set:N = \l__hyp_href_url_ismap_bool
203 ,run-parameter .tl_set:N = \l__hyp_href_run_parameter_tl
204 ,nextactionraw .code:n =
205 { %perhaps some safety match later, see hyperref code
206 \tl_if_empty:nTF
207 \qquad \qquad \textbf{1}208 \pdfdict_remove:nn{l_hyp/annot/A}{Next}
209 }
210 \qquad \qquad \textbf{1}211 \pdfdict_put:nnn{l_hyp/annot/A}{Next}{#1}
212 \tl_set:Nn \Hy@href@nextactionraw {/Next~#1}
213 \keys_set:nn {hyp / setup }{ pdfnewwindow = true}
214 }
215 }
216 ,afrelationship .code:n =
217 \sim \sim218 \pdfdict_put:nnx
219 { l_pdffile/Filespec}{AFRelationship}{ \pdf_name_from_unicode_e:n {#1}}
220 }
221
222 }
223224 \keys_define:nn { hyp / setup }
```

```
225 {
226 ,href / urlencode .bool_set:N = \l__hyp_href_url_encode_bool
227 .href / urlencode .default:n = {true}
228 , href / urlencode .initial:n = {false}
\verb|2290.7pt:229.7pt:229.7pt:229.7pt:229230 ,href / destination .tl_set:N = \l__hyp_href_pdf_destination_tl
231 , href / format .code:n = { \cs_set_eq:NN \__hyp_href_url_format #1 }
232 }
233
234
235
236 \DeclareRobustCommand*{\href}[1][]{%
237 \begingroup
238 \keys_set:nn { hyp / href } {#1}
239 \let\protect\@unexpandable@protect
240 \bool_if:NTF \l_hyp_href_url_encode_bool
241 \left\{ \begin{array}{c} 241 \end{array} \right.242 \tl_set:Nn \l__hyp_text_enc_uri_print_tl {utf8/URI}
243 }
244 {
245 \tl_set:Nn \l__hyp_text_enc_uri_print_tl {utf8/string}
246 }
247 \@ifnextchar\bgroup\Hy@href{\hyper@normalise\href@}%
248 }
249
250
251 \DeclareRobustCommand*{\hrefurl}[1][]{
252 \group_begin:
253 \keys_set:nn { hyp / href } {#1}
254 \let\protect\@unexpandable@protect
255 \bool_if:NTF \l__hyp_href_url_encode_bool
256 {
257 \tl_set:Nn \l__hyp_text_enc_uri_print_tl {utf8/URI}
258 }
259 {
\texttt{260}261 }
262 \hyper@normalise\__hyp_href_url_aux:nn}
263
264 \cs_new_protected:Npn \__hyp_href_url_aux:nn #1 #2
265 {
266 \exp_args:Nno\hyper@linkurl{#2}{\l__hyp_href_url_protocol_tl#1}
267 \group_end:
268 }
269
270
271 \DeclareRobustCommand*{\hrefpdf}[1][]
272 \frac{1}{2}273 \begingroup
274 \keys_set:nn { hyp / href } {#1}
275 \let\protect\@unexpandable@protect
276 \hyper@normalise\__hyp_href_pdf_aux:nn
277 }
278
```

```
279 \cs_new_protected:Npn \__hyp_href_pdf_aux:nn #1 #2
280 {
281 \exp_args:Nnno\hyper@linkfile{#2}{#1}{\l__hyp_href_pdf_destination_tl}\endgroup
282 }
283
284 \DeclareRobustCommand*{\hrefrun}[1][]
285 {
286 \group_begin:
287 \keys_set:nn { hyp / href } {#1}
288 \let\protect\@unexpandable@protect
289 \hyper@normalise\__hyp_href_run_aux:nn
290 }
291
292 \cs_new_protected:Npn \__hyp_href_run_aux:nn #1 #2
293 \{294 \exp_args:Nnno\hyper@linklaunch{#2}{#1}{\l_hyp_href_run_parameter_tl}
295 \group_end:
296 }
297
298 \DeclareRobustCommand*{\url}[1][]
200 \sqrt{2}300 \group_begin:
301 \keys_set:nn {hyp / href } {#1}
302 \let\protect \@unexpandable@protect
303 \bool_if:NTF \l__hyp_href_url_encode_bool
304 {
305 \tl_set:Nn \l__hyp_text_enc_uri_print_tl {utf8/URI}
306 }
307 {
308 \tl_set:Nn \l__hyp_text_enc_uri_print_tl {utf8/string}
309 }
310 \hyper@normalise\__hyp_href_url_aux:n
311 }
312
313 \cs_new_protected:Npn \__hyp_href_url_aux:n #1
314 \, \text{f}315 \exp_args:Nno
316 \hyper@linkurl{\__hyp_href_url_format {#1}}
317 {\l__hyp_href_url_protocol_tl#1}
318 \group_end:
319 }
320
321
322 \NewExpandableDocumentCommand\__hyp_secondoftwowithopt:wnn {omm}{#3}
323 \pdfstringdefDisableCommands{\let\hrefurl\__hyp_secondoftwowithopt:wnn}
324 \pdfstringdefDisableCommands{\let\hrefpdf\__hyp_secondoftwowithopt:wnn}
325 \pdfstringdefDisableCommands{\let\hrefrun\__hyp_secondoftwowithopt:wnn}
```
## **4 Compability commands**

#### **4.1 Metadata**

A number of values should be accessible from other packages. Until now packages like hyperxmp used variables like \@pdfauthor. As they are gone we need to provide some other access.

```
326 \cs_new_protected:Npn \__hyp_store_metadata:nn #1 #2 %#1 key, #2 value.
327 {
328 %\tl_set:cn {@#1}{#2}
329 \AddToDocumentProperties[hyperref]{#1}{#2}
330 }
331 \cs_generate_variant:Nn \__hyp_store_metadata:nn {xn,nx,xx}
```
#### **4.2 citecolor**

cite is a link context. So we define a hook, and the keys in terms of this hook.

```
332 \hook_new:n{hyp/link/cite}
333 \color_set:nnn {hyp/color/cite}{HTML}{2E7E2A}
334 \color_set:nn {hyp/color/citeborder}{hyp/color/cite!60!white}
335 \keys_define:nn { hyp / setup }
336 {
337 ,citecolor .code:n = {\__hyp_color_set:nn {hyp/color/cite}{#1}}
338 ,citebordercolor
339 .code:n = {\__hyp_color_set:nn {hyp/color/citeborder}{#1}}
340 }
341 \hook_gput_code:nnn { hyp/link/cite }{hyp/cite}
342 \frac{1}{2}343 \keys_set:nn { hyp / setup }
344 \left\{ \begin{array}{c} 344 & 344 \end{array} \right\}345 ,linkbordercolor= hyp/color/citeborder
346 ,linkcolor = hyp/color/cite
347 }
348 }
```
## **5 Checks**

The driver can not work properly if the pdfmanagement is not active, as keys need to write to the catalog and to info. But annotations and outlines should work. So should this be a fatal error? Should there be a difference between missing and inactive management? TODO

```
349 \bool_lazy_and:nnF
 350 { \cs_if_exist_p:N \pdfmanagement_if_active_p: }{ \pdfmanagement_if_active_p: }
 351 { \msg_error:nn { hyp}{ missing-resource-management } }
Outlines/bookmarks require the bookmark package. TODO check pdfpagemode if books-
```

```
marks are suppressed.
 352 \legacy_if:nT { Hy@bookmarks }
 353 {
 354 \AddToHook{begindocument/before}[hyperref/bookmark]{\RequirePackage{bookmark}}
 355 }
 356 \legacy_if:nT {Hy@draft}
```

```
357 \frac{1}{2}358 \PassOptionsToPackage{draft}{bookmark}
359 }
```
## **6 Reference and label commands**

The code uses the l3ref-tmp package which must have been loaded as pdfmanagement is a requirement. The commands use after the module prefix always \_ref.

At first a label command which add the space commands from LaTeX:

```
\__hyp_ref_label:nn
\__hyp_ref_if_exist:nn
\__hyp_ref_check:nn
\__hyp_ref_value:nn
```

```
360 %
361 \cs_new_protected:Npn \__hyp_ref_label:nn #1 #2 %label/attributes
362 {
363 \@bsphack
364 \ref_label:nn{#1}{#2}
365 \@esphack
366 }
367 \cs_generate_variant:Nn \__hyp_ref_label:nn {en}
```
This provides a condition which tests if a label/attribute combination is known

```
368 \prg_new_eq_conditional:NNn \__hyp_ref_if_exist:nn \ref_if_exist:nn { p , T , F, TF }
369 \prg_generate_conditional_variant:Nnn \__hyp_ref_if_exist:nn {en} { p , T , F, TF }
```
This checks if the label/attribute is known and issues a warning if not. It then also triggers the standard rerun message.

```
370 \cs_new_protected:Npn \__hyp_ref_check:nn #1 #2 %label/attribute
 371 {
 372 \ hyp_ref_if_exist:nnF {#1}{#2}
 373 {
 374 \protect\G@refundefinedtrue
 375 \ClatexCwarning
 376 \left\{ \begin{array}{c} \end{array} \right.377 Reference~'\tl_to_str:n {#1}'~with~attribute~'\tl_to_str:n {#2}'~
 378 on~page~\thepage~\space undefined
 379 }
 380 }
 381 }
 382 \cs_generate_variant:Nn \__hyp_ref_check:nn {en}
This retrieves a value, it is a simple wrapper around the \ref value:nn
 383 \cs_new:Npn \__hyp_ref_value:nn #1 #2
 384 {
 385 \ref_value:nn{#1}{#2}
```

```
387 \cs_generate_variant:Nn \__hyp_ref_value:nn {en}
```

```
(End definition for \__hyp_ref_label:nn and others.)
```
<sup>386</sup> }

## **7 Variables**

#### **7.1 Private temporary variables**

At first a few generic tmp variables

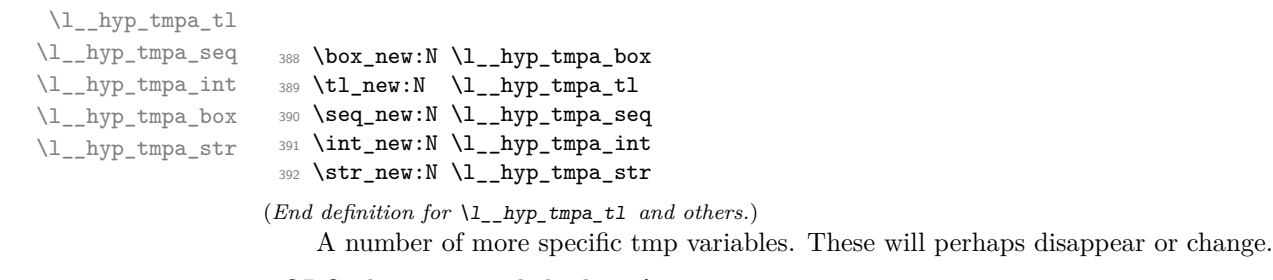

\l\_\_hyp\_dest\_name\_tmpa\_tl TODO: document and check use! \l\_\_hyp\_uri\_tmpa\_tl \l\_\_hyp\_filename\_tmpa\_tl  $\lfloor$ hyp\_text\_tmpa\_str $\lrcorner$ <sub>ul</sub>l<sub>s</sub>\_hyp\_text\_tmpa\_str

 \tl\_new:N \l\_\_hyp\_dest\_name\_tmpa\_tl \tl\_new:N \l\_\_hyp\_uri\_tmpa\_tl \tl\_new:N \l\_\_hyp\_filename\_tmpa\_tl \tl\_new:N \l\_\_hyp\_para\_tmpa\_tl \str\_new:N \l\_\_hyp\_text\_tmpa\_str \str\_new:N \g\_\_hyp\_text\_tmpa\_str (*End definition for* \l\_\_hyp\_dest\_name\_tmpa\_tl *and others.*)

#### **7.2 Constants**

\c\_\_hyp\_annot\_types\_seq \c\_\_hyp\_map\_annot\_hyp\_prop \c\_\_hyp\_map\_hyp\_annot\_prop

\c\_\_hyp\_dest\_undefined\_tl This variable is used if a destination name is empty.

<sup>399</sup> \tl\_const:Nn \c\_\_hyp\_dest\_undefined\_tl {UNDEFINED}

(*End definition for* \c\_\_hyp\_dest\_undefined\_tl*.*)

This constants holds the link types managed by hyperref along with a mapping from annot names to hyperref names and back.

```
400 \seq_const_from_clist:Nn \c__hyp_annot_types_seq
401 {url,link,file,menu,run}
402 \prop_const_from_keyval:Nn \c__hyp_map_annot_hyp_prop
403 \sim 5
404 URI = ur1.
405 GoTo = link,
406 GoToR = file,
407 Named = menu,
408 Launch= run
409 }
410 \prop_const_from_keyval:Nn \c__hyp_map_hyp_annot_prop
411 \left\{ \begin{array}{c} 4 & 1 \end{array} \right\}412 url = URI,
413 link = GoTo,
414 file = GoToR,
415 menu = Named.
416 run = Launch
417 }
418
```
(*End definition for* \c\_\_hyp\_annot\_types\_seq *,* \c\_\_hyp\_map\_annot\_hyp\_prop *, and* \c\_\_hyp\_map\_hyp\_ annot\_prop*.*)

#### **7.3 Variables**

\g\_\_hyp\_dest\_pdfstartpage\_tl \g\_\_hyp\_dest\_pdfstartview\_tl \l\_\_hyp\_dest\_pdfremotestartview\_tl

The first holds the (absolute) start page number, the other the startview instruction for the current and remote files. The instruction is in "PDF format" but without the leading slash!

<sup>419</sup> \tl\_new:N \g\_\_hyp\_dest\_pdfstartpage\_tl <sup>420</sup> \tl\_new:N \g\_\_hyp\_dest\_pdfstartview\_tl <sup>421</sup> \tl\_new:N \l\_\_hyp\_dest\_pdfremotestartview\_tl

(*End definition for* \g\_\_hyp\_dest\_pdfstartpage\_tl *,* \g\_\_hyp\_dest\_pdfstartview\_tl *, and* \l\_\_hyp\_ dest\_pdfremotestartview\_tl*.*)

It is still unclear which str convert option is the best in the various places, so we use a variable to allow tests and perhaps external configuration. The "print" type should always have the delimiters.

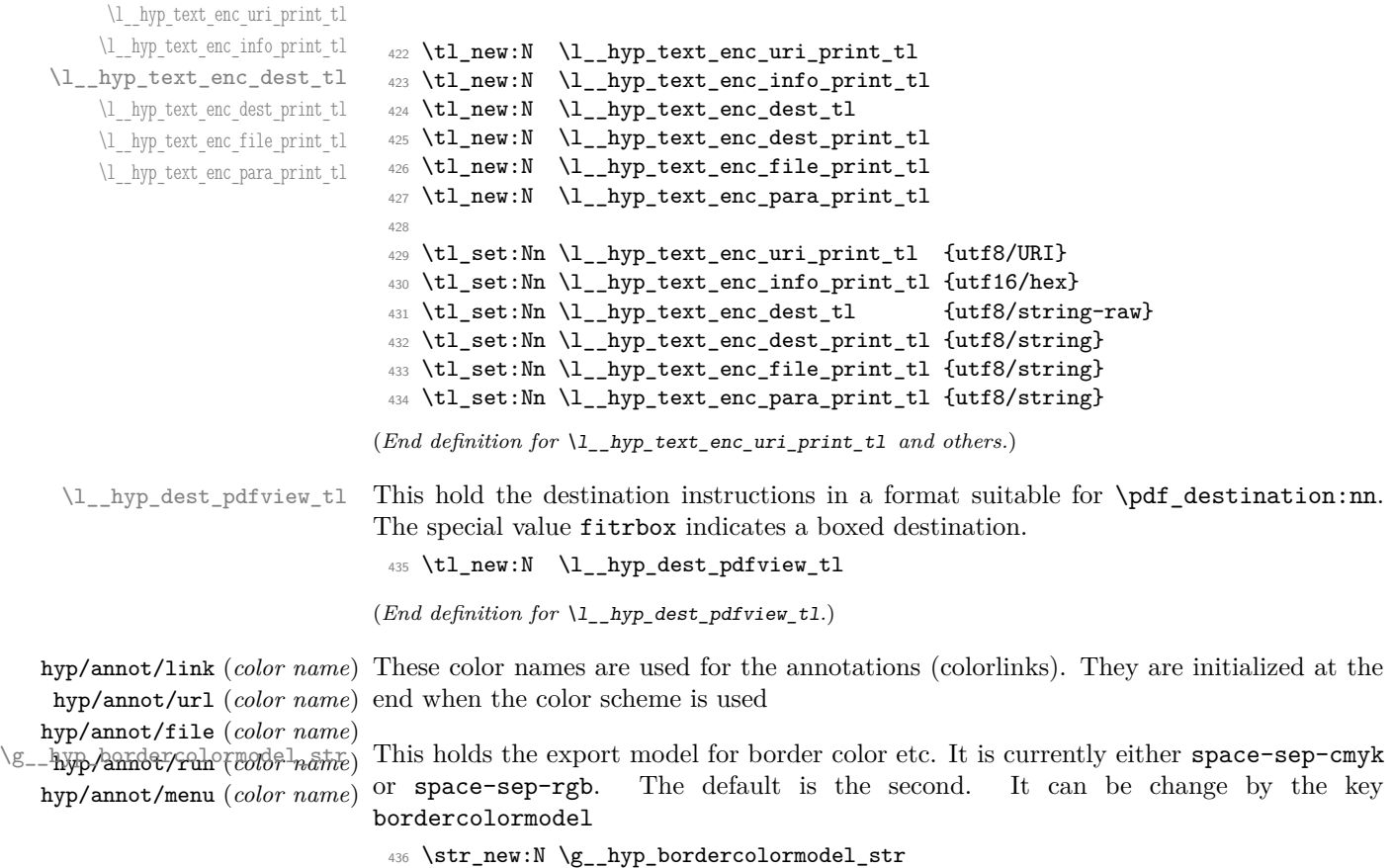

(*End definition for* \g\_\_hyp\_bordercolormodel\_str*.*)

#### **7.4 Booleans**

\l\_hyp\_annot\_colorlink\_bool \l\_hyp\_annot\_colorurl\_bool \l\_hyp\_annot\_colorfile\_bool \l\_hyp\_annot\_colorrun\_bool \l\_hyp\_annot\_colormenu\_bool

These booleans are needed to control the colors. They are public so that other packages can query the state too.

```
437 \seq_map_inline:Nn \c__hyp_annot_types_seq
438 \sim 5
439 \bool_new:c {l_hyp_annot_color#1_bool}
440 }
```
(*End definition for* \l\_hyp\_annot\_colorlink\_bool *and others. These variables are documented on page* **??***.*)

These booleans are needed to control the ocgcolors. They are public so that other packages can query the state too.

\l\_hyp\_annot\_ocgcolorurl\_bool \l\_hyp\_annot\_ocgcolorfile\_bool \l\_hyp\_annot\_ocgcolorrun\_bool \l\_hyp\_annot\_ocgcolormenu\_bool

\l\_hyp\_annot\_ocgcolorlink\_bool

<sup>441</sup> \seq\_map\_inline:Nn \c\_\_hyp\_annot\_types\_seq 442 **{** <sup>443</sup> \bool\_new:c {l\_hyp\_annot\_ocgcolor#1\_bool}  $444$  }

(*End definition for* \l\_hyp\_annot\_ocgcolorlink\_bool *and others. These variables are documented on page* **??***.*)

not Named bool<sub>utuu</sub>)l\_hyp\_annot\_Launch\_bool This booleans are used to disable some link types while keeping others.

```
445 \seq_map_inline:Nn \c_pdfannot_link_types_seq
 446 {
 447 \bool_new:c {l__hyp_annot_#1_bool}
 448 \bool_set_true:c {l__hyp_annot_#1_bool}
 449 }
(End definition for \l__hyp_annot_GoTo_bool \l__hyp_annot_URI_bool \l__hyp_annot_GoToR_-
bool \l__hyp_annot_Named_bool \l__hyp_annot_Launch_bool.)
```
#### **7.5 Boxes**

\l\_\_hyp\_dest\_box This holds an (empty) box which is used to get the width for FitR destinations.  $450$  \box new:N \l hyp dest box

(*End definition for*  $\lceil$ *l* hyp dest box*.*)

#### **7.6 Regex**

\c\_\_hyp\_dest\_startview\_regex This regex is used to extract the right arguments pdfstartview and pdfremotestartview. Their values is filled up with null and then the start extracted.

<sup>451</sup> \regex\_const:Nn \c\_\_hyp\_dest\_startview\_regex

```
452 \sim 5
453 \mathbf{A} \setminus \mathbf{A}454 (?:
455 (??:XYZ (??: \d+(?:(?:\dd+|\dd+.\dd+)|null)){3} \ )456 |
457 (?:Fit\b|FitB\b)
458 |
459 (?:(?:FitH|FitV|FitBH|FitBV) (?:\ \ +(?:\ddot{\dagger})\ddot{\dagger})\ \ +null) \{1\})460 |
^{461} (?:FitR (?:\ +\d+|\ +\d*\.\d+){4}\ )
462 )
463 }
```
(*End definition for* \c\_\_hyp\_dest\_startview\_regex*.*)

#### **7.7 PDF dictionaries**

l\_\_hyp\_page/Trans This dictionary is used for page transitions.

```
464 \pdfdict_new:n {l__hyp_page/Trans}
```
<sup>465</sup> \pdfdict\_put:nnn {l\_\_hyp\_page/Trans}{Type}{/Trans}

(*End definition for* l\_\_hyp\_page/Trans*.*)

## **8 PDF string conversion**

This defines a command which is used to replace \pdfstringdef. This is probably temporary and will be adjusted or replaced if some more generic PDF string command/module exists. All commands here use the "submodule" name text. At first a hook for user additions:

#### hyp/text/pdfstring

<sup>466</sup> \hook\_new:n {hyp/text/pdfstring}

(*End definition for* hyp/text/pdfstring*. This function is documented on page* **??***.*)

The first step to convert input in a PDF string is to purify it, that means to remove/expand commands. As the whole process is not expandable anyway we can use a protected command. The "output" is a string:

```
\__hyp_text_purify:nN
```
<sup>467</sup> \cs\_new\_protected:Npn \\_\_hyp\_text\_purify:nN #1 #2 %#1 input, #2 str command  $468$  { <sup>469</sup> \str\_set:Nx #2 {\text\_purify:n { #1 } }  $470$  }

(*End definition for* \\_\_hyp\_text\_purify:nN*.*)

The second step is to cleanup the output of the first step. This is a dummy currently. The argument should be a string variable.

\\_\_hyp\_text\_cleanup:N

471 \cs\_new\_protected:Npn \\_\_hyp\_text\_cleanup:N #1 472 **{** 473 <sup>474</sup> }

(*End definition for* \\_\_hyp\_text\_cleanup:N*.*)

The last step converts the string to a PDF encoding. As we have at least two targets (hex and literal) there is an argument. The conversion assumes utf8 input, it is based on cspdf\_string\_from\_unicode:nnN in l3pdftools.

```
#2 is str variable, #1 should be one of
```
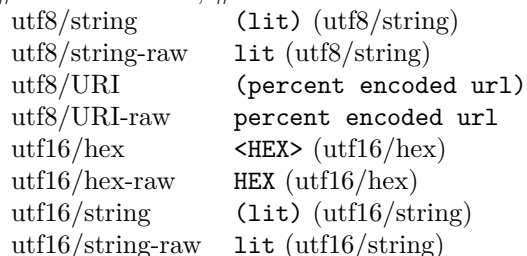

\\_\_hyp\_text\_string\_from\_unicode:nN

```
475 \cs_new_protected:Npn \__hyp_text_string_from_unicode:nN #1 #2
476 {
477 \pdf_string_from_unicode:nVN { #1 } #2 #2
478 }
```
(*End definition for* \\_\_hyp\_text\_string\_from\_unicode:nN*.*)

This command combines everything.  $\#1=$ input,  $\#2=$  handler shortcut  $\#3=$  output str variable The commands uses a group to locally set \Hy@pdfstringtrue so that \texorpdfstring works and other local settings can be done.

\\_\_hyp\_text\_pdfstring:nnN

```
479 \cs_new_protected:Npn \__hyp_text_pdfstring:nnN #1 #2 #3
 480 \text{ }481 \group_begin:
 482 \Hy@pdfstringtrue
 483 \hook_use:n {hyp/text/pdfstring}
 484 \__hyp_text_purify:nN { #1 } \l__hyp_text_tmpa_str
 485 \__hyp_text_cleanup:N \l__hyp_text_tmpa_str
 486 \__hyp_text_string_from_unicode:nN { #2 } \l__hyp_text_tmpa_str
 \texttt{487} \qquad \texttt{\$str\_gset\_eq:NN \lg\_hyp\_text\_tmpa\_str\ll_1_pyp\_text\_hyp\_text\_tmpa\_str}488 \group_end:
 489 \str_set_eq:NN #3 \g__hyp_text_tmpa_str
 490 }
 491 \cs_generate_variant:Nn \__hyp_text_pdfstring:nnN {xnN,onN,xoN,ooN,noN}
(End definition for \__hyp_text_pdfstring:nnN.)
    !!! temporary until all instances are gone
```

```
492 \cs_new_protected:Npn\Hy@pstringdef #1 #2
493 { \__hyp_text_pdfstring:xnN {#2} {utf8/string-raw}#1 }
   This is a special version for info keys:
```
\\_\_hyp\_text\_pdfstring\_info:nN

```
494 \cs_new_protected:Npn \__hyp_text_pdfstring_info:nN #1 #2
405 \sqrt{2}496 \__hyp_text_pdfstring:noN { #1 }{ \l__hyp_text_enc_info_print_tl } #2
497 }
```
(*End definition for* \\_\_hyp\_text\_pdfstring\_info:nN*.*)

## **9 Pagelabels**

Page labels are representations of the page numbers in the PDF viewer. If the hyperref options pdfpagelabels is true (the default) roman numbers are e.g. shown as "ii (2/58)". To do this the page ranges must be collected, if possible a prefix and the numbering of the counter must be identified and then written to the catalog.

The current implementation in hyperref/hyperref drivers:

**xetex:** hxetex.def, line 80-110

\HyPL@StorePageLabel writes to the aux-file at begin document (after reading the aux) \HyPL@SetPageLabels is called (defined in hyperref.sty after the driver loading) which calls \Hy@PutCatalog{/PageLabels<</Nums[\HyPL@Labels]>>}

**dvips:** identical to xetex, line 60 to 90 in pdfmark.def

**dvipdfm:** identical to xetex

**pdftex:** \HyPL@StorePageLabel stores in \HyPL@Labels in the first compilation In \AtVeryEndDocument \HyPL@SetPageLabels is called.

**luatex** identical to pdftex

The code in hyperref inspects \thepage and tries to figure out the numbering system and the prefix. E.g. A-28 is correctly split. If the counter can not be identified hyperref generates only /P entries with the whole content.

The new implementation makes use of the pdf management: The relevant entry in the catalog is continuously updated and pushed out at the end of the document. This works (hopefully ...) with all drivers.

We do not try to avoid the (in hyperref's wording) "useless" pagelabel entry /PageLabels <</Nums[0<</S/D>>]>> (but it would be possible), we also don't test for empty \thepage, hyperref seems to handle this fine and the pdf is valid.

The code has to define **\Hy@PutCatalog** as we can't yet change code in hyperref. The switch for draftmode has been removed.

```
\__hyp_PageLabels_gpush:
         \Hy@PutCatalog
   \HyPL@StorePageLabel
                           498 \cs_new_protected:Npn\__hyp_PageLabels_gpush:
                           499 {
                           500 \pdfmanagement_add:nnx {Catalog} {PageLabels}{<</Nums[\HyPL@Labels]>>}
                           501 }
                           502
                           503 \def\Hy@PutCatalog #1 {}
                           504
                           505
                           506 \legacy_if:nT { Hy@pdfpagelabels }
                           507 \frac{1}{20}508 \cs_set_protected:Npn \HyPL@StorePageLabel #1
                           509 {
                           510 \tl_gput_right:Nx \HyPL@Labels { \the\Hy@abspage<<#1>> }
                           511 \__hyp_PageLabels_gpush:
                           512 }
                           513 }
                          (End definition for \__hyp_PageLabels_gpush: , \Hy@PutCatalog , and \HyPL@StorePageLabel. These
```
*functions are documented on page* **??***.*)

## **10 Core Hyperref Commands**

Every hyperref has to define eight core command:

```
\hyper@anchor
\hyper@anchorstart
\hyper@anchorend
\hyper@link %GoTo
\hyper@linkstart %GoTo
\hyper@linkend %GoTo
\hyper@linkfile %GoToR
\hyper@linkurl %URI
```
This driver defines for consistency also \hyper@linklaunch for Launch and \hyper@linknamed for Named.

#### **10.1 Anchors / destinations**

The first three commands are needed for "anchors". At first the internal commands to create a destination. It uses \Hy@WrapperDef to make it babel safe, it is not clear if this is still needed, but we leave if for now.

#### <span id="page-28-0"></span>\\_\_hyp\_destination:nn \\_\_hyp\_destination:nn { $\langle$ destination name}} { $\langle$ location}}

The  $\langle destination \ name \rangle$  is encoded with the method stored in in \l\_hyp\_text\_enc\_dest\_tl. The location should be one of fit, fith, fitv, fitbv, fitbh, fitr, xyz, fitrbx. The last will make use of \l\_\_hyp\_dest\_box

```
\__hyp_destination:nn
```

```
514 \Hy@WrapperDef \__hyp_destination:nn #1 #2
515 {
516 \mode if horizontal:T { \@savsf\spacefactor }
517 \Hy@SaveLastskip %defined in hyperref
518 \Hy@VerboseAnchor{#1} %defined in hyperref, for debugging
519 \__hyp_text_pdfstring:xoN
520 { \HyperDestNameFilter{#1} }
521 { \l__hyp_text_enc_dest_tl }
522 \l_hyp_tmpa_tl
523 \str_if_eq:nnTF {#2} {fitrbox}
524 \{525 \text{exp}\,\text{args}:NV526 \pdf_destination:nnnn \l__hyp_tmpa_tl
527 { \box_wd:N \l__hyp_dest_box }
528 { \box_ht:N \l_hyp_dest_box }
529 { \box_dp:N \l__hyp_dest_box }
530 }
531 {
532 \exp_args:NV
533 \pdf_destination:nf
534 { \lceil \lceil \cdot 1 \rceil { \lceil \cdot 1 \rceil }
535 { #2 }
536 }
537 \Hy@RestoreLastskip %defined in hyperref
538 \mode_if_horizontal:T { \spacefactor\@savsf }
539 }
```
(*End definition for* \\_\_hyp\_destination:nn*.*)

This are the three destinations commands. They are modelled along the xetex version. It is not quite clear if really all three are needed for the backends supported by this driver, but changing the hyperref code would be difficult.

```
\hyper@anchor
\hyper@anchorstart
  \hyper@anchorend
                        540 \cs_new_protected:Npn \hyper@anchor #1
                        541 \frac{541}{2}542 \exp_args:NnV
                        \L_{\text{544}} \__hyp_destination:nn {#1} \l__hyp_dest_pdfview_tl
                        544 }
```

```
545
546 \cs_new_protected:Npn \hyper@anchorstart #1
547 {
548 \Hy@activeanchortrue
549 \exp_args:NnV
550 \__hyp_destination:nn {#1} \l__hyp_dest_pdfview_tl
551 }
552
553 \cs_new_protected:Npn \hyper@anchorend
554 {
555 \Hy@activeanchorfalse
556 }
```
(*End definition for* \hyper@anchor *,* \hyper@anchorstart *, and* \hyper@anchorend*. These functions are documented on page* **??***.*)

### **10.2 GoTo Links**

The next three commands are for links inside the document, to destinations (GoTo links). The definition in hyperref have a first argument which can be used to pass a semantical context. Currently this argument is only used for \cite and only to change the color. The new implementation uses it for a real hook.

At first the internal link commands:

```
557 \cs_new_protected:Npn \__hyp_link_goto_begin:nw #1
558 {
559 \mode_leave_vertical:
560 \protected@edef \l__hyp_dest_name_tmpa_tl { #1 }
561 \tl_if_empty:NTF \l__hyp_dest_name_tmpa_tl
562 {
563 \msg_warning:nnx
564 { hyp }
565 { empty-destination-name }
566 {C\_hyp\_dest\_undefined\_tl}567 \tl_set_eq:NN \l__hyp_dest_name_tmpa_tl \c__hyp_dest_undefined_tl \}568 }
569 {
570 \__hyp_text_pdfstring:xoN
571 { \exp_args:No \HyperDestNameFilter { \l__hyp_dest_name_tmpa_tl } }
572 { \lceil \cdot \cdot \rceil }
573 \l__hyp_dest_name_tmpa_tl
574 }
575 \exp_args:No
576 \pdfannot_link_goto_begin:nw { \l__hyp_dest_name_tmpa_tl }
577 }
578
579 \cs_new_protected:Npn \__hyp_link_goto_end:
580 {
581 \pdfannot_link_goto_end:
582 }
```
Now the three hyperref commands. The splitted commands \hyper@linkstart and \hyper@linkend are used for footnotemarks, toc and natbib-cites.

#### \hyper@link{⟨context⟩}{⟨destination name⟩}{⟨link text⟩} \hyper@link

This creates a complete GoTo link around the ⟨*link text*⟩ pointing to ⟨*destination name*⟩. The hook hyp/link/⟨*context*⟩ is executed at the begin if it exists.

The only ⟨*context*⟩ for which a hook is predefined is cite. Packages which want to use another ⟨*context*⟩ should initialize the hook like this:

#### \IfHookExistsTF{hyp/link/context}{} {\NewHook{hyp/link/context}}

The hook code is executed in a group but before all the pdfannot hooks.

\hyper@linkstart{⟨context⟩}{⟨destination name⟩} \hyper@linkstart \hyper@linkend \hyper@linkend

This creates the start and end commands for a GoTo link around the text between both pointing to ⟨*destination name*⟩. The hook hyp/link/⟨*context*⟩ is executed at the begin if it exists as with \hyper@link

The commands open and close a group, so should be placed carefully. .

hyperref adds a group with \Hy@colorlink, we move this outside the link so that it groups the context hook too.

```
584 \cs_new_protected:Npn \hyper@link #1 #2 #3 %#1 context, #2=destination name, #3 content
585 {
586 \bool_if:NTF \l__hyp_annot_GoTo_bool
587 {
588 \Hy@VerboseLinkStart{#1}{#2}
589 \group_begin:
590 \hook_use:n {hyp/link/#1}
591 \__hyp_link_goto_begin:nw {#2}#3\Hy@xspace@end
592 \__hyp_link_goto_end:
593 \group_end:
594 \Hy@VerboseLinkStop
595 }
596 {{\let\protect\relax#3}}
597 }
598
599 \cs_new_protected:Npn \hyper@linkstart #1 #2 %#1 context, #2=destination name
600 {
601 \bool_if:NT \l__hyp_annot_GoTo_bool
602 \uparrow603 \Hy@VerboseLinkStart{#1}{#2}% only for debug
604 \group_begin:
605 \hook_use:n {hyp/link/#1}
606 \__hyp_link_goto_begin:nw {#2}
607 }
608 }
609
610 \cs_new_protected:Npn \hyper@linkend
611 {
612 \bool_if:NT \l__hyp_annot_GoTo_bool
613 \frac{1}{2}614 \qquad \qquad \qquad \qquad \qquad hyp_link_goto_end:
615 \group_end:
```
616 \Hy@VerboseLinkStop } }

## **10.3 URI links**

We define a dictionary for the action dictionary. For now it is public.

```
619 \pdfdict_new:n {l_hyp/annot/A/URI}
620 \pdfdict_put:nnn {l_hyp/annot/A/URI}{Type}{/Action}
621 \pdfdict_put:nnn {l_hyp/annot/A/URI}{S}{/URI}
622
623 \cs_new_protected:Npn \hyper@linkurl #1 #2 %#1:link text #2: URI,
624 {
625 \bool_if:NTF \l__hyp_annot_URI_bool
626 \uparrow627 \group_begin:
628 \__hyp_text_pdfstring:xoN
629 \{ \#2\}630 { \lceil \lceil \cdot \rceil }
631 \l__hyp_uri_tmpa_tl
\label{thm:main} $$\phifdict_put:nnofl_hyp/annot/A/URI}_{URI}_{\ll_l, hyp_uri_tmpa_tl}$$633 \bool_if:NT \l__hyp_href_url_ismap_bool
634 \left\{ \begin{array}{c} 634 & 2 \end{array} \right\}\text{635} \text{44} \text{44} \text{44} \text{44} \text{44} \text{45} \text{46} \text{47} \text{48} \text{48} \text{49} \text{49} \text{40} \text{41} \text{42} \text{43} \text{44} \text{45} \text{46} \text{47} \text{48} \text{49} \text{49} \text{636 }
637 \cs_set_eq:NN \# \c_hash_str
638 \cs_set_eq:NN \% \c_percent_str
639 \Hy@safe@activestrue
640 \mode_leave_vertical:
\label{thm:main} $$\pdfannot_dict_put:nnx {link/URL}{}_{A}{<\pdfdict_use:n {l_hyp/annot/A/URL}>>}642 \pdfannot_link:nxn { URI }
643 \left\{ \begin{array}{c} \end{array} \right.644 }
645 \{646 \let\protect\relax
647 \#1648 \Hy@xspace@end
649 \Hy@VerboseLinkStop %where is the start??
650 }
651 \group_end:
652 }
653 {{\let\protect\relax#1}}
654 }
655
```
#### **10.4 GoToR Links files**

```
656 \pdfdict_new:n {l_hyp/annot/A/GoToR}
657 \pdfdict_put:nnn {l_hyp/annot/A/GoToR}{Type}{/Action}
658 \pdfdict_put:nnn {l_hyp/annot/A/GoToR}{S}{/GoToR}
659
660
661 \cs_new_protected:Npn \hyper@linkfile #1 #2 #3 % link text, filename, destname
```

```
662 \frac{1}{2}663 \bool_if:NTF \l__hyp_annot_GoToR_bool
664 \uparrow665 \group_begin:
\text{666} \tl_set:Nx \l__hyp_filename_tmpa_tl { \text_expand:n { #2 } }
667 \exp_args:Nx
668 \pdf_object_if_exist:nF { __hyp_file_\tl_to_str:N \l__hyp_filename_tmpa_tl }
669 \qquad \qquad \qquad \qquad \qquad \qquad \qquad \qquad \qquad \qquad \qquad \qquad \qquad \qquad \qquad \qquad \qquad \qquad \qquad \qquad \qquad \qquad \qquad \qquad \qquad \qquad \qquad \qquad \qquad \qquad \qquad \qquad \qquad \qquad \qquad \qquad \qquad670 \pdfdict_put:nnx { l_pdffile/Filespec}{Subtype}{\pdf_name_from_unicode_e:n {application]
671 \text{exp\_args:} Nnox
672 \pdffile_embed_file:nnn
\{ \}674 {\lceil {\text{hyp\_filename\_tmp\_t1}} \rceil}_{675} {__hyp_file_\tl_to_str:N \l__hyp_filename_tmpa_tl }
676 }
677 \pdfdict_put:nnx
678 {1_hyp/annot/A/GoToR}
679 \{F\}680 {\bf \delta} = {\phi_-\delta} - {\phi_-\delta} - {\681 \__hyp_text_pdfstring:nnN
682 { #3 }
683 { \lceil \lceil \cdot \rceil \l__hyp_text_enc_dest_print_tl }
684 \l__hyp_dest_name_tmpa_tl
685 \tilde{\text{t1}_if\_blank: eTF } \{ \#3 \}686 \qquad \qquad \qquad \qquad \qquad \qquad \qquad \qquad \qquad \qquad \qquad \qquad \qquad \qquad \qquad \qquad \qquad \qquad \qquad \qquad \qquad \qquad \qquad \qquad \qquad \qquad \qquad \qquad \qquad \qquad \qquad \qquad \qquad \qquad \qquad \qquad \687 \pdfdict_put:nnx {l_hyp/annot/A/GoToR}{D}
\overline{\mathbf{f}} 688
689 [
690 \int_eval:n
\{ \int_0 { \int_0 { \int_0 { \int_0 { \int_0 { \int_0 { \int_0 { \int_0 { \int_0 { \int_0 { \int_0 { \int_0 { \int_0 { \int_0 { \int_0 { \int_0 { \int_0 { \int_0 { \int_0 { \int_0 { \int_0 { \int_0 { \int_0 { \int_0 { \int692 /\l__hyp_dest_pdfremotestartview_tl
693 ]
694 }
695 }
696 \qquad \qquad \qquad \qquad \qquad \qquad \qquad \qquad \qquad \qquad \qquad \qquad \qquad \qquad \qquad \qquad \qquad \qquad \qquad \qquad \qquad \qquad \qquad \qquad \qquad \qquad \qquad \qquad \qquad \qquad \qquad \qquad \qquad \qquad \qquad \qquad \qquad\text{697} \text{4} \text{4} \text{4} \text{4} \text{4} \text{4} \text{4} \text{4} \text{4} \text{4} \text{4} \text{4} \text{4} \text{4} \text{4} \text{4} \text{4} \text{4} \text{4} \text{4} \text{4} \text{4} \text{4} \text{4} \text{4} \text{4} \text698 }
699 \mode_leave_vertical:
700 \pdf_object_unnamed_write:nx{dict}{\pdfdict_use:n {l_hyp/annot/A/GoToR}}
701 \pdfannot_dict_put:nnx {link/GoToR}{A}{\pdf_object_ref_last:}
702 \pdfannot_link:nxn %expansion??
703 { GoToR }
704 \left\{ \begin{array}{c} \end{array} \right.705 }
706 \qquad \qquad \qquad \qquad \qquad \qquad \qquad \qquad \qquad \qquad \qquad \qquad \qquad \qquad \qquad \qquad \qquad \qquad \qquad \qquad \qquad \qquad \qquad \qquad \qquad \qquad \qquad \qquad \qquad \qquad \qquad \qquad \qquad \qquad \qquad \qquad \qquad707 \let\protect\relax
708 #1\Hy@xspace@end
709 \Hy@VerboseLinkStop %where is the start??
710 }
711 \group_end:
712 }
713 {{\let\protect\relax#1}}
714 }
```
#### **10.5 Launch links**

We define \hyper@linklaunch for naming consistency

```
715 \pdfdict_new:n {l_hyp/annot/A/Launch}
716 \pdfdict_put:nnn {l_hyp/annot/A/Launch}{Type}{/Action}
717 \pdfdict_put:nnn {l_hyp/annot/A/Launch}{S}{/Launch}
718
719 \cs_new_protected:Npn \hyper@linklaunch #1 #2 #3 % filename, link text, Parameters
720 \frac{f}{f}721 \bool_if:NTF \l__hyp_annot_Launch_bool
722 \{723 \group_begin:
724 \__hyp_text_pdfstring:nnN
725 { #1 }
726 { \lceil \frac{1}{p} text_enc_file_print_tl }
727 \l__hyp_filename_tmpa_tl
728 \pdfdict_put:nno {l_hyp/annot/A/Launch}{F}{\l__hyp_filename_tmpa_tl}
729 \__hyp_text_pdfstring:noN
730 { #3 }
{ {\lceil \lambda_1 \rceil} \choose {\lceil \lambda_2 \rceil}} { {\lceil \lambda_1 \rceil} \choose {\lceil \lambda_2 \rceil}}732 \lambda_2 \lambda_1 hyp_para_tmpa_tl
733 \bool_if:nTF
734 \{735 \str_if_eq_p:Vn \l__hyp_para_tmpa_tl {()}
736737 \pdf_version_compare_p:Nn > {1.9}
738 }
739740 \pdfdict_remove:nn {l_hyp/annot/A/Launch}{Win}
741 }
742743 \pdfdict_put:nnx {l_hyp/annot/A/Launch}{Win}
\{\ll f\ \lceil \log_{10} \log_{10} \frac{t}{\text{m}} \right] \neq \{\ll f\ \lceil \log_{10} \log_{10} \frac{t}{\text{m}} \right\}745 }
746 \mode_leave_vertical:
747 \pdfannot_dict_put:nnx {link/Launch}{A}{<<\pdfdict_use:n {l_hyp/annot/A/Launch}>>}
748 \pdfannot_link:nxn
749 { Launch }
750 \left\{ \begin{array}{c} \end{array} \right.751 % /A
752 % \leq753 % \pdfdict_use:n {l_hyp/annot/A/Launch}
754 \t% >>
755 }
756 \left\{ \begin{array}{c} \end{array} \right.757 \let\protect\relax
758 #2\Hy@xspace@end
759 \Hy@VerboseLinkStop %where is the start??
760 }
\gamma_{61} \group_end:
762 }
763 {{\let\protect\relax#2}}
764 }
```
The actually command used by hyperref is  $\Phi$  also extends which uses a delimited ar-

gument, because of the color the definition is a bit convoluted.

```
765 \use:x
766 { % filename, anchor text, linkname
767 \cs_set_protected:Npn \exp_not:N \@hyper@launch run \c_colon_str ##1 \exp_not:N \\ ##2 ##3
768 }
769 {
770 \hyper@linklaunch {#1}{#2}{#3}<br>771 }
771 }
```
## **10.6 Named links (menu)**

We also define \hyper@linknamed for consistency.

```
772 \pdfdict_new:n {l_hyp/annot/A/Named}
773 \pdfdict_put:nnn {l_hyp/annot/A/Named}{Type}{/Action}
774 \pdfdict_put:nnn {l_hyp/annot/A/Named}{S}{/Named}
775
776 \cs_new_protected:Npn \hyper@linknamed #1 #2 %#1 action, #2 link text
777 {
778 \bool_if:NTF \l__hyp_annot_Named_bool
779 {
780 \group_begin:
781 \pdfmeta_standard_verify:nnTF {named_actions}{#1}
782 \left\{ \begin{array}{c} \end{array} \right.783 \mode_leave_vertical:
784 \pdfdict_put:nnx {l_hyp/annot/A/Named}{N}
785 {\pdf_name_from_unicode_e:n{#1}}
786 \pdfannot_dict_put:nnx {link/Named}{A}{<<\pdfdict_use:n {l_hyp/annot/A/Named}>>}
787 \pdfannot_link:nxn { Named }
788 {
789 % /A
790 % <<
791 % \pdfdict_use:n { l_hyp/annot/A/Named }
792 % >>
793 }
794 \left\{ \begin{array}{c} \end{array} \right.795 \textbf{\#2}796 \Hy@xspace@end
797 \Hy@VerboseLinkStop
798 }
799 }
800 \qquad \qquad \qquad \qquad \qquad \qquad \qquad \qquad \qquad \qquad \qquad \qquad \qquad \qquad \qquad \qquad \qquad \qquad \qquad \qquad \qquad \qquad \qquad \qquad \qquad \qquad \qquad \qquad \qquad \qquad \qquad \qquad \qquad \qquad \qquad \qquad \qquad801 \msg_warning:nnn { hyp } { pdfa-no-named-action }{#1}
802 #2803 }
804 \group_end:
805 }
806 {{\let\protect\relax#2}}
807 }
808
```
## **11 Link decorations**

## **11.1 Functions to export and select colors**

We support two input syntax: color expressions and model with values.

<span id="page-35-1"></span><span id="page-35-0"></span>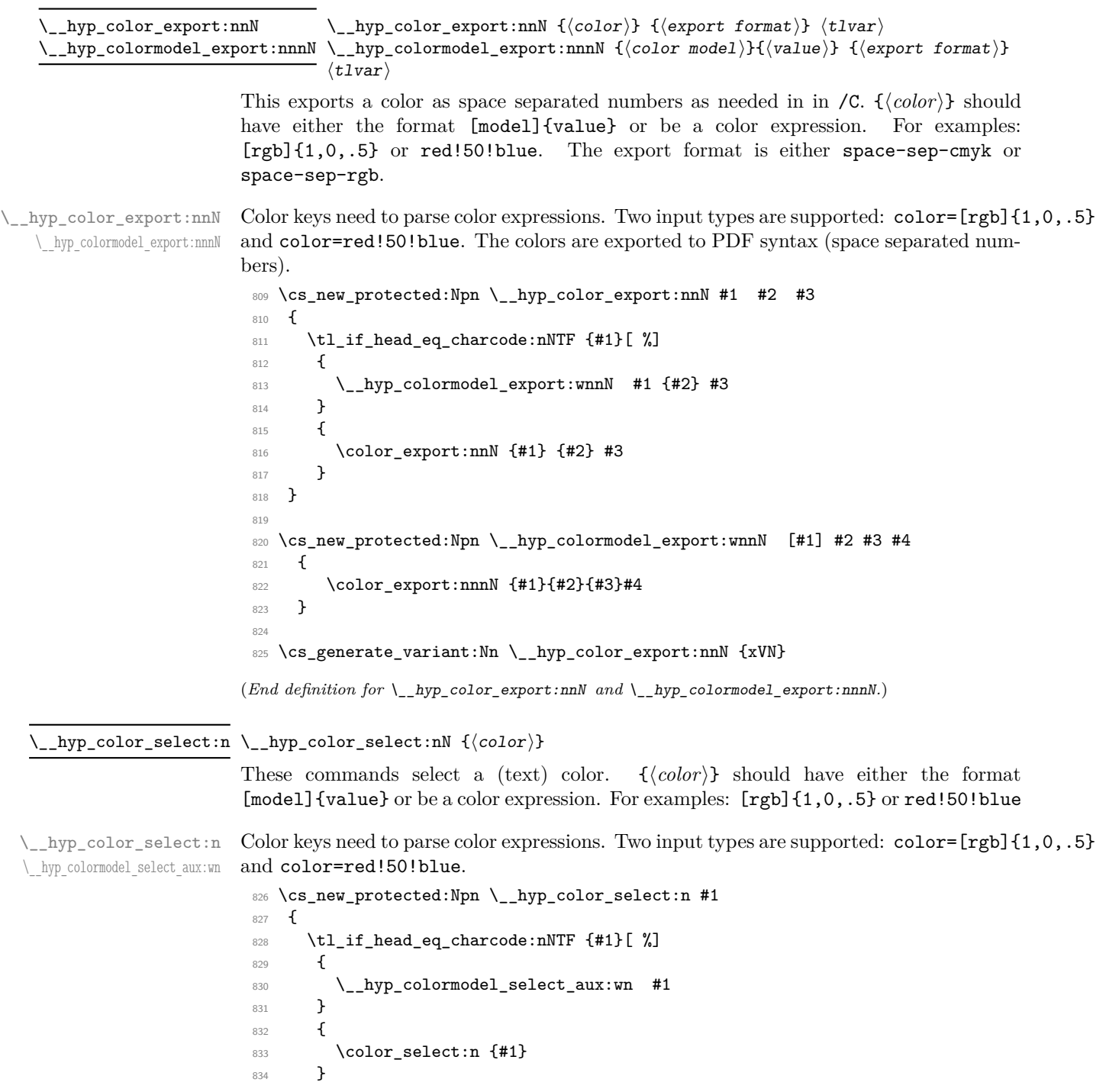
```
835 }
                       836
                       837 \cs_new_protected:Npn \__hyp_colormodel_select_aux:wn [#1] #2
                       838 {
                       839 \color_select:nn {#1}{#2}
                       840 }
                       841
                       842 \cs_generate_variant:Nn \__hyp_color_select:n {e}
                      (End definition for \__hyp_color_select:n and \__hyp_colormodel_select_aux:wn.)
 \__hyp_color_set:nN {⟨ name ⟩} {⟨color⟩}
\__hyp_color_set:nn
                      These commands store the color in {⟨name⟩}. {⟨color⟩} should have either the format
                      [model]{value} or be a color expression. For examples: [rgb]{1,0,.5} or red!50!blue
\__hyp_color_set:nn
\__hyp_colormodel_set_aux:nwn
                     Color keys need to parse color expressions. Two input types are supported: color=[rgb]{1,0,.5}
                     and color=red!50!blue.
                       843 \cs_new_protected:Npn \__hyp_color_set:nn #1 #2
                      844 {
                       845 \tl_if_head_eq_charcode:nNTF {#2}[ \[1]
                       846 {
                       847 \ hyp_colormodel_set_aux:nwn { #1 } #2
                       848 }
                       849 {
                       850 \color_set:nn {#1} {#2}
                       851 }
                       852 }
                       853
                       854 \cs_new_protected:Npn \__hyp_colormodel_set_aux:nwn #1 [#2] #3
                       855 {
                       856 \color_set:nnn {#1}{#2}{#3}
                       857 }
```
859 \cs\_generate\_variant:Nn \\_\_hyp\_color\_set:nn {ne}

(*End definition for*  $\langle$  hyp color set:nn *and*  $\langle$  hyp colormodel set aux:nwn.)

#### **11.2 Textcolor of links**

858

colors are added in the hooks. This means that they can also be removed if needed. They add a group—this isn't needed with hyperref code, but could be relevant with low-level annotations.

```
860 \prop_map_inline:Nn \c__hyp_map_hyp_annot_prop
861 {
862 \hook_gput_code:nnn
863 {pdfannot/link/#2/begin}
864 {hyp/color}
865 {
866 \bool_if:cT { l_hyp_annot_color#1_bool }
867 \left\{ \begin{array}{c} \end{array} \right.868 \group_begin:
869 \color_select:n { hyp/color/#1}
870 }
```

```
871 }
872 \hook_gput_code:nnn
873 {pdfannot/link/#2/end}
874 {hyp/color}
875 {
876 \bool_if:cT { l_hyp_annot_color#1_bool }
877 \qquad \qquad \qquad878 \group_end:
879 }
880 }
881 }
```
colorlinks (*setup key*) This key also resets the border and borderstyle.

```
882 \keys_define:nn { hyp / setup }
                    883 {
                    884 , colorlinks . meta: n =
                    885 {
                    886 ,pdfborder={0~0~0}
                    887 ,pdfborderstyle=
                    888 ,colorurl =#1
                    889 , colorlink =#1
                    890 , colorrun =#1
                    891 , colormenu =#1
                    892 , colorfile =#1
                    893 }
                    894 , colorlinks .default:n = {true}
                    895 }
colorurl (setup key)
colorlink (setup key)
colorrun (setup key)
colormenu (setup key)
colorfile (setup key)
urlcolor (setup key)
linkcolor (setup key)
runcolor (setup key)
menucolor (setup key)
filecolor (setup key)
allcolor (setup key)
                   896 \seq_map_inline:Nn \c__hyp_annot_types_seq
                   897 {
                   898 \keys_define:nn { hyp / setup }
                   899 {
                   900 ,color#1 .bool_set:c = { l_hyp_annot_color#1_bool }
                    901 ,#1color .code:n = { \__hyp_color_set:ne {hyp/color/#1}{##1} }
                    902 }
                    903 }
                   904905 \keys_define:nn { hyp / setup }
                   906 {
                    907 ,allcolors .meta:n =
                    908 {
                    909 ,urlcolor=#1
                    910 ,linkcolor=#1
                    911 ,runcolor=#1
                    912 ,filecolor=#1
                    \frac{913}{914}, menucolor=#1
                   914915 , allcolors .value_required:n = true
                    916 }
```
#### **11.3 Style and color of borders**

#### **11.3.1 Border color**

The border color is set by link type. The color can be set as rgb (default) or cmyk (unusual). This can be set with the bordercolormodel key:

bordercolormodel (*setup key*)

```
917 \keys_define:nn { hyp / setup }
918 \sim919 , bordercolormodel .choices:nn =
920 {rgb, cmyk}
921 { \str_gset:Nn \g__hyp_bordercolormodel_str {space-sep-#1}}
922 ,bordercolormodel .initial:n ={rgb}
923 }
\texttt{gap\_map\_inline}: \mathbb{N} \ \texttt{c\_hyp\_map\_hyp\_annot\_prop}925 {
926 \keys_define:nn { hyp / setup }
927 \left\{ \begin{array}{ccc} 9 & 2 & 1 \\ 1 & 1 & 1 \\ 2 & 3 & 1 \end{array} \right\}928 #1bordercolor .code:n =
929 {
930 \tilde{\text{t}_-iff\_empty: nTF } \{ #\#1 }931 \left\{ \begin{array}{c} 0 & \mathbf{1} \\ \mathbf{1} & \mathbf{1} \end{array} \right\}932 \pdfannot_dict_remove:nn
933 {link/#2}
934 \{ C \}935 }
936 \left\{ \begin{array}{c} \end{array} \right.937 \__hyp_color_export:xVN {##1}\g__hyp_bordercolormodel_str \l__hyp_tmpa_tl
938 \pdfannot_dict_put:nnx
939 {link/#2}
940 { C }
941 \{ [\lceil \lceil \text{hyp\_tmp\_tl} \rceil ] \}942 }943 }
944 }
945 }
946
947 \keys_define:nn { hyp / setup }
948 {
949 , allbordercolors . meta:n =
950 {
951 ,linkbordercolor=#1
952 ,urlbordercolor =#1
953 ,filebordercolor=#1
954 ,menubordercolor=#1
955 ,runbordercolor =#1
956 }
957 ,allbordercolors .value_required:n = true
958 }
959
```
**11.3.2 Borderwidth and -arc**

```
960 \prop_map_inline:Nn \c__hyp_map_hyp_annot_prop
961 {
962 \keys_define:nn { hyp / setup }
963 {
964 #1border .code:n =
965 \left\{ \begin{array}{ccc} 965 & & \mathbf{1} & \mathbf{1} \\ \mathbf{1} & & \mathbf{1} & \mathbf{1} \\ \mathbf{1} & & \mathbf{1} & \mathbf{1} \\ \mathbf{1} & & \mathbf{1} & \mathbf{1} \\ \mathbf{1} & & \mathbf{1} & \mathbf{1} \\ \mathbf{1} & & \mathbf{1} & \mathbf{1} \\ \mathbf{1} & & \mathbf{1} & \mathbf{1} \\ \mathbf{1} & & \mathbf{1} & \mathbf{1} \\ \mathbf{1} & & \mathbf{1} & \mathbf{1} \\ \mathbf{1} & & \966 \tl_if_empty:nTF { ##1 }
967 \qquad \qquad968 \pdfannot_dict_remove:nn
969 {link/#2}
970 { Border }
971 }
972 \left\{ \begin{array}{c} \end{array} \right.973 \pdfannot_dict_put:nnn
974 {link/#2}
975 { Border }
976 { [##1] }
977 }978 }
979 }
980981 \keys_define:nn { hyp / setup }
982 {
983 ,pdfborder .code:n =
984 {
\texttt{\$985}$ \tl_if_empty:nTF { #1 }
986 {
987 \prop_map_inline:Nn \c__hyp_map_hyp_annot_prop
988 {
989 \pdfannot_dict_remove:nn
990 {link/##2}
991 { Border }
992 }
993 }
994 {
\verb|prop_map_inline:Nn \c__hyp_map_hyp_annot\_prop996 \qquad \qquad \qquad \qquad997 \pdfannot_dict_put:nnn
998 {link/##2}
999 { Border }
\{ [ #1] \}<br>1000 \{ [ #1] \}1001 }
1002 }
1003 }
1004 ,pdfborder .initial:n = {0~0~1},
1005 }
```
#### **11.3.3 Borderstyle**

This keys fill the extended /BS entry (a dictionary).

pdfborderstyle (*setup key*) urlborderstyle (*setup key*) linkborderstyle (*setup key*) runborderstyle (*setup key*) fileborderstyle (*setup key*) menuborderstyle (*setup key*) \prop\_map\_inline:Nn \c\_\_hyp\_map\_hyp\_annot\_prop { 1008 \keys\_define:nn { hyp / setup }

```
1009 {
1010 #1borderstyle .code:n =
1011 \{1012 \tl_if_empty:nTF { ##1 }
1013 \left\{1014 \pdfannot_dict_remove:nn
1015 {link/#2}
1016 { BS }
1017 }
1018 \left\{ \begin{array}{c} \end{array} \right.1019 \pdfannot_dict_put:nnn
1020 {link/#2}
1021 { BS }
1022 { <<##1>> }
1023 }
1024 }
1025 }
1026 }
1027 \keys_define:nn { hyp / setup }
1028 {
1029 , pdf borderstyle .code:n =
1030 {
\verb|\til_t_{empty}: nTF { \#1 }1032 \qquad \qquad \qquad \qquad \qquad \qquad \qquad \qquad \qquad \qquad \qquad \qquad \qquad \qquad \qquad \qquad \qquad \qquad \qquad \qquad \qquad \qquad \qquad \qquad \qquad \qquad \qquad \qquad \qquad \qquad \qquad \qquad \qquad \qquad \qquad \qquad 1033 \prop_map_inline:Nn \c__hyp_map_hyp_annot_prop
1034 \{1035 \pdfannot_dict_remove:nn
1036 {link/##2}
1037 { BS }
1038 }
1039 }
1040 {
\verb|\prop_map_inline:Nn \c_hyp_map_hyp_annot\_prop1042 \left\{ \begin{array}{c} 1 \end{array} \right\}1043 \pdfannot_dict_put:nnn
1044 {link/##2}
1045 { BS }
1046 { <<#1>> }
1047 }
1048 }
1049 }
1050 ,pdfborderstyle .initial:n = \{\},
1051 }
```
# **11.4 ocgcolorlinks**

happens only once.

OCG colorlinks need objects and an entry in the catalog. Perhaps the objects need public names to avoid that ocgx2 has to create duplicates? TODO

\\_\_hyp\_ocg\_init: This commands write the objects as needed if ocg links are used. The initialization should

```
1052 \cs_new_protected:Npn \__hyp_ocg_init:
1053 {
1054 \pdf_object_new:nn { l__hyp_ocg_view_dict_obj } { dict }
```

```
1055 \pdf_object_new:nn { l__hyp_ocg_print_dict_obj } { dict }
1056 \pdf_object_new:nn { l__hyp_ocg_config_dict_obj } { dict }
1057 \pdf_object_new:nn { l__hyp_ocg_ref_array_obj } { array }
1058 \pdf_object_write:nx { l__hyp_ocg_ref_array_obj }
1059 \qquad \qquad \qquad \qquad \qquad \qquad \qquad \qquad \qquad \qquad \qquad \qquad \qquad \qquad \qquad \qquad \qquad \qquad \qquad \qquad \qquad \qquad \qquad \qquad \qquad \qquad \qquad \qquad \qquad \qquad \qquad \qquad \qquad \qquad \qquad \qquad 1060 \pdf_object_ref:n { l__hyp_ocg_view_dict_obj }
1061 \c_space_tl
1062 \pdf_object_ref:n { l__hyp_ocg_print_dict_obj }
1063 }
1064 \pdf_object_write:nn { l__hyp_ocg_view_dict_obj }
1065 \{1066 /Type/OCG
1067 / Name (View)
1068 / Usage
1069 <<
1070 /Print <</PrintState/OFF>>~
1071 /View <</ViewState/ON >>~
1072 >>
1073 }
1074 \pdf_object_write:nn { l__hyp_ocg_print_dict_obj }
1075 \left\{ \right.1076 /Type/OCG
1077 / Name (Print)
1078 / Usage
1079 <<<<<<<
1080 /Print <</PrintState/ON>>~
1081 /View <</ViewState/OFF>>~
1082 >>
1083 }
1084 \pdfmanagement_add:nnx { Catalog / OCProperties }{OCGs }{ \pdf_object_ref:n {l__hyp_oeg
1085 \pdfmanagement_add:nnx { Catalog / OCProperties }{OCGs }{ \pdf_object_ref:n {l__hyp_oegreprint_
1086 \pdf_object_write:nx { l__hyp_ocg_config_dict_obj }
1087 {
1088 /OFF[\pdf_object_ref:n { l__hyp_ocg_print_dict_obj }]
1089 / AS [
1090 <<
1091 /Event/View
1092 /OCGs\c_space_tl \pdf_object_ref:n { l__hyp_ocg_ref_array_obj }
1093 /Category [/View]
1094 >>
1095 <<
1096 /Event/Print
1097 /OCGs\c_space_tl \pdf_object_ref:n { l__hyp_ocg_ref_array_obj }
1098 /Category [/Print]
1099 >>
1100 <<
1101 /Event/Export
1102 /OCGs\c_space_tl \pdf_object_ref:n { l__hyp_ocg_ref_array_obj }
1103 /Category [/Print]
1104 >>
1105 ]
1106 }
1107 \pdfmanagement_add:nnx { Catalog / OCProperties }{ D }{ \pdf_object_ref:n { l__hyp_oc
1108 \cs_gset:Npn \__hyp_ocg_init: {}
```
<sup>1109</sup> }

```
(End definition for \__hyp_ocg_init:.)
```
1155 ocgcolorurl=#1, 1156 ocgcolorfile=#1,

We use like with colors a hook, this allows ocgx to replace it. The implementation is rather simple and uses a box.

```
1110 \prop_map_inline:Nn \c__hyp_map_hyp_annot_prop
                                    1111 {
                                    1112 \hook_gput_code:nnn
                                    1113 {pdfannot/link/#2/begin}
                                    1114 {hyp/ocg}
                                    1115 \qquad \qquad \qquad \qquad \qquad \qquad \qquad \qquad \qquad \qquad \qquad \qquad \qquad \qquad \qquad \qquad \qquad \qquad \qquad \qquad \qquad \qquad \qquad \qquad \qquad \qquad \qquad \qquad \qquad \qquad \qquad \qquad \qquad \qquad \qquad \qquad 1116 \bool_if:cT { l_hyp_annot_ocgcolor#1_bool }
                                    1117 \left\{ \begin{array}{c} \end{array} \right\}1118 \qquad \qquad \qquad \setminus \_ \text{hyp\_ocg\_init:}1119 \group_begin:
                                    1120 \hbox{\hbox{\sc hbox_set}}:Nw \lq_\text{hyp\_tmp\_box}<br>1121 }
                                    1121 }
                                    1122 }
                                    1123 \hook_gput_code:nnn
                                    1124 {pdfannot/link/#2/end}
                                    1125 {hyp/ocg}
                                    1126 {
                                    1127 \bool_if:cT { l_hyp_annot_ocgcolor#1_bool }
                                    1128 \left\{ \begin{array}{c} 1 & 1 \end{array} \right\}1129 \hbox_set_end:
                                    1130 \mbox
                                    \overline{\mathbf{1}} 1131
                                    1132 \pdf_bdcobject:nn {OC}{l__hyp_ocg_print_dict_obj}
                                    1133 \hbox_overlap_right:n { \box_use:N \l__hyp_tmpa_box }
                                    1134 \qquad \qquad 1135 \pdf_bdcobject:nn {OC}{l__hyp_ocg_view_dict_obj}
                                    1136 \group_begin:
                                    1137 \color_select:n { hyp/color/#1 }
                                    1138 \box_use_drop:N \l__hyp_tmpa_box
                                    1139 \group_end:
                                    1140 \qquad \qquad 1141 }
                                    1142 \group_end:
                                    1143 }
                                    1144 }
                                    1145 }
ocgcolorlinks (setup key)
These are the keys for ocgcolors. We try to disable it for pdf version below 1.5
 ocgcolorlink (setup key)
  ocgcolorurl (setup key)
 ocgcolorfile (setup key)
 ocgcolormenu (setup key)
  ocgcolorrun (setup key)
                                    1146 \bool_lazy_or:nnTF
                                    1147 { \pdf_version_compare_p:Nn > {1.4} }
                                    1148 { \str_if_eq_p:ee{\pdf_version_major:}{-1} }
                                    1149 {
                                    1150 \keys_define:nn { hyp / setup }
                                    1151 \left\{ \begin{array}{ccc} 1 & 1 & 1 \end{array} \right\}1152 ,_ocgcolorlinks .meta:n =
                                    1153 \{1154 ocgcolorlink=#1,
```

```
1157 ocgcolorrun=#1,
1158 ocgcolormenu=#1
1159 }
1160 , _ocgcolorlinks .default:n = true
1161 }
1162 }
1163 {
1164 \keys_define:nn { hyp / setup }
1165 {
1166 ,_ocgcolorlinks .code:n =
1167 \overline{f}1168 \msg_warning:nnxx
1169 { hyp }
1170 { ignore-deprecated-or-unknown-option-in-pdf-version }
1171 { ocgcolorlinks } { \pdf_version_major:.\pdf_version_minor: }
1172 }
1173 }
1174 }
1175
1176 \keys_define:nn { hyp / setup }
1177 \sim f
1178 , ocgcolorlinks . choice:
1179 , ocgcolorlinks / true .meta:n =
1180 {
1181 pdfborder ={0~0~0~0~},
1182 pdfborderstyle ={},
1183 colorlinks = false,
1184 _ocgcolorlinks = true
1185 }
1186 , ocgcolorlinks / false .meta:n =
1187 {
1188 _ocgcolorlinks = false
1189 }
1190 , ocgcolorlinks .default:n = {true}
1191 }
1192
1193 \seq_map_inline:Nn \c__hyp_annot_types_seq
1194 {
1195 \bool_lazy_or:nnTF
1196 { \pdf_version_compare_p:Nn > {1.4} }
1197 { \str_if_eq_p:ee{\pdf_version_major:}{-1} }
1198 \sim1199 \keys_define:nn { hyp / setup }
1200 f
1201 ,ocgcolor#1 .bool_set:c = { l_hyp_annot_ocgcolor#1_bool }
1202 }
1203 }
1204 \{1205 \keys_define:nn { hyp / setup }
1206 f
1207 ,ocgcolor#1 .code:n=
1208 \qquad \qquad1209 \msg_warning:nnxx
1210 { hyp }
```

```
1211 { ignore-deprecated-or-unknown-option-in-pdf-version }
1212 { ocgcolor#1 }
1213 \{ \pmb{\text{version\_major: .} \pdf\_version\_minor: } }1214 }
1215 }
1216 }
1217 }
```
# **11.5 Highlighting**

This keys set what happens if you click on a link

```
1218 \prop_map_inline:Nn \c__hyp_map_hyp_annot_prop
1219 {
1220 \keys_define:nn { hyp / setup }
1221 \{1222 ,#1highlight .choices:nn =
1223 \{ /I, /N, /0, /P \}1224 \left\{ \begin{array}{ccc} 1 & 1 & 1 \\ 1 & 1 & 1 \\ 1 & 1 & 1 \end{array} \right\}1225 \pdfannot_dict_put:nnn
1226 \{link/#2\}1227 \{ H \}1228 \left\{ 441 \right\}1229
1230 }
1231 ,#1highlight / .code:n =
1232 {
1233 \pdfannot_dict_remove:nn
1234 {link/#2}
1235 { H }
1236
1237 }
1238 ,#1highlight / unknown .code:n =
1239 \qquad \qquad \qquad1240 \msg_warning:nnxxx { hyp } { unknown-choice+empty }
1241 { pdfhighlight }
1242 \{ /I \sim (inverse), /N \sim (no \; effect), /O \sim (outline), /P \sim (inset) \}\{\ \texttt{\#1}\ \} 1244 <br> }
1244 }
1245 }
1246 }
1247
1248
1249 \keys_define:nn { hyp / setup }
1250 {
1251 ,pdfhighlight .choices:nn =
1252 { /I, /N, /O, /P}
1253 {
1254 \prop_map_inline:Nn \c__hyp_map_hyp_annot_prop
1255 \overline{f}1256 \pdfannot_dict_put:nnn
1257 {link/####2}
1258 \{ H \}1259 \{ #1 \}1260 }
```

```
1261 }
1262 ,pdfhighlight / .code:n =
1263 \frac{1}{2}\verb|1264| \verb|Vprop_map_inline:Nn \c_hyp_map_hyp_annot\_prop1265 \{1266 \pdfannot_dict_remove:nn
1267 {link/##2}
1268 { H }
1269 }
1270 }
1271 ,pdfhighlight .initial:n = {/I},
1272 ,pdfhighlight / unknown .code:n =
1273 \left\{ \begin{array}{ccc} 1 & 1 & 1 \\ 1 & 1 & 1 \end{array} \right\}1274 \msg_warning:nnxxx { hyp } { unknown-choice+empty }
1275 { pdfhighlight }
1276 \{ /I \sim (inverse), /N \sim (no \; effect), /O \sim (outline), /P \sim (inset) \}1277 { \exp_not:n {#1} }
1278 }
1279 }
```
## **11.6 Hiding links**

This key disable all appearance keys. The link themselves are still there.

```
hidelinks (setup key)
hidelink (setup key)
 hideurl (setup key)
hidefile (setup key)
 hiderun (setup key)
hidemenu (setup key)
                    1280 \keys_define:nn { hyp / setup }
                    1281 {
                    1282 hidelinks .meta:n =
                    1283 {
                     1284 ,colorlinks = false
                     1285 ,ocgcolorlinks = false
                    1286 ,pdfborder = { 0~0~0~0 }
                    \qquad \qquad \texttt{,pdfborderstyle=}\footnotesize \qquad \qquad \texttt{.}\begin{matrix} 1288\\ 1289 \end{matrix}1289 }
                    1290
                    1291 \seq_map_inline:Nn \c__hyp_annot_types_seq
                    1292 {
                    1293 \keys_define:nn { hyp / setup }
                    1294 \sim1295 hide#1 .meta:n =
                    1296 \left\{1297 , color#1 = false1298 ,ocgcolor#1 = false
                    1299 ,#1border = { 0~0~0~0 }
                    1300 ,#1borderstyle =
                    1301 }
                     1302 }
                    1303 }
```
## **11.7 color schemes and settings**

This define the key for the color schemes and sets the default colors.

```
1304 \keys_define:nn { hyp / setup }
1305 {
1306 colorscheme .code:n =
1307 {
1308 \prop_map_inline:cn { c__hyp_colorscheme_#1_prop }
1309 \{1310 \keys_set:nn { hyp /setup }
1311 \{1312 ##1 = ##2
1313 }
\begin{array}{ccc}\n & & & \n\frac{1314}{1315} & & \n\end{array}1315 }
1316 }
1317 \keys_set:nn { hyp / setup } {colorscheme=phelype}
```
# **12 Keys**

colorscheme (*setup key*)

#### **12.1 Ignored keys**

The following are ignored (with or without warnings)

```
unicode (setup key)
pdfencoding (setup key)
pdfversion (setup key)
                      1318 \keys_define:nn { hyp / setup }
                      1319 {
                      1320 , unicode .code: n = \{\}1321 ,pdfencoding .code:n = {}
                      1322 ,pdfversion .code:n =
                      1323 {
                      1324 \msg_warning:nn { hyp }{ pdfversion-disabled }
                      1325 }
                      1326 }
                      1327 %
```
## **12.2 Various keys for the pdf and linking behaviour**

This keys are typically set only once.

```
verbose (setup key)
  debug (setup key)
  draft (setup key)
  final (setup key)
                    1328 \keys_define:nn { hyp / setup }
                   1329 {
                    1330 ,verbose .choice:
                    1331 .verbose / true .code: n = \{ \HveV @verboset rule \}1332 , verbose / false .code: n = \{ \Hy@verbosefalse\}1333 ,verbose .default:n = {true}
                    1334 , debug .meta: n = \{verbose=#1}\}1335 , debug .default:n = {true}
                    1336 }
                    1337 \keys_define:nn { hyp / setup }
                    1338 {
                    1339 , draft .code: n =1340 \uparrow1341 \Hv@drafttrue
```

```
1342 \PassOptionsToPackage{draft}{bookmark}
                          1343 }
                          1344 , final .code:n =
                          1345 {
                          1346 \Hy@finaltrue
                          1347 \PassOptionsToPackage{final}{bookmark}
                          1348 }
                          1349 }
      extension (setup key)
 hypertexnames (setup key)
  naturalnames (setup key)
    pageanchor (setup key)
       linktoc (setup key)
   linktocpage (setup key)
    plainpages (setup key)
localanchorname (setup key)
linkfileprefix (setup key)
                          1350 \keys_define:nn { hyp / setup }
                          1351 \quad \textsf{f}1352 , extension .tl_set:N = \XR@ext
                          1353 , extension .initial:n= pdf
                          1354 ,hypertexnames .choice:
                          1355 ,hypertexnames / true .code:n = { \Hy@hypertexnamestrue}
                          1356 , hypertexnames / false .code:n = { \Hy@hypertexnamesfalse}
                          1357 , hypertexnames .default:n = {true}
                          1358 ,linkfileprefix .tl_set:N = \Hy@linkfileprefix
                          1359 ,localanchorname .choice:
                          1360 ,localanchorname / true .code:n = { \Hy@localanchornametrue }
                          1361 ,localanchorname / false .code:n = { \Hy@localanchornamefalse }
                          1362 ,localanchorname .default:n = {true}
                          1363 ,naturalnames .choice:
                          1364 ,naturalnames / true .code:n = { \Hy@naturalnamestrue}
                          1365 ,naturalnames / false .code:n = { \Hy@naturalnamesfalse}
                          1366 ,naturalnames .default:n = {true}
                          1367 , pageanchor . choice:
                          1368 ,pageanchor / true .code:n = { \Hy@pageanchortrue}
                          1369 ,pageanchor / false .code:n = { \Hy@pageanchorfalse}
                          1370 , pageanchor .default:n = {true}
                          1371 , plainpages .choice:
                          1372 ,plainpages / true .code:n = { \Hy@plainpagestrue}
                          1373 ,plainpages / false .code:n = { \Hy@plainpagesfalse}
                          1374 , plainpages .default:n = {true}
                          1375 }
                          1376
                          1377 \keys_define:nn { hyp / setup }
                          1378 {
                          1379 ,linktoc .choices:nn = { none, section, all, page }
                          1380 \uparrow1381 \cs_set_eq:Nc \Hy@linktoc { Hy@linktoc@#1 }<br>1382 }
                          1382 }
                          1383 ,linktoc / unknown .code:n =
                          1384 {
                          1385 \msg_warning:nnxxx { hyp } { unknown-choice }
                          1386 { linktoc }
                          1387 { none, section, all, page }
                          1388 \{ \exp\_not:n \{ \#1 \} \}1380
                          1390 ,linktocpage .choice:
                          1391 ,linktocpage / true .meta:n = {linktoc=page}
                          1392 , linktocpage / false .meta:n = {linktoc=section}
                          1393 ,linktocpage .default:n = true
```

```
1395
link (setup key)
This booleans allow to disable the link types.
 url (setup key)
file (setup key)
menu (setup key)
 run (setup key)
                 1396 \prop_map_inline:Nn \c__hyp_map_hyp_annot_prop
                 1397 {
                 1398 \keys_define:nn { hyp / setup }
                 1399 {
                 \texttt{1400}\qquad \qquad \texttt{,#1} \texttt{ .bool\_set:} c = \{l\_hyp\_annot\_#2\_bool}\}1401 }
                 1402 }
                 1403 \keys_define:nn { hyp / setup }
                 1404 {
                 1405 \qquad \qquad \texttt{,baseurl} \qquad \qquad \texttt{.code:n =}1406 \frac{1}{2}1407 \__hyp_text_pdfstring:ooN { #1 } {\l__hyp_text_enc_uri_print_tl} \l__hyp_tmpa_tl
                 1408 \tl_if_empty:NTF \l__hyp_tmpa_tl
                 1409 \left\{ \begin{array}{c} 1409 \end{array} \right.1410 \pdfmanagement_remove:nn {Catalog} { URI }
                 1411 }
                 1412 \left\{ \begin{array}{c} 1412 & 1412 \\ 1412 & 1412 \end{array} \right\}1413 \pdfmanagement_add:nnx {Catalog} { URI }{ <</Base \l__hyp_tmpa_tl>> }
                 1414 }
                 1415 }
                 1416 %only false does something ...
                 1417 , bookmarks . choice:
                 1418 ,bookmarks / false .code:n = {\RemoveFromHook {begindocument/before}[hyperref/bookmark]}
                 1419 , bookmarks / true .code: n = \{\}1420 , bookmarks .default:n = {true}
                 1421 , bookmarksnumbered .choice:
                 1422 ,bookmarksnumbered / false .code:n = \{\ \H{y@bookmarksnumberedfalse \}1423 ,bookmarksnumbered / true .code:n = { \Hy@bookmarksnumberedtrue }
                 1424 ,bookmarksnumbered .default:n = {true}
                 1425 ,bookmarksopen .choice:
                 \verb|1426|, bookmarksopen / false .code:n = \{ \Hydbookmarksopenfalse \}1427 , bookmarksopen / true .code:n = { \Hy@bookmarksopentrue }
                 1428 ,bookmarksopen .default:n = {true}
                 1429 ,bookmarksopenlevel .tl_set:N = \@bookmarksopenlevel
                 1430 ,bookmarkstype .tl_set:N = \Hy@bookmarkstype
                 1431 ,pdfcenterwindow .choice:
                 1432 , pdfcenterwindow / false .code:n =
                 1433 {
                 1434 \pdfmanagement_remove:nn {Catalog / ViewerPreferences }{ CenterWindow }
                 1435 }
                 1436 ,pdfcenterwindow / true .code:n =
                 1437 {
                 1438 \pdfmanagement_add:nnn {Catalog / ViewerPreferences } { CenterWindow }{ true }
                 1439 }
                 1440 ,pdfcenterwindow / .code:n =
                 1441 {
                 1442 \pdfmanagement_remove:nn {Catalog / ViewerPreferences }{ CenterWindow }
                 1443 }
                 1444 ,pdfcenterwindow / unknown .code:n =
```
<sup>1394</sup> }

```
1445 {
1446 \msg_warning:nnxx { hyp } { no-bool }
1447 { pdfcenterwindow }
1448 { \exp_not:n {#1} }
1449 }
1450 ,pdfcenterwindow .default:n = true
1451 ,pdfdirection .choice:
1452 ,pdfdirection / L2R .code:n =
1453 {
1454 \pdfmanagement_add:nnn {Catalog / ViewerPreferences } { Direction }{ /L2R }
1455 }
1456 ,pdfdirection / R2L .code:n =
1457 {
1458 \pdfmanagement_add:nnn {Catalog / ViewerPreferences } { Direction }{ /R2L }
1459 }
1460 ,pdfdirection / .code:n =
1461 {
1462 \pdfmanagement_remove:nn {Catalog / ViewerPreferences } { Direction }
1463 }
1464 ,pdfdirection / unknown .code:n =
1465 \left\{ \begin{array}{ccc} 1465 & & \mathbf{1} \end{array} \right\}1466 \msg_warning:nnxxx { hyp } { unknown-choice+empty }
1467 { pdfdirection }
1468 { L2R , R2L }
1469 { \exp_not:n {#1} }
1470 }
1471 , pdfdisplaydoctitle .choice:
1472 ,pdfdisplaydoctitle / false .code:n =
1473 {
1474 \pdfmanagement_remove:nn {Catalog / ViewerPreferences } { DisplayDocTitle }
1475 }
1476 ,pdfdisplaydoctitle / true .code:n =
1477 {
1478 \pdfmanagement_add:nnn {Catalog / ViewerPreferences } { DisplayDocTitle } { true }
1479 }
1480 ,pdfdisplaydoctitle .default:n = true
1481 ,pdfduplex .choices:nn =
1482 {Simplex, DuplexFlipShortEdge, DuplexFlipLongEdge}
1483 {
1484 \pdf_version_compare:NnTF > {1.6}
1485 {
1486 \pdfmanagement_add:nnn {Catalog / ViewerPreferences }
1487 { PrintDuplex } { /#1 }
1488 }
1489 {
1490 \msg_warning:nnxx
1491 {hyp}
1492 {ignore-deprecated-or-unknown-option-in-pdf-version}
1493 {pdfduplex}
1494 {\pdf_version:}
1495 }
1496 }%
1497 , pdfduplex / .code:n =
1498 {
```

```
1499 \pdfmanagement_remove:nn {Catalog / ViewerPreferences } { PrintDuplex }
1500 }
1501 ,pdfduplex / unknown .code:n =
1502 {
1503 \msg_warning:nnxxx { hyp } { unknown-choice+empty }
1504 { pdfduplex }
1505 { Simplex, DuplexFlipShortEdge, DuplexFlipLongEdge }
1506 { \exp_not:n {#1} }
1507 }
1508 ,pdffitwindow .choice:
1509 ,pdffitwindow / false .code:n =
1510 {
1511 \pdfmanagement_remove:nn {Catalog / ViewerPreferences } { FitWindow }
1512 }
1513 ,pdffitwindow / true .code:n =
1514 \{1515 \pdfmanagement_add:nnn {Catalog / ViewerPreferences } { FitWindow } { true }
1516 }
1517 ,pdffitwindow / .code:n =
1518 {
1519 \pdfmanagement_remove:nn {Catalog / ViewerPreferences } { FitWindow }
1520 }
1521 ,pdffitwindow .default:n = true
1522 ,pdffitwindow / unknown .code:n =
1523 {
1524 \msg_warning:nnxx { hyp } { no-bool }
1525 { pdffitwindow }
1526 { \exp_not:n {#1} }
1527 }
1528 ,pdflinkmargin .code:n = { \pdfannot_link_margin:n { #1 } }
1529 , pdflinkmargin .initial:n = {1pt}
1530 ,pdfmenubar .choice:
1531 ,pdfmenubar / true .code:n =
1532 \uparrow1533 \pdfmanagement_remove:nn {Catalog / ViewerPreferences } { HideMenubar }
1534 }
1535 ,pdfmenubar / false .code:n =
1536 \{1537 \pdfmanagement_add:nn {Catalog / ViewerPreferences }
1538 { HideMenubar } { true }
1539 }
1540 , pdfmenubar / .code: n =1541 {
1542 \pdfmanagement_remove:nn {Catalog / ViewerPreferences } { HideMenubar }
1543 }
1544 ,pdfmenubar .default:n = true
1545 ,pdfmenubar / unknown .code:n =
1546 \{1547 \msg_warning:nnxx { hyp } { no-bool }
1548 { pdfmenubar }
1549 { \exp_not:n {#1} }
1550 }
1551 ,pdfnewwindow .choice:
1552 ,pdfnewwindow / true .code:n =
```

```
1553 \big\{1554 \pdfdict_put:nnn {l_hyp/annot/A/GoToR}{/NewWindow}{true}
1555 \pdfdict_put:nnn {l_hyp/annot/A/Launch}{/NewWindow}{true}
1556 }
1557 ,pdfnewwindow / false .code:n =
1558 {
1559 \pdfdict_put:nnn {l_hyp/annot/A/GoToR}{/NewWindow}{false}
1560 \pdfdict_put:nnn {l_hyp/annot/A/Launch}{/NewWindow}{false}
1561 }
_{1562} ,pdfnewwindow / .code:n =
1563 {
1564 \pdfdict_remove:nn {l_hyp/annot/A/GoToR}{/NewWindow}
1565 \pdfdict_remove:nn {l_hyp/annot/A/Launch}{/NewWindow}
1566 }
1567 ,pdfnonfullscreenpagemode .choices:nn =
1568 { UseNone, UseOutlines, UseThumbs, FullScreen, UseOC } %pdf 1.5
1569 {
1570 \pdfmanagement_add:nnx {Catalog / ViewerPreferences }
1571 { NonFullScreenPageMode} {/#1}
1572 }
1573 ,pdfnonfullscreenpagemode / UseAttachments .code:n =
1574 {
1575 \pdf\_version\_compare:NnTF < 1.61576 \left\{ \begin{array}{ccc} 1576 & & & \end{array} \right\}1577 %message
1578 }
1579 {
1580 \pdfmanagement_add:nnx {Catalog / ViewerPreferences }
1581 {NonFullScreenPageMode}{/UseAttachments}
1582 }
1583 }
1584 ,pdfnonfullscreenpagemode / .code:n =
1585 {
1586 \pdfmanagement_remove:nn {Catalog / ViewerPreferences } { NonFullScreenPageMode }
1587 }
1588 ,pdfnonfullscreenpagemode / unknown .code:n =
1589 {
1590 \msg_warning:nnxxx { hyp } { unknown-choice+empty }
1591 { pdfnonfullscreenpagemode }
1592 { UseNone, UseOutlines, UseThumbs, FullScreen, UseOC, UseAttachments (PDF 1.6) }
{}_{1593} { \exp_not:n {#1} }
1594 }
1595 ,pdfnumcopies .code:n =
1596 {
1597 \pdf_version_compare:NnTF > {1.6}
1598 {
1599 \tilde{\text{t1\_if\_empty: nTF }} {#1}
1600 \qquad \qquad \qquad \qquad \qquad \qquad \qquad \qquad \qquad \qquad \qquad \qquad \qquad \qquad \qquad \qquad \qquad \qquad \qquad \qquad \qquad \qquad \qquad \qquad \qquad \qquad \qquad \qquad \qquad \qquad \qquad \qquad \qquad \qquad \qquad \qquad \qquad1601 \pdfmanagement_remove:nn {Catalog / ViewerPreferences } { NumCopies }
1602 }
1603 \left\{ \begin{array}{c} \end{array} \right.1604 \pdfmanagement_add:nnx {Catalog / ViewerPreferences }
1605 {NumCopies}{#1}
1606 }
```

```
1607 }
1608 \{1609 \msg_warning:nnxx
1610 {hyp}
1611 {ignore-deprecated-or-unknown-option-in-pdf-version}
1612 {pdfnumcopies}
1613 {\pdf_version:}
1614 }
1615 }
1616 ,pdfpagelayout .choices:nn =
1617 { SinglePage, OneColumn, TwoColumnLeft, TwoColumnRight, TwoPageLeft, TwoPageRight}
1618 { \pdfmanagement_add:nnx {Catalog} { PageLayout }{ /#1 } }
1619 ,pdfpagelayout / .code:n =
1620 { \pdfmanagement_remove:nn {Catalog} { PageLayout } }
1621 ,pdfpagelayout / unknown .code:n =
1622 {
1623 \msg_warning:nnxxx { hyp } { unknown-choice+empty }
1624 { pdfpagelayout }
1625 { SinglePage, OneColumn, TwoColumnLeft, TwoColumnRight, TwoPageLeft, TwoPageRight }
1626 { \exp_not:n {#1} }
1627 }
1628 ,pdfpagemode .choices:nn =
1629 { UseNone, UseOutlines, UseThumbs, FullScreen, UseOC } %pdf 1.5
1630 { \pdfmanagement_add:nnx {Catalog} { PageMode }{ /#1 } }
1631 ,pdfpagemode / UseAttachments .code:n =
1632 {
1633 \pdf_version_compare:NnTF > {1.5}
1634 {
1635 \pdfmanagement_add:nnx {Catalog} { PageMode }{ /UseAttachments }
1636 }
1637 {
1638 \msg_warning:nnxx
1639 {hyp}
1640 {ignore-deprecated-or-unknown-value-in-pdf-version}
1641 {UseAttachments}
1642 {\text{}\text{version:}}1643 }
1644 }
1645 ,pdfpagemode .initial:n = { UseOutlines } %for now ...
1646 ,pdfpagemode / unknown .code:n =
1647 {
1648 \msg_warning:nnxxx { hyp } { unknown-choice+empty }
1649 { pdfpagemode }
1650 { UseNone, UseOutlines, UseThumbs, FullScreen, UseOC, UseAttachments (PDF 1.6) }
1651 { \exp_not:n {#1} }
1652 }
1653 ,pdfpagescrop .code:n =
1654 {
1655 \tl_if_empty:nTF %or blank?
1656 {
1657 \pdfmanagement_remove:nn {Pages} { CropBox }
1658 }
1659 {
1660 \pdfmanagement_add:nnx {Pages} { CropBox } { [#1] }
```

```
1661    }
1662 }
1663 ,pdfpicktraybypdfsize .choice:
1664 ,pdfpicktraybypdfsize / true .code:n =
1665 {
1666 \pdf_version_compare:NnTF > {1.6}
1667 {
1668 \pdfmanagement_add:nnn {Catalog / ViewerPreferences }
1669 { PickTrayByPDFSize } { true }
1670 }
1671 \{1672 \msg_warning:nnxx
1673 {hyp}
1674 {ignore-deprecated-or-unknown-option-in-pdf-version}
1675 {pdfpicktraybypdfsize}
1676 {\pdf_version:}
1677 }
1678 }
1679 ,pdfpicktraybypdfsize / false .code:n =
1680 {
1681 \pdf_version_compare:NnTF > {1.6}
1682 \{1683 \pdfmanagement_add:nnn {Catalog / ViewerPreferences }
1684 { PickTrayByPDFSize } { false }
1685 }
1686 {
1687 \msg_warning:nnxx
1688 {hyp}
1689 {ignore-deprecated-or-unknown-option-in-pdf-version}
1690 {pdfpicktraybypdfsize}
1691 {\pdf_version:}
1692 }
1603 }
1694 ,pdfpicktraybypdfsize / .code:n =
1695 {
1696 \pdfmanagement_remove:nn {Catalog / ViewerPreferences } { PickTrayByPDFSize }
1697 }
1698 ,pdfpicktraybypdfsize / unknown .code:n =
1699 {
1700 \msg_warning:nnxx { hyp } { no-bool }
1701 { picktraybypdfsize }
1702 { \exp_not:n {#1} }
1703 }
1704 ,pdfprintarea .choices:nn =
1705 { MediaBox, CropBox, BleedBox, TrimBox, ArtBox }
1706 {
1707 \pdf\_version\_compare:NnTF < {2.0}1708 {
1709 \pdfmanagement_add:nnx {Catalog / ViewerPreferences }
1710 { PrintArea } { /#1 }
1711 }
1712 {
1713 \msg_warning:nnxx
1714 {hyp}
```

```
1715 {ignore-deprecated-or-unknown-option-in-pdf-version}
1716 {pdfprintarea}
1717 {\pdf_version:}
1718 }
1719 }%
1720 , pdf printarea / .code:n =
1721 { \pdfmanagement_remove:nn {Catalog / ViewerPreferences } { PrintArea } }
1722 ,pdfprintarea / unknown .code:n =
1723 \{1724 \msg_warning:nnxxx { hyp } { unknown-choice+empty }
1725 { pdfprintarea }
1726 { MediaBox, CropBox, BleedBox, TrimBox, ArtBox }
1727 \{ \exp\_not:n \{ \#1 \} \}1728 }
1729 ,pdfprintclip .choices:nn =
1730 { MediaBox, CropBox, BleedBox, TrimBox, ArtBox }
1731 \{1732 \pdf_version_compare:NnTF < {2.0}
1733 {
1734 \pdfmanagement_add:nnx {Catalog / ViewerPreferences }
1735 { PrintClip } { /#1 }
1736 }
1737 {
1738 \msg_warning:nnxx
1739 {hyp}
1740 {ignore-deprecated-or-unknown-option-in-pdf-version}
1741 {pdfprintclip}
1742 {\pdf_version:}
1743 }
1744 }%
1745 , pdf printclip / .code:n =
1746 \overline{5}1747 \pdfmanagement_remove:nn {Catalog / ViewerPreferences } { PrintClip }
1748 }
1749 ,pdfprintclip / unknown .code:n =
1750 f
1751 \msg_warning:nnxxx { hyp } { unknown-choice+empty }
1752 { pdfprintclip }
1753 { MediaBox, CropBox, BleedBox, TrimBox, ArtBox }
1754 { \exp_not:n {#1} }
1755 }
1756 ,pdfprintpagerange .code:n =
1757 {
1758 \pdf_version_compare:NnTF > {1.6}
1759 \sim1760 \tilde{\text{t1}_\text{empty}:nTF } \{ #1\}1761 \left\{ \begin{array}{c} \end{array} \right.1762 \pdfmanagement_remove:nn {Catalog / ViewerPreferences }
1763 <a>
1763<br/>
1763<br/>
\begin{min} \texttt{PrintPageRange} \end{min}1764 }
1765 \left\{ \begin{array}{c} \end{array} \right.1766 \pdfmanagement_add:nnx {Catalog / ViewerPreferences }
1767 {PrintPageRange}{[#1]}
1768 }
```

```
1769    }
1770 \{1771 \msg_warning:nnxx
1772 {hyp}
1773 {ignore-deprecated-or-unknown-option-in-pdf-version}
1774 {pdfprintpagerange}
1775 {\pdf_version:}
1776 }
1777 }
1778 ,pdfprintscaling .choices:nn =
1779 { None, AppDefault }
1780 {
\verb|1781| \verb|1781| \verb|1781| \verb|141| \verb|141| \verb|141| \verb|141| \verb|141| \verb|141| \verb|141| \verb|141| \verb|141| \verb|141| \verb|141| \verb|141| \verb|141| \verb|141| \verb|141| \verb|141| \verb|141| \verb|141| \verb|141| \verb|141| \verb|141| \verb|141| \verb|141| \verb|141| \verb|141| \verb|141| \verb|141| \verb|141|1782 \qquad \qquad \qquad1783 \pdfmanagement_add:nnx {Catalog / ViewerPreferences }
1784 { PrintScaling } { /#1 }
1785 }
1786 \left\{ \begin{array}{c} \end{array} \right.1787 \msg_warning:nnxx
1788 {hyp}
1789 {ignore-deprecated-or-unknown-option-in-pdf-version}
1790 {pdfprintscaling}
1791 {\pdf_version:}
1792 }
1793 }%
1794 ,pdfprintscaling / .code:n =
1795 {
1796 \pdfmanagement_remove:nn {Catalog / ViewerPreferences } {PrintScaling }
1797 }
1798 ,pdfprintscaling / unknown .code:n =
1799 {
1800 \msg_warning:nnxxx { hyp } { unknown-choice+empty }
1801 { pdfprintarea }
1802 { None, AppDefault }
1803 { \exp_not:n {#1} }
1804 }
1805 ,pdfremotestartview .code:n =
1806 {
1807 \tl_set:Nx \l__hyp_tmpa_tl {#1~null~null~null~}
1808 \exp_args:NNV
1809 \regex_extract_once:NnNTF \c__hyp_dest_startview_regex \l__hyp_tmpa_tl \l__hyp_tmpa_
\overline{\mathbf{1810}}1811 \tl_set:Nx \l__hyp_dest_pdfremotestartview_tl {\seq_item:Nn \l__hyp_tmpa_seq {1}}
1812 }
1813 {
1814 \msg_warning:nnnn {hyp}{invalid-destination-value}{#1}{pdfremotestartview}
1815 \tl_set:Nn \l__hyp_dest_pdfremotestartview_tl {Fit}
1816 }
1817 }
1818 ,pdfremotestartview .initial:n = {Fit}
1819 % pdfstartpage is special as it shares code with pdfstartview
1820 ,pdfstartpage .code:n =
1821 \{1822 \tl_gset:Nx \g__hyp_dest_pdfstartpage_tl { #1 }
```

```
1823 \bool if:nTF
1824 \{ \tilde{\mathrm{I}}, \tilde{\mathrm{I}}, \tilde{\mathrm{I}} \1825 \{1826 \pdfmanagement_remove:nn {Catalog} { OpenAction }
1827 }
1828 {
1829 \pdfmanagement_add:nnx {Catalog} { OpenAction }
1830 \left\{ \begin{array}{c} \end{array} \right.1831 [\pdf_pageobject_ref:n {\g__hyp_dest_pdfstartpage_tl}~/\g__hyp_dest_pdfstartv
1832 }
1833 }
1834 }
1835 ,pdfstartpage .initial:n =1
1836 ,pdfstartview .code:n =
1837 \{1838 \lt l set:Nx \lceil \tfrac{m}{2} \rceil for \lt l f#1~null~null~null~}
1839 \exp_args:NNV
1840 \text{regex\_extract\_once: NnNTF } \c_ \hyp\_dest\_startview\_regex \l_ \hyp\_tmp\_tmpa_tl \l_ \hyp\_tmp\_tmp)1841 \{1842 \tl_gset:Nx \g__hyp_dest_pdfstartview_tl {\seq_item:Nn \l__hyp_tmpa_seq {1}}
1843    }
1844 \left\{ \begin{array}{c} 1 \end{array} \right\}1845 \msg_warning:nnnn {hyp}{invalid-destination-value}{#1}{pdfstartview}
1846 \tl_gset:Nn \g__hyp_dest_pdfstartview_tl {Fit}
1847 }
1848 \bool_if:nTF
1849 \{ \tilde{\mathrm{I}}, \tilde{\mathrm{I}}, \tilde{\mathrm{I}} \leq \tilde{\mathrm{I}}, \tilde{\mathrm{I}} \leq \tilde{\mathrm{I}} \} \{ \tilde{\mathrm{I}}, \tilde{\mathrm{I}} \leq \tilde{\mathrm{I}} \}1850 {
1851 \pdfmanagement_remove:nn {Catalog} { OpenAction }
1852 }
1853 {
1854 \pdfmanagement_add:nnx {Catalog} { OpenAction }
1855 \left\{ \begin{array}{c} \end{array} \right.1856 [\pdf_pageobject_ref:n {\g__hyp_dest_pdfstartpage_tl}~/\g__hyp_dest_pdfstartview
1857 }
1858 }
1859 }
1860 ,pdfstartview .initial:n = Fit
1861 , pdftoolbar .choice:
1862 ,pdftoolbar / true .code:n =
1863 {
1864 \pdfmanagement_remove:nn {Catalog / ViewerPreferences } { HideToolbar }
1865 }
1866, pdftoolbar / false .code:n =
1867 {
1868 \pdfmanagement_add:nnn {Catalog / ViewerPreferences }
1869 { HideToolbar } { true }
1870 }
1871 ,pdftoolbar / true .code:n =
1872 {
1873 \pdfmanagement_remove:nn {Catalog / ViewerPreferences } { HideToolbar }
1874 }
1875 ,pdftoolbar .default:n = true
1876 ,pdftoolbar / unknown .code:n =
```

```
1877 {
1878 \msg_warning:nnxx { hyp } { no-bool }
1879 { pdftoolbar }
1880 { \exp_not:n {#1} }
1881 }
1882 % pdfview see below.
1883 ,pdfviewarea .choices:nn =
1884 { MediaBox, CropBox, BleedBox, TrimBox, ArtBox }
1885 {
1886 \pdf_version_compare:NnTF < {2.0}
1887 \{1888 \pdfmanagement_add:nnn {Catalog / ViewerPreferences }
1889 { ViewArea } { /#1 }
1890 }
1891 {
1892 \msg_warning:nnxx
1893 {hyp}
1894 {ignore-deprecated-or-unknown-option-in-pdf-version}
1895 {pdfviewarea}
1896 {\pmb{\text{version:}} }1897    }
1898 }%
1899 ,pdfviewarea / .code:n =
1900 f
1901 \pdfmanagement_remove:nn {Catalog / ViewerPreferences } { ViewArea }
1902 }
1903 ,pdfviewarea / unknown .code:n =
1904 {
1905 \msg_warning:nnxxx { hyp } { unknown-choice+empty }
1906 { pdfviewarea }
1907 { MediaBox, CropBox, BleedBox, TrimBox, ArtBox }
1908 { \exp_not:n {#1} }
1909 }
1910 ,pdfviewclip .choices:nn =
1911 { MediaBox, CropBox, BleedBox, TrimBox, ArtBox }
1912 {
1913 \pdf_version_compare:NnTF < {2.0}
1914 \{1915 \pdfmanagement_add:nnn {Catalog / ViewerPreferences }
1916 { ViewClip } { /#1 }
1917 }
1918 \qquad \qquad \qquad \qquad \qquad \qquad \qquad \qquad \qquad \qquad \qquad \qquad \qquad \qquad \qquad \qquad \qquad \qquad \qquad \qquad \qquad \qquad \qquad \qquad \qquad \qquad \qquad \qquad \qquad \qquad \qquad \qquad \qquad \qquad \qquad \qquad 1919 \msg_warning:nnxx
1920 {hyp}
1921 {ignore-deprecated-or-unknown-option-in-pdf-version}
1922 {pdfviewclip}
1923 {\pdf_version:}
1924 }
1925 }%
1926 ,pdfviewclip / .code:n =
1927 {
1928 \pdfmanagement_remove:nn {Catalog / ViewerPreferences } { ViewClip }
1929 }
1930 ,pdfviewclip / unknown .code:n =
```

```
1931 {
1932 \msg_warning:nnxxx { hyp } { unknown-choice+empty }
1933 { pdfviewclip }
1934 { MediaBox, CropBox, BleedBox, TrimBox, ArtBox }
1935 { \exp_not:n {#1} }
1936 }
1937 , pdf windowui . choice:
1938 ,pdfwindowui / true .code:n =
1939 {
1940 \pdfmanagement_remove:nn {Catalog / ViewerPreferences } { HideWindowUI }
1941 }
1942 ,pdfwindowui / false .code:n =
1943 {
1944 \pdfmanagement_add:nnn {Catalog / ViewerPreferences }
1945 { HideWindowUI } { true }
1946 }
1947 ,pdfwindowui / .code:n =
1948 {
1949 \pdfmanagement_remove:nn {Catalog / ViewerPreferences } {HideWindowUI }
1950 }
1951 ,pdfwindowui / unknown .code:n =
1952 {
1953 \msg_warning:nnxx { hyp } { no-bool }
1954 { pdfwindowui }
1955 { \exp_not:n {#1} }
1956 }
1957 ,pdfwindowui .default:n = true
1958 }
```
pdfview (*setup key*) Destination keys. pdfview is a bit more complicated so extra.

```
1959 \keys_define:nn { hyp / setup }
1960 {
1961 ,pdfview .code:n =
1962 {
1963 \seq_set_split:Nnn \l__hyp_tmpa_seq {~}{#1}
1964 \str_case_e:nnF { \str_lowercase:f{ \seq_item:Nn \l__hyp_tmpa_seq {1} } }
1965 \left\{1966 { xyz }
1967 \left\{ \begin{array}{c} \end{array} \right.1968 \int_compare:nNnTF {\seq_count:N \l__hyp_tmpa_seq } > { 1 }
1969 \qquad \qquad \qquad \qquad \qquad \qquad \qquad \qquad \qquad \qquad \qquad \qquad \qquad \qquad \qquad \qquad \qquad \qquad \qquad \qquad \qquad \qquad \qquad \qquad \qquad \qquad \qquad \qquad \qquad \qquad \qquad \qquad \qquad \qquad \qquad \qquad \qquad \qquad 1970 \seq_get_right:NN \l__hyp_tmpa_seq \l__hyp_tmpa_tl
\verb|\til_ig71| \qquad \verb|\til_ig71| \qquad \verb|\til_ig71| \qquad \verb|\til_ig71| \qquad \verb|\til_ig71| \qquad \verb|\til_ig71| \qquad \verb|\til_ig71| \qquad \verb|\til_ig71| \qquad \verb|\til_ig71| \qquad \verb|\til_ig71| \qquad \verb|\til_ig71| \qquad \verb|\til_ig71| \qquad \verb|\til_ig71| \qquad \verb|\til_ig71| \qquad \verb|\til_ig71| \qquad \verb|\til_ig71| \qquad \verb|\til_ig71| \qquad \verb|\til_ig71| \qquad \verb|\til19721973 \tl_set:Nn \l__hyp_dest_pdfview_tl {xyz}
1974 }
19751976 \tl_set:Nx \l__hyp_dest_pdfview_tl
1977 \{1978<br>
1979<br>
19791979 \}1980 }
1981 }1982 \qquad \qquad
```

```
1983 \tl_set:Nn \l__hyp_dest_pdfview_tl {xyz}
1984 }
1985 }
1986 { fit } { \tlap {\n1.986} \n1.986}1987 { fitb } {\t1_set:Nn \l1\_hyp\_dest\_pdfview\_tl {fitb}}1988 { fitbh } { \tl_set:Nn \l__hyp_dest_pdfview_tl {fitbh}}
1989 \{ \text{fitby } {\ \t\t\t\t\t{1_set:Nn \ l_-hyp\_dest\_pdfview_t1 \{fitby\}\}}1990 { fith } { \tl_set:Nn \l__hyp_dest_pdfview_tl {fith} }
1991 { fitv } { \tl_set:Nn \l__hyp_dest_pdfview_tl {fitv} }
1992 { fitr }
1993 \left\{1994 \int_{1994} \int_{\text{longare:nlnTF}} {\seg_count:N \l_l_nyp_tmpa_seq } = {1}1995 \qquad \qquad \text{1995}1996 \tl_set:Nn \l__hyp_dest_pdfview_tl {fitr}
1997 }
1998 \qquad \qquad \qquad \qquad \qquad \qquad \qquad \qquad \qquad \qquad \qquad \qquad \qquad \qquad \qquad \qquad \qquad \qquad \qquad \qquad \qquad \qquad \qquad \qquad \qquad \qquad \qquad \qquad \qquad \qquad \qquad \qquad \qquad \qquad \qquad \qquad \qquad \qquad 1999 %ensure 4 values ...
2000 \tl_set:Nn \l__hyp_dest_pdfview_tl {fitrbox}
2001 \seq_put_right:Nn \l__hyp_tmpa_seq {0}
2002 \text{seq\_put\_right}:Nn \ l_\_hyp\_tmp\_seq {0}
2003 \seq_put_right:Nn \l__hyp_tmpa_seq {0}
2004 \hbox_set_to_wd:Nnn \l__hyp_dest_box
2005 \qquad \qquad \textbf{1}2006 \{fp\_eval:n2007 \{2008 round
2009 (
2010 abs
2011 (
\texttt{seq\_item:} \space N\texttt{new} \20132014 (\seq_item:Nn\l__hyp_tmpa_seq{2})
2015 ),
2016 3
2017 )
2018 } bp
2019 }2020 \box_set_dp:Nn \l__hyp_dest_box
2021 \left\{ \begin{array}{ccc} 2 & 2 & 2 \end{array} \right\}2022 \qquad \qquad \qquad \qquad \qquad \qquad \qquad \qquad \qquad \qquad \qquad \qquad \qquad \qquad \qquad \qquad \qquad \qquad \qquad \qquad \qquad \qquad \qquad \qquad \qquad \qquad \qquad \qquad \qquad \qquad \qquad \qquad \qquad \qquad \qquad \qquad \qquad \qquad \qquad \qquad \qquad \qquad \q2023 \left\{ \begin{array}{c} 2 \end{array} \right\}round(0 - (\searrow) - \text{num}(1 - \text{hyp\_tmp} - \text{temp\_seq}(3)), 3)2025 \rho2026 }2027 \box_set_ht:Nn \l__hyp_dest_box
2028 \qquad \qquad \{\texttt{\texttt{seq}\_item:} \verb"Nn\l__hyp\_tmp\_seq{5}bp2030 }
2031 }
2032 }
2033 }
2034 {
2035 \msg_warning:nnnn {hyp}{invalid-destination-value}{#1}{pdfview}
2036 \tl_set:Nn \l__hyp_dest_pdfview_tl {fit}
```
**}**  } ,pdfview .initial:n = {xyz} }

## **12.3 "MetaData keys"**

The following keys are relevant for the metadata: the info dictionary and the xmpmetadata.

pdflang (*setup key*) pdflang should be deprecated.

```
2041 \keys_define:nn { hyp / setup }
2042 \sim f
2043 ,pdflang .code:n =
2044 \uparrow2045 \tl_if_empty:nTF { #1 }
2046 \left\{ \begin{array}{ccc} 2 & 2 & 3 \\ 3 & 4 & 5 \\ 4 & 5 & 6 \\ 5 & 6 & 7 \end{array} \right\}2047 \pdfmanagement_remove:nn {Catalog} { Lang }
2048 }
2049 \qquad \qquad \textbf{1}2050 \pdfmanagement_add:nnx {Catalog} { Lang } { (#1) }
2051 }
2052 \__hyp_store_metadata:nn {pdflang}{#1}
2053 }
2054 }
```
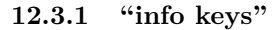

pdfauthor (*setup key*) The keys store their value also in the metadate container, so that hyperxmp can use pdftitle (*setup key*) them.

```
pdfcreator (setup key)
pdfsubject (setup key)
pdfproducer (setup key)
pdfkeywords (setup key)
                     2055 \cs_new_protected:Npn \__hyp_setup_info_key:nn #1 #2
                     2056 {
                     2057 \keys_define:nn { hyp / setup }
                     2058 {
                     2059 pdf#1 .code:n =
                     2060 {
                     \verb|\til_if_blank:nTF {##1}|2062 \left\{ \begin{array}{ccc} 2 & 2 & 3 \\ 3 & 4 & 5 \end{array} \right\}2063 \pdfmanagement_remove:nn {Info}{#2}
                      2064 }
                      2065 \left\{2066 \__hyp_text_pdfstring_info:nN {##1}\l__hyp_tmpa_str
                     \verb|\str_inf_eq:VnF\l_hyp_tmpa_str{<FEFF>}\label{eq:str_inf_eq:u_1}2068 \qquad \qquad \text{2068}2069 \pdfmanagement_add:nnx {Info}{#2}{\l__hyp_tmpa_str}
                      2070 }
                     2071 }
                     2072 \L_{\text{hyp\_store\_metadata:nn}} {pdf#1}{##1}
                     2073 }
                     2074 }
                     2075 \keys_define:nn { hyp / info }
                     2076 {
                     2077 #2 .code:n =
```

```
2078 \bigcup_{ }2079 \tilde{\text{t1}_if\_blank:nTF } \{ \# \# 1 \}2080 \qquad \qquad \textbf{1}2081 \pdfmanagement_remove:nn {Info}{#2}
2082 }
2083 \left\{ \begin{array}{c} \end{array} \right.2084 \__hyp_text_pdfstring_info:nN {##1}\l__hyp_tmpa_str
2085 \str_if_eq:VnF\l__hyp_tmpa_str{<FEFF>}
2086 \qquad \qquad \text{\large{\textbf{20}}}2087 \pdfmanagement_add:nnx {Info}{#2}{\l__hyp_tmpa_str}
2088 }
2089 }
2090 \exp_args:Nx \__hyp_store_metadata:nn {pdf\str_lowercase:n{#1}}{##1}
2091 }
2092 ,unknown .code:n =
2093 {
2094 \__hyp_text_pdfstring_info:nN {##1}\l__hyp_tmpa_str
2095 \str_if_eq:VnF\l__hyp_tmpa_str{<FEFF>}
2096 \left\{ \begin{array}{ccc} 2 & 2 & 3 \\ 3 & 4 & 5 \\ 4 & 5 & 6 \\ 5 & 6 & 7 \end{array} \right\}2097 \exp_args:Nno
2098 \pdfmanagement_add:nnx {Info}
2099 { \l_keys_key_str } {\l__hyp_tmpa_str}
2100 }
2101 }
2102 }
2103 }
2104 \__hyp_setup_info_key:nn {author} {Author}
2105 \__hyp_setup_info_key:nn {title} {Title}
2106 \__hyp_setup_info_key:nn {producer} {Producer}
2107 \__hyp_setup_info_key:nn {creator} {Creator}
2108 % ignored key: addtopdfcreator
2109 \__hyp_setup_info_key:nn {subject} {Subject}
2110 \__hyp_setup_info_key:nn {keywords} {Keywords}
```
pdfcreationdate (*setup key*) These keys are not really needed. We store them too in the container. CreationDate and pdfmoddate (*setup key*) ModDate should not use the hex encoding.

```
2111 \cs_new_protected:Npn \__hyp_setup_info_date_key:nn #1 #2
2112 {
2113 \keys_define:nn { hyp / setup }
2114 {
2115 pdf#1 .code:n =
2116 \qquad \qquad \qquad \qquad \qquad \qquad \qquad \qquad \qquad \qquad \qquad \qquad \qquad \qquad \qquad \qquad \qquad \qquad \qquad \qquad \qquad \qquad \qquad \qquad \qquad \qquad \qquad \qquad \qquad \qquad \qquad \qquad \qquad \qquad \qquad \qquad 2117 \tilde{\text{t1}_th}2118 \{2119 \pdfmanagement_remove:nn {Info}{#2}
2120 }
2121 {
2122 \pdfmanagement_add:nnx {Info}{#2}{(\tl_to_str:n {##1})}
2123 }
2124 \L_{\text{hyp\_store\_metadata:nn } \text{fpdf#1}\text{##1}}2125 }
2126 }
2127 \keys_define:nn { hyp / info }
2128 \left\{ \begin{array}{ccc} 2 & 2 & 1 \end{array} \right\}
```

```
2129 #2 .code:n =
2130 \bigcup2131 \text{t1 if blank: nTF } {\# \# 1}2132 {
2133 \pdfmanagement_remove:nn {Info}{#2}
2134 }
2135 {
2136 \pdfmanagement_add:nnx {Info}{#2}{(\tl_to_str:n {##1})}
2137 }
2138 \exp_args:Nx \__hyp_store_metadata:nn {pdf\str_lowercase:n{#1}}{##1}
2139 }
2140 }
2141 }
2142
2143 \__hyp_setup_info_date_key:nn {creationdate} {CreationDate}
2144 \_hyp_setup_info_date_key:nn {moddate} {ModDate}
```
pdftrapped (*setup key*) Trapped is a bit curious, it has an value unknown, and one can't suppress it ...

```
2145 \keys_define:nn { hyp / setup }
2146 \sim2147 ,pdftrapped .code:n =
2148 \sim \sim2149 \exp_args:Nne
2150 \keys_set:nn { hyp / setup } { _pdftrapped = \str_uppercase:n { #1 } }
2151 }
2152 ,_pdftrapped .choices:nn = {TRUE,FALSE,UNKNOWN}
2153 {
2154 \pdfmanagement_add:nnx {Info}{Trapped}
2155 {/
2156 \str_uppercase:f { \str_head:n { #1 } }
2157 \strut \str_lowercase:f { \str_tail:n { #1 } }
2158 }
2159 \__hyp_store_metadata:nx {pdftrapped}
2160 {
2161 \str_uppercase:f { \str_head:n { #1 } }
2162 \strut \str_lowercase:f { \str_tail:n { #1 } }
2163 }
2164 }
2165 ,_pdftrapped / unknown .code:n =
2166 {
2167 \msg_warning:nnxxx { hyp } { unknown-choice }
2168 { pdftrapped }
2169 { true~(case~insensitive), false~(case~insensitive), unknown~(case~insensitive) }
2170 { \exp_not:n {#1} }
2171 }
2172 }
```
pdfinfo (*setup key*) pdfinfo allows to set the info keys with keyval ...

```
2173 \keys_define:nn { hyp / setup }
2174 \sim 5
2175 pdfinfo .code:n =
2176 {
2177 \keys_set:nn { hyp / info } { #1 }
2178 }
```
}

Now we set some default values

```
2180 \keys_set:nn { hyp / setup} {pdfcreator = LaTeX~with~hyperref}
2181 \keys_set:nn { hyp / setup} {pdfauthor = }
2182 \keys_set:nn { hyp / setup} {pdftitle = }
2183 \keys_set:nn { hyp / setup} {pdfsubject = }
```
## **12.4 hyperxmp keys**

hyperxmp defines lots of keys for \hypersetup. They now longer work with this driver. So we provide them, but they are only stored as metadata:

```
2184 \clist_map_inline:nn
2185 {
2186 ,pdfcopyright
2187 ,pdftype
2188 ,pdflicenseurl
2189 ,pdfauthortitle
2190 ,pdfcaptionwriter
2191 ,pdfmetalang
2192 ,pdfapart
2193 ,pdfaconformance
2194 ,pdfuapart
2195 ,pdfxstandard
2196 ,pdfsource
2197 ,pdfdocumentid
2198 ,pdfinstanceid
2199 ,pdfversionid
2200 ,pdfrendition
2201 ,pdfpublication
2202 ,pdfpubtype
2203 ,pdfbytes
2204 ,pdfnumpages
2205 ,pdfissn
2206 ,pdfeissn
2207 ,pdfisbn
2208 ,pdfbookedition
2209 ,pdfpublisher
2210 ,pdfvolumenum
2211 ,pdfissuenum
2212 ,pdfpagerange
2213 ,pdfdoi
2214 ,pdfurl
2215 ,pdfidentifier
2216 ,pdfsubtitle
2217 ,pdfpubstatus
2218 ,pdfcontactaddress
2219 ,pdfcontactcity
2220 ,pdfcontactregion
2221 ,pdfcontactpostcode
2222 ,pdfcontactcountry
2223 ,pdfcontactphone
2224 ,pdfcontactemail
```

```
2225 ,pdfcontacturl
2226 ,pdfdate
2227 }
2228 {
2229 \keys_define:nn { hyp / setup }
2230 {
2231 #1 .code:n= { \__hyp_store_metadata:nn {#1}{##1}}
2232 }
2233 }
```
#### **12.5 Transitions**

pdfpageduration sets the duration a page is shown in full screen mode.

```
2234 \keys_define:nn { hyp / setup }
2235 {
2236 pdfpageduration .code:n =
2237 \uparrow2238 \tilde{\text{Lif\_blank: nTF } f #1 }2239 {
2240 \pdfmanagement_remove:nn {Page}{Dur}
\frac{2241}{2242} }
22422243 \pdfmanagement_add:nnn {Page}{Dur}{#1}
2244 }
2245 }
2246 }
```
Transition settings are used by (some) pdf viewers when presenting a pdf in full screen mode. They are added to the page settings and describe the transition from the previous page to current page. Transition setting can be set in the preamble for all pages or in the document for the current and the following pages. Due to the asynchronous page breaking one has to be careful to set it on the right page, e.g. only after a \newpage. The generic driver uses a different syntax than the other hyperref drivers: various transition options can be set by a keyval syntax in the value of pdfpagetransition. A typical setting looks e.g. like this

\hypersetup{pdfpagetransition={style=Fly,duration=2,direction=90,opaque=false}}

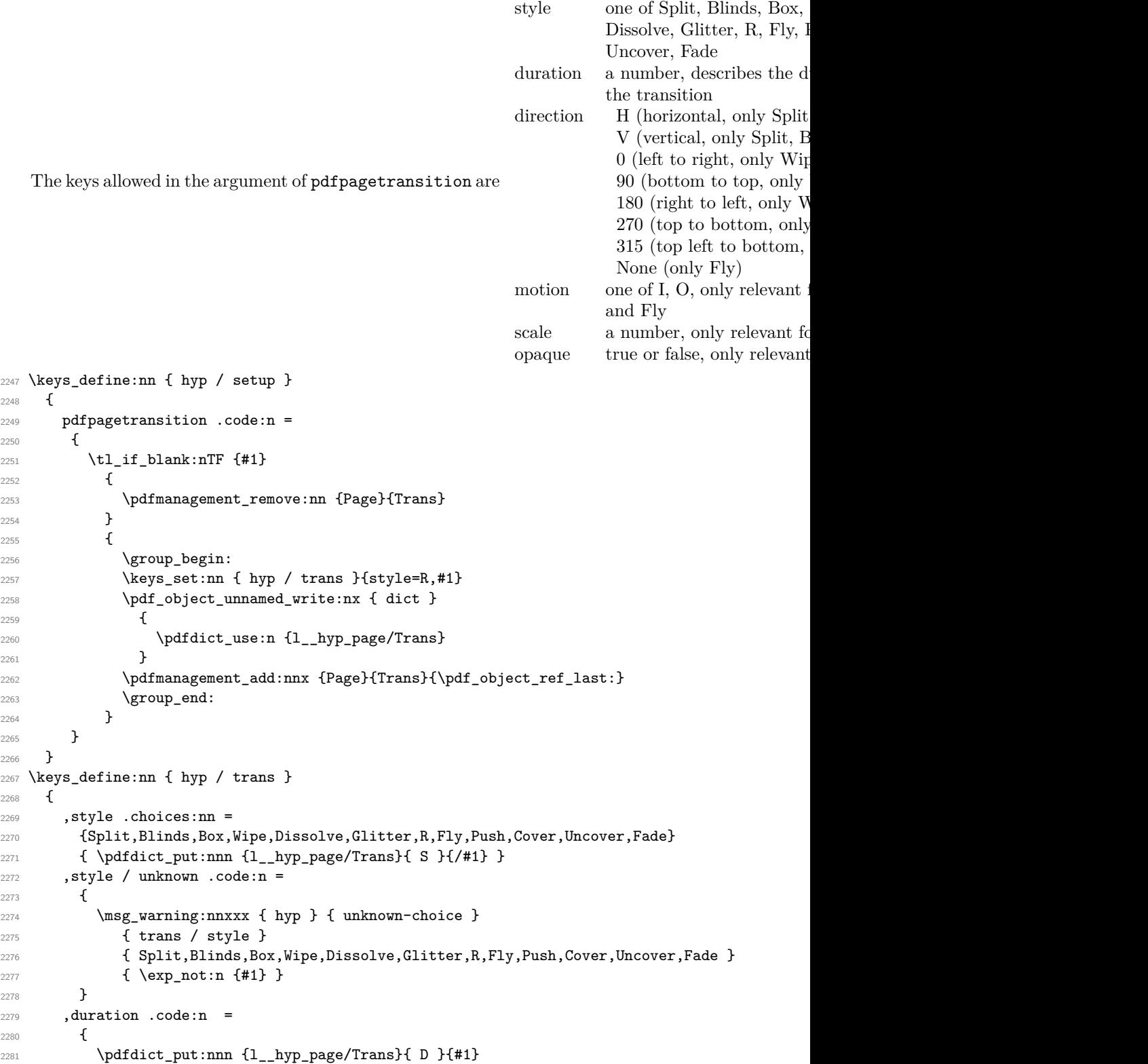

```
2282 }
2283 ,direction .choices:nn =
2284 {H,V}
2285 { \pdfdict_put:nnn {l__hyp_page/Trans}{ S }{/#1} }
2286 ,direction .choices:nn =
2287 {0,90,180,270,315}
2288 { \pdfdict_put:nnn {1__hyp_page/Trans}{ DI }{ #1 } }
2289 ,direction / None .code:n =
2290 { \pdfdict_put:nnn {1__hyp_page/Trans}{ DI }{ /None } }
2291 ,direction / unknown .code:n =
2292 \frac{1}{22}2293 \msg_warning:nnxxx { hyp } { unknown-choice }
2294 { trans / direction }
2295 \left\{ \begin{array}{c} \end{array} \right.2296 H~(horizontal,~only~Split,~Blinds),
2297 V~(vertical,~only~Split,~Blinds),
2298 0~(left~to~right,~only~Wipe,~Glitter,~Fly,~Cover,~Uncover,~Push),
2299 90~(bottom~to~top,~only~Wipe),
2300 180~(right~to~left,~only~Wipe),
2301 270~(top~to~bottom,~only~Wipe,~Glitter,~Fly,~Cover,~Uncover,~Push),
2302 315~(top~left~to~bottom,~only~Glitter),
2303 None~(only~Fly)
2304 }
2305 { \exp_not:n {#1} }
2306 }
2307 ,motion .choices:nn =
2308 {I,O}
2309 { \pdfdict_put:nnn {l__hyp_page/Trans}{ M }{/#1} }
2310, motion / unknown .code:n =
2311 \{2312 \msg_warning:nnxxx { hyp } { unknown-choice }
2313 { trans / motion }
2314 { I~(inwards) , O~(outwards) }
2315 { \exp_not:n {#1} }
2316 }
2317 ,scale .code:n =
2318 { \pdfdict_put:nnn { l__hyp_page/Trans }{ SS }{ #1 } }
2319 ,opaque .choices:nn = {true,false}
2320 { \pdfdict_put:nnn { l__hyp_page/Trans }{ B } { #1} }
2321 ,opaque / unknown .code:n =
2322 {
2323 \msg_warning:nnxxx { hyp } { unknown-choice }
2324 { trans / B }
2325 { true~(opaque~back,~only~Fly), false~(opaque~back,~only~Fly) }
2326 { \exp_not:n {#1} }
2327 }
2328 % try to set unknown keys as style
2329 ,unknown .code:n =
2330 {
2331 % warning ...
2332 \exp_args:Nnx\keys_set:nn {hyp/trans}{ style=\l_keys_key_str }
2333 }
2334 }
```
Finally we process the package option list, to get most keys working

```
2335 \keys_set_known:nv{hyp/setup}{opt@hyperref.sty}
```
Unfinished Form field code

```
2336 \NewDocumentCommand \MakeFieldObject { m m }
2337 {
2338 \pdfxform_new:nnn { #2 }{} { #1 }
2339 }
2340
2341
2342 \prop_new:N \g__hyp_AcroForm_CoFields_prop
2343 \prop_new:N \g__hyp_AcroForm_Fields_prop
2344
2345 \let\HyField@afields\ltx@empty
2346 \let\HyField@cofields\ltx@empty
2347 %% UF test for old pdftex removed
2348 %\let\HyField@AuxAddToFields\ltx@gobble
2349 %\let\HyField@AuxAddToCoFields\ltx@gobbletwo
2350 \def\HyField@AfterAuxOpen{\Hy@AtBeginDocument}%
2351
2352 % the value doesn't matter, but with a prop we avoid duplicates and it is
2353 % clearly faster than removing them from a sequence
2354 \def\HyField@AuxAddToFields#1
2355 {
2356 \prop_gput:Nnn \g__hyp_AcroForm_Fields_prop {#1}{F}
2357 }%
2358
2359 %fields with empty key get a value too -- lets hope that
2360 %this give the expected behaviour
2361 \def\HyField@AuxAddToCoFields #1 #2
2362 {
2363 \prop_gput:Nnn \g__hyp_AcroForm_CoFields_prop {a#1}{#2}
2364 }
2365
2366 \Hy@AtBeginDocument
2367 {
2368 \if@filesw
2369 \immediate\write\@mainaux{%
2370 \string\providecommand\string\HyField@AuxAddToFields[1]{}%
2371 }%
2372 \immediate\write\@mainaux{%
2373 \string\providecommand\string\HyField@AuxAddToCoFields[2]{}%
2374 }%
2375 \fi
2376 \let\HyField@AfterAuxOpen\@firstofone
2377 }%
2378
2379 \def\HyField@AddToFields
2380 {
2381 \exp_args:Nx\HyField__hypAddToFields
2382 {
2383 \pdfannot_box_ref_last:
2384 }
2385 \ifx\Fld@calculate@code\ltx@empty
```

```
2386 \else
2387 \begingroup
2388 \Hy@safe@activestrue
2389 \edef\Hy@temp{%
2390 \endgroup
2391 \if@filesw
2392 \write\@mainaux
2393 \qquad \qquad \textbf{1}2394 \string\HyField@AuxAddToCoFields
2395 \qquad \qquad \textbf{1}2396 \Fld@calculate@sortkey
2397 }
2398 \qquad \qquad \textbf{1}2399 \pdfannot_box_ref_last:
2400 }
2401 }
2402 \qquad \qquad \int fi
2403 }%
2404 \Hy@temp
2405 \overrightarrow{fi}2406 }%
2407
2408 \def\HyField__hypAddToFields#1{
2409 \HyField@AfterAuxOpen{%
2410 \if@filesw
2411 \write\@mainaux{%
2412 \string\HyField@AuxAddToFields{#1}%
2413 }%
2414 \qquad \qquad \int fi
2415 }%
2416 }%
24172418 \ExplSyntaxOff
2419 \ExplSyntaxOn
2420 \tl_new:N \l__hyp_CheckmarkYes_tl
\mathtt{1\_1\_set:} \tl_set:Nn \l__hyp_CheckmarkYes_tl { __hyp_xform_CheckMarkYes }
2422 \tl_new:N \l__hyp_CheckmarkOff_tl
2423 \tl_set:Nn \l__hyp_CheckmarkOff_tl { __hyp_xform_CheckMarkOff }
2424
2425 \def\@Form[#1]
2426 {
2427 \@ifundefined{textcolor}{\let\textcolor\@gobble}{}
2428 \kvsetkeys{Form}{#1}
2429 \pdf@ifdraftmode{}
2430 {
2431 \Hy@FormObjects
\verb|2432| \verb|prop_map_inline:Nn \g_hyp_AcroForm_Fields\_prop2433 {
2434 \pdfmanagement_add:nnx { Catalog / AcroForm } { Fields }{##1}
2435 %\pdfmanagement_show:n { Catalog / AcroForm }
2436 }
\verb|\propi_if_empty:NF \g__hyp\_AcroForm_Cofields\_prop2438 \left\{ \begin{array}{c} \end{array} \right.2439 \prop_map_inline:Nn \g__hyp_AcroForm_CoFields_prop
```

```
2440 \left\{ \begin{array}{ccc} 2 & 2 & 4 & 6 \\ 6 & 2 & 2 & 6 \\ 6 & 2 & 2 & 6 \\ 6 & 2 & 2 & 6 \\ 6 & 2 & 2 & 6 \\ 6 & 2 & 2 & 6 \\ 6 & 2 & 2 & 6 \\ 6 & 2 & 2 & 6 \\ 6 & 2 & 2 & 6 \\ 6 & 2 & 2 & 6 \\ 6 & 2 & 2 & 6 \\ 6 & 2 & 2 & 6 \\ 6 & 2 & 2 & 6 \\ 6 & 2 & 2 & 6 \\ 6 & 2 & 2 & 6 \\ 6 & 2 & 2 & 6 \\ 6 & 2 & 2 & 6 \\\text{2441} \text{Seq\_put\_right:Nn }l\_hyp\_tmp\_seq {##1}2442 }
\verb|\seg-sort:Nn \ \l\lrcorner_nyp\_tmp\_seq|2444 \qquad \qquad \textbf{1}2445 \int_{\text{compare: nNnTF } \pdf@strcmp{##1}{##2} } > { 0 }2446 <br>
2446 { \sort_return_swapped: }
2447 { \sort_return_same: }
2448 }
2449 \seq_map_inline:Nn \l__hyp_tmpa_seq
2450 \left\{ \begin{array}{ccc} 2 & 2 & 3 \\ 3 & 4 & 5 \end{array} \right\}2451 \pdfmanagement_add:nnx { Catalog / AcroForm }
2452 { CO }
2453 \left\{ \begin{array}{c} \end{array} \right\}\text{2454} \text{prop\_item:} \nNn \g_ \hbox{AcroForm\_Cofields\_prop} \{##1}2455 }
2456 }2457 }
2458 \pdfmanagement_add:nnx {Catalog / AcroForm/DR/Font }
2459 {ZaDb} {\pdf_object_ref:n {1__hyp_font_zapfdingbats_obj} }
2460 \pdfmanagement_add:nnx {Catalog / AcroForm/DR/Font }
2461 {Helv} {\pdf_object_ref:n {l__hyp_font_helvetica_obj} }
2462 \pdfmanagement_add:nnx {Catalog /AcroForm}
2463 {DA}{(/He1v-10-Tf-0-g)}2464 \pdfmeta_standard_verify:nTF {form_no_NeedAppearance}
2465 {
2466 \legacy_if:nT { HyField@NeedAppearances }
2467 {
2468 \pdfmanagement_add:nnn {Catalog / AcroForm }{NeedAppearances}{true}
2469 }
2470 }
2471 \left\{ \right.2472 \pdfmanagement_remove:nn {Catalog / AcroForm }{NeedAppearances}
2473 }
2474 }
2475 \MakeFieldObject
2476 {
2477 \group_begin:
2478 \fontfamily{pzd}
2479 \fontencoding{U}
2480 \fontseries{m}
2481 \fontshape{n}
2482 \selectfont
2483 \char123
2484 \group_end:
2485 }
2486 {__hyp_xform_Ding}
2487 \MakeFieldObject
2488 {
2489 \group_begin:
2490 \fontfamily{pzd}
2491 \fontencoding{U}
2492 \fontseries{m}
2493 \fontshape{n}
```

```
2494 \selectfont
2495 \phantom{\char123}
2496 \group_end:
2497 }
2498 {__hyp_xform_DingOff}
2499 \MakeFieldObject
2500 {
2501 \group_begin:
2502 \fontfamily{pzd}
2503 \fontencoding{U}
2504 \fontseries{m}
2505 \fontshape{n}
2506 \selectfont
2507 \char51
2508 \group_end:
2509 }
2510 {__hyp_xform_CheckMarkYes}
2511 \MakeFieldObject
2512 {
2513 \group_begin:
2514 \fontfamily{pzd}
2515 \fontencoding{U}
2516 \fontseries{m}
2517 \fontshape{n}
2518 \selectfont
2519 \phantom{\char51} %perhaps xetex needs some small glyph ..
2520 \group_end:
2521 }
2522 {__hyp_xform_CheckMarkOff}
2523 \MakeFieldObject
2524 {
2525 \fbox{\textcolor{yellow}{\textsf{Submit}}} %color?
2526 }
2527 {__hyp_xform_Submit}
2528 \MakeFieldObject
2529 \qquad \qquad \qquad \qquad \qquad2530 \fbox{\textcolor{yellow}{\textsf{SubmitP}}} %color?
2531 }
2532 {__hyp_xform_SubmitP}
2533 }
2534 \ExplSyntaxOff
2535 \let\@endForm\ltx@empty
2536 \let\HyAnn@AbsPageLabel\ltx@empty
2537 \let\Fld@pageobjref\ltx@empty
2538
2539 \ExplSyntaxOn
2540 \newcount\HyAnn@Count
2541 \HyAnn@Count=\ltx@zero
2542 \def\HyAnn@AbsPageLabel
2543 {
2544 \global\advance\HyAnn@Count by\ltx@one
2545 %\zref@labelbyprops{HyAnn@\the\HyAnn@Count}{abspage}%
2546 %\zref@labelbylist {HyAnn@\the\HyAnn@Count} {l3pdf}
2547 %\zref@refused{HyAnn@\the\HyAnn@Count}%
```

```
2548 \__hyp_ref_label:en {HyAnn@\the\HyAnn@Count}{abspage}
2549 \__hyp_ref_check:en {HyAnn@\the\HyAnn@Count}{abspage}
2550 }%
2551 \def\Fld@pageobjref
2552 \frac{1}{2552}2553 \__hyp_ref_if_exist:enT {HyAnn@\the\HyAnn@Count}{abspage}
2554 {
2555 /P~\pdf_pageobject_ref:n
2556 {
\L_{hyp\_ref\_value:en{HyAnn@\the\HyAnn@Count}{abspage}2558 }
2559 }
2560 }
2561 \ExplSyntaxOff
2562 \ExplSyntaxOn
2563 %% check if the attr should be set through
2564 %% hooks.
2565 %% check if options are missing.
2566 \def\@TextField[#1]#2{% parameters, label
2567 \def\Fld@name{#2}%
2568 \let\Fld@default\ltx@empty
2569 \let\Fld@value\@empty
2570 \def\Fld@width{\DefaultWidthofText}%
2571 \def\Fld@height{%
2572 \ifFld@multiline
2573 \DefaultHeightofTextMultiline
2574 \else
2575 \DefaultHeightofText
2576 \fi
2577 }%
2578 \begingroup
2579 \expandafter\HyField@SetKeys\expandafter{%
2580 \DefaultOptionsofText,#1%
2581 }%
2582 \PDFForm@Name
2583 \HyField@FlagsText
2584 \ifFld@hidden\def\Fld@width{1sp}\fi
2585 \ifx\Fld@value\@empty\def\Fld@value{\Fld@default}\fi
2586 \LayoutTextField{#2}{%
2587 \leavevmode
2588 \HyAnn@AbsPageLabel
2589 \Hy@escapeform\PDFForm@Text
2590 \pdfannot_box:nnnn
2591 {\Fld@width}
2592 {\Fld@height}
2593 {0pt} %is this correct?
2594 {\PDFForm@Text}
2595 \MakeTextField{\Fld@width}{\Fld@height}
2596 \HyField@AddToFields
2597 }%
2598 \endgroup
2599 }
2600 \providecommand\@curropt{}
2601 \def\@ChoiceMenu[#1]#2#3{% parameters, label, choices
```
```
2602 \def\Fld@name{#2}
2603 \let\Fld@default\relax
2604 \let\Fld@value\relax
2605 \def\Fld@width{\DefaultWidthofChoiceMenu}
2606 \def\Fld@height{\DefaultHeightofChoiceMenu}
2607 \begingroup
2608 \Fld@menulength=0 %
2609 \@tempdima\z@
2610 \clist_map_variable:nNn { #3 } \@curropt
2611 %\@for\@curropt:=#3\do
2612 \{%
2613 \expandafter\Fld@checkequals\@curropt==\\%
2614 \Hy@StepCount\Fld@menulength
2615 \settowidth{\@tempdimb}{\@currDisplay}%
2616 \ifdim\@tempdimb>\@tempdima\@tempdima\@tempdimb\fi
2617 }%
2618 \advance\@tempdima by~15\p@
2619 \begingroup
2620 \HyField@SetKeys{#1}
2621 \edef\x{\endgroup
2622 \noexpand\expandafter
2623 \noexpand\HyField@SetKeys
2624 \noexpand\expandafter{%
2625 \expandafter\noexpand\csname DefaultOptionsof%
2626 \ifFld@radio
2627 Radio%
2628 \else
2629 \ifFld@combo
2630 \ifFld@popdown
2631 PopdownBox%
2632 \else
2633 ComboBox%
2634 \qquad \qquad \qquad \qquad \qquad \qquad \qquad \qquad \qquad \qquad \qquad \qquad \qquad \qquad \qquad \qquad \qquad \qquad \qquad \qquad \qquad \qquad \qquad \qquad \qquad \qquad \qquad \qquad \qquad \qquad \qquad \qquad \qquad \qquad \qquad \qquad \qquad \qquad \qquad2635 \else
2636 ListBox%
2637 \int fi
2638 \fi
2639 \endcsname
2640 }%
2641    } \chi2642 \HyField@SetKeys{#1}%
2643 \PDFForm@Name
2644 \ifFld@hidden\def\Fld@width{1sp}\fi
2645 \ifx\Fld@value\relax
2646 \let\Fld@value\Fld@default
2647 \fi
2648 \LayoutChoiceField{#2}{%
2649 \ifFld@radio
2650 \HyField@FlagsRadioButton
2651 \__hypRadio{#3}%
2652 \else
2653 \begingroup
2654 \HyField@FlagsChoice
2655 \ifdim\Fld@width<\@tempdima
```

```
2656 \ifdim\@tempdima<1cm\@tempdima1cm\fi
2657 \edef\Fld@width{\the\@tempdima}%
2658 \overline{\text{1}}2659 \ifFld@combo
2660 \else
2661 \@tempdima=\the\Fld@menulength\Fld@charsize
2662 \ddvance\@tempdima by~\Fld@borderwidth bp %
2663 \dvance\@tempdima by~\Fld@borderwidth bp %
2664 \edef\Fld@height{\the\@tempdima}%
2665 \overrightarrow{fi}2666 \_hypListbox{#3}%
2667 \endgroup
2668 \fi
2669 }%
2670 \endgroup
2671 }
2672 \tl_new:N \l__hyp_RadioYes_tl
2673 \tl_set:Nn \l__hyp_RadioYes_tl { __hyp_xform_Ding }
2674 \def\__hypRadio#1{%
2675 \Fld@listcount=0~%
2676 %\show\Fld@default
2677 \EdefEscapeName\Fld@default{\Fld@default}%
2678 \clist_map_variable:nNn { #1 } \@curropt
2679 %\@for\@curropt:=#1\do
2680 {%
2681 \expandafter\Fld@checkequals\@curropt==\\%
2682 \EdefEscapeName\@currValue{\@currValue}%
2683 \Hy@StepCount\Fld@listcount
2684 \@currDisplay\space
2685 \leavevmode
2686 \HyAnn@AbsPageLabel
2687 \Hy@escapeform\PDFForm@Radio
2688 \pdfannot_box:nnnn
2689 {\Fld@width}
2690 {\Fld@height}
2691 {0pt} %is this correct?
2692 {
2693 \PDFForm@Radio
2694 /AP
2695 <<
2696 /N
2697 <<
2698 /\@currValue\c_space_tl \pdfxform_ref:o {__hyp_xform_Ding}
2699 %/Off \c_space_tl \pdfxform_ref:n {__hyp_xform_DingOff} %hm
2700 >>
2701 >>
2702 }
2703 {\fbox{ \MakeRadioField{\Fld@width}{\Fld@height}} }
2704 \int_compare:nNnT { \Fld@listcount} = { 1 }
2705 { \HyField@AddToFields }
2706 \c_space_tl % deliberate space between radio buttons
2707 % to do: --> should be configurable
2708 }%
2709 }
```

```
2710
2711 \newcount\Fld@listcount
2712 \def\__hypListbox#1
2713 {
2714 \HyField@PDFChoices{#1}
2715 \mode_leave_vertical:
2716 \HyAnn@AbsPageLabel
2717 \Hy@escapeform\PDFForm@List
2718 \pdf_link_user:nnn
2719 {widget} %perhaps we need more types??
2720 {\PDFForm@List}
2721 {\MakeChoiceField{\Fld@width}{\Fld@height}}
2722 \HyField@AddToFields
2723 }
2724
2725
2726 \def\@PushButton[#1]#2{% parameters, label
2727 \def\Fld@name{#2}%
2728 \group_begin:
2729 \exp_args:No\HyField@SetKeys
2730 \uparrow2731 \DefaultOptionsofPushButton,#1
2732 }
2733 \PDFForm@Name
2734 \pdfmeta_standard_verify:nnTF {annot_action_A}{JavaScript}
2735 {
2736 \HyField@FlagsPushButton
2737 \legacy_if:nT {Fld@hidden}
2738 {
2739 \def\Fld@width{1sp}
2740 }
2741 \LayoutPushButtonField
2742 {
2743 \mode_leave_vertical:
2744 \HyAnn@AbsPageLabel
2745 \Hy@escapeform\PDFForm@Push
2746 \hbox_set:Nn \l_tmpa_box { \MakeButtonField {#2}}
2747 \pdfannot_box:nnnn
2748 {\box_wd:N\l_tmpa_box}
2749 {\box_ht:N\l_tmpa_box}
2750 {\boxtimes\atop{\text{box\_dp:N\l \hspace{0.4mm} N\l \hspace{0.4mm} N\l \hspace{0.4mm}2751 {\PDFForm@Push}
2752 {\box_use:N\l_tmpa_box}
2753 \HyField@AddToFields
2754 }
2755 }
2756 {
2757 \msg_error:nn { hyp }{ pdfa-no-push-button }
2758 \LayoutPushButtonField
2759 {
2760 \mode_leave_vertical:
2761 \MakeButtonField{#2}
2762 }
2763 }
```

```
2764 \group_end:
2765 }
2766
2767 \def\@Submit[#1]#2
2768 {
2769 \def\Fld@width {\DefaultWidthofSubmit}
2770 \def\Fld@height{\DefaultHeightofSubmit}
2771 \group_begin:
2772 \exp_args:No\HyField@SetKeys
2773 {
2774 \DefaultOptionsofSubmit,#1
2775 }
2776 \HyField@FlagsPushButton
2777 \HyField@FlagsSubmit
2778 \legacy_if:nT { Fld@hidden }
2779 {
2780 \def\Fld@width{1sp}
2781 }
2782 \mode_leave_vertical:
2783 \HyAnn@AbsPageLabel
2784 \Hy@escapeform\PDFForm@Submit
2785 \hbox_set:Nn \l_tmpa_box { \MakeButtonField {#2}}
2786 \pdfannot_box:nnnn
2787 {\box_wd:N\l_tmpa_box}
2788 {\box_ht:N\l_tmpa_box}
2789 {\boxtimes\atop{\text{box.}}\xspace} {\boxtimes\atop{\text{box.}}\xspace} and {\boxtimes\atop{\text{box.}}\xspace}2790 {
2791 \PDFForm@Submit
2792 / AP<<
2793 /N~\pdfxform_ref:n {__hyp_xform_Submit}~
2794 /D~\pdfxform_ref:n {__hyp_xform_SubmitP}
2795 >2796 }
2797 \HvField@AddToFields
2798 \box_use:N\l_tmpa_box
2799
2800 \group_end:
2801 }
2802
2803 \def\@Reset[#1]#2
2804 {
2805 \def\Fld@width {\DefaultWidthofReset}
2806 \def\Fld@height{\DefaultHeightofReset}
2807 \group_begin:
2808 \exp_args:No\HyField@SetKeys
2809 {
2810 \DefaultOptionsofReset,#1
2811 }
2812 \mode_leave_vertical:
2813 \pdfmeta_standard_verify:nnTF {annot_action_A}{ResetForm}
2814 {
2815 \HyField@FlagsPushButton
2816 \legacy_if:nT { Fld@hidden }
2817 { \def\Fld@width{1sp} }
```

```
2818 \HyAnn@AbsPageLabel
2819 \Hy@escapeform\PDFForm@Reset
2820 \hbox_set:Nn \l_tmpa_box { \MakeButtonField {#2}}
2821 \pdfannot box:nnnn
2822 {\boxtimes:}2823 {\text{box}ht:N\l \tmtext{tmpa-box}}2824 {\box_dp:N\l_tmpa_box} %is this correct?
2825 { \PDFForm@Reset }
2826 \HyField@AddToFields
2827 \box_use:N \l_tmpa_box
2828 }
28292830 \msg_error:nn { hyp }{ pdfa-no-reset-button }
2831 \MakeButtonField{#2}
2832 }
2833 \group_end:
2834 }
2835
2836 \def\@CheckBox[#1]#2
2837 {% parameters, label
2838 \def\Fld@name{#2}
2839 \def\Fld@default{0}
2840 \group_begin:
2841 \def\Fld@width {\DefaultWidthofCheckBox}
2842 \def\Fld@height{\DefaultHeightofCheckBox}
2843 \exp_args:No\HyField@SetKeys
2844 {
2845 \DefaultOptionsofCheckBox,#1
2846 }
2847 \PDFForm@Name
2848 \HyField@FlagsCheckBox
2849 \legacy_if:nT { Fld@hidden }
2850 {
2851 \def\Fld@width{1sp}2852 }
2853 \LayoutCheckField{#2}
2854 {
2855 \mode_leave_vertical:
2856 \HyAnn@AbsPageLabel
2857 \Hy@escapeform\PDFForm@Check
2858 \pdfannot_box:nnnn
2859 {\Fld@width}
2860 {\Fld@height}
2861 {Opt} %is this correct?
2862 {\PDFForm@Check}
2863 \HyField@AddToFields %check if this works with xelatex ...
2864 }
2865 \group_end:
2866 }
2867 \ExplSyntaxOff
2868
2869 %hm. Should a luatex driver use type1 fonts in fields????
2870 \ExplSyntaxOn
2871 \def\Hy@FormObjects
```

```
2872 {
2873 \pdf_object_new:nn {l__hyp_encoding_pdfdoc_obj } { dict }
2874 \pdf_object_new:nn {l_hyp_font_zapfdingbats_obj } { dict }
2875 \pdf_object_new:nn {l__hyp_font_helvetica_obj } { dict }
2876 \pdf_object_write:nx {1__hyp_encoding_pdfdoc_obj }
2877 {
2878 /Type/Encoding
2879 /Differences[
2880 24/breve/caron/circumflex/dotaccent/hungarumlaut/ogonek
2881 /ring/tilde
2882 \c_space_tl
2883 39/quotesingle
2884 \c_space_tl
2885 96/grave %
2886 \iow_newline:
2887 128/bullet/dagger/daggerdbl/ellipsis/emdash/endash/florin
2888 /fraction/guilsinglleft/guilsinglright/minus/perthousand
2889 /quotedblbase/quotedblleft/quotedblright/quoteleft
             /quoteright/quotesinglbase/trademark/fi/fl/Lslash/OE
             /Scaron/Ydieresis/Zcaron/dotlessi/lslash/oe/scaron/zcaron
2892 \iow_newline:
2893 164/currency
2894 \c_space_tl
2895 166/brokenbar
2896 \c_space_tl
2897 168/dieresis/copyright/ordfeminine
2898 \c_space_tl
2899 172/logicalnot/.notdef/registered/macron/degree/plusminus
2900 /twosuperior/threesuperior/acute/mu
2901 \c_space_tl
2902 183/periodcentered/cedilla/onesuperior/ordmasculine
2903 \c space tl
2904 188/onequarter/onehalf/threequarters
2905 \iow newline:
2906 192/Agrave/Aacute/Acircumflex/Atilde/Adieresis/Aring/AE
2907 /Ccedilla/Egrave/Eacute/Ecircumflex/Edieresis/Igrave
2908 /Iacute/Icircumflex/Idieresis/Eth/Ntilde/Ograve/Oacute
2909 /Ocircumflex/Otilde/Odieresis/multiply/Oslash/Ugrave
2910 /Uacute/Ucircumflex/Udieresis/Yacute/Thorn/germandbls
2911 /agrave/aacute/acircumflex/atilde/adieresis/aring/ae
2912 /ccedilla/egrave/eacute/ecircumflex/edieresis/igrave
2913 /iacute/icircumflex/idieresis/eth/ntilde/ograve/oacute
2914 /ocircumflex/otilde/odieresis/divide/oslash/ugrave
2915 /uacute/ucircumflex/udieresis/yacute/thorn/ydieresis
2916 ]
2917 }
2918 \pdf_object_write:nn {l__hyp_font_zapfdingbats_obj }
2919 {
2920 /Type/Font
2921 /Subtype/Type1
2922 /Name/ZaDb
2923 /BaseFont/ZapfDingbats
2924 }
\verb|2925| \verb|| \verb|yp_for_bilt|: \verb|nyp_font_belt|: \verb|yp_font_belt|: \verb|yp_font_belt|: \verb|yp_font_belt|: \verb|yp_font_belt|: \verb|yp_font_belt|: \verb|yp_font_balt|: \verb|yp_font_balt|: \verb|yp_font_balt|: \verb|yp_font_balt|: \verb|yp_font_balt|: \verb|yp_font_balt|: \verb|yp_font_balt|: \verb|yp_font_balt|: \verb|yp_font_balt|: \verb|yp_font_balt|: \verb|yp_font_balt|: \verb|yp_font_balt|
```

```
2926 {
2927 /Type/Font
2928 /Subtype/Type1
2929 /Name/Helv
2930 /BaseFont/Helvetica
2931 /Encoding~\pdf_object_ref:n { l__hyp_encoding_pdfdoc_obj }
2932 }
2933 \global\let\Hy@FormObjects\relax
2934 }
2935 \ExplSyntaxOff
2936 \providecommand*{\Fld@pageobjref}{}
2937 \ifcsname pdf@escapestring\endcsname
2938 \def\Hy@escapeform#1{%
2939 \ifHy@pdfescapeform
2940 \let\Hy@escapestring\pdfescapestring
2941 \else
2942 \let\Hy@escapestring\@firstofone
2943 \fi
2944 }%
2945 \Hy@escapeform{}%
2946 \else
2947 \let\Hy@escapestring\@firstofone
2948 \def\Hy@escapeform#1{%
2949 \ifHy@pdfescapeform
2950 \def\Hy@escapestring##1{%
2951 \noexpand\Hy@escapestring{\noexpand##1}%
2952 }%
2953 \edef\Hy@temp{#1}%
2954 \expandafter\Hy_hypescapeform\Hy@temp\Hy@escapestring{}\@nil
2955 \def\Hy@escapestring##1{%
2956 \@ifundefined{Hy@esc@\string##1}{%
2957 ##1%
2958 \ThisShouldNotHappen
2959 }{%
2960 \csname Hy@esc@\string##1\endcsname
2961 }%
2962 }%
2963 \else
2964 \let\Hy@escapestring\@firstofone
2965 \overline{f}2966 }%
2967 \def\Hy__hypescapeform#1\Hy@escapestring#2#3\@nil{%
2968 \ifx\\#3\\%
2969 \else
2970 \expandafter
2971 \Hy@pstringdef\csname Hy@esc@\string#2\endcsname{#2}% probably string-hex
2972 \ltx@ReturnAfterFi{%
2973 \Hy__hypescapeform#3\@nil
2974 }%
2975 \fi
2976 }%
2977 \fi
2978 \def\PDFForm@Name{%
2979 \PDFForm__hypName\Fld@name
```

```
2980 \ifx\Fld@altname\relax
2981 \else
2982 \PDFForm__hypName\Fld@altname
2983 \fi
2984 \ifx\Fld@mappingname\relax
2985 \else
2986 \PDFForm__hypName\Fld@mappingname
2987 \fi
2988 }
2989 \def\PDFForm__hypName#1{%
2990 \begingroup
2991 \ifnum\Hy@pdfversion<5 % implementation note 117, PDF spec 1.7
2992 \ifHy@unicode
2993 \Hy@unicodefalse
2994 \qquad \qquad \int fi
2995 \overline{f}2996 \pdfstringdef\Hy@gtemp#1%
2997 \endgroup
2998 \let#1\Hy@gtemp
2999 }
3000 \def\Fld@X@additionalactions{%
3001 \ifx\Fld@keystroke@code\@empty
3002 \else
3003 /K<</S/JavaScript/JS(\Hy@escapestring{\Fld@keystroke@code})>>%
3004 \fi
3005 \ifx\Fld@format@code\@empty
3006 \else
3007 /F<</S/JavaScript/JS(\Hy@escapestring{\Fld@format@code})>>%
3008 \fi
3009 \ifx\Fld@validate@code\@empty
3010 \else
3011 /V<</S/JavaScript/JS(\Hy@escapestring{\Fld@validate@code})>>%
3012 \fi
3013 \ifx\Fld@calculate@code\@empty
3014 \else
3015 /C<</S/JavaScript/JS(\Hy@escapestring{\Fld@calculate@code})>>%
3016 \fi
3017 \ifx\Fld@onfocus@code\@empty
3018 \else
3019 /Fo<</S/JavaScript/JS(\Hy@escapestring{\Fld@onfocus@code})>>%
3020 \fi
3021 \ifx\Fld@onblur@code\@empty
3022 \else
3023 /Bl<</S/JavaScript/JS(\Hy@escapestring{\Fld@onblur@code})>>%
3024 \fi
3025 \ifx\Fld@onmousedown@code\@empty
3026 \else
3027 /D<</S/JavaScript/JS(\Hy@escapestring{\Fld@onmousedown@code})>>%
3028 \fi
3029 \ifx\Fld@onmouseup@code\@empty
3030 \else
3031 /U<</S/JavaScript/JS(\Hy@escapestring{\Fld@onmouseup@code})>>%
3032 \fi
3033 \ifx\Fld@onenter@code\@empty
```

```
3034 \else
3035 /E<</S/JavaScript/JS(\Hy@escapestring{\Fld@onenter@code})>>%
3036 \fi
3037 \ifx\Fld@onexit@code\@empty
3038 \else
3039 /X<</S/JavaScript/JS(\Hy@escapestring{\Fld@onexit@code})>>%
3040 \fi
3041 }
3042 \ExplSyntaxOn
3043 \def\Fld@additionalactions
3044 {%
3045 \exp_args:Ne\str_if_eq:nnF {\Fld@X@additionalactions}{}
3046 {
3047 \pdfmeta_standard_verify:nT {annot_widget_no_AA}
3048 {/AA<<\Fld@X@additionalactions>>}
3049 }
3050 }
3051 \ExplSyntaxOff
3052 \def\Fld@annotnames{%
3053 /T(\Fld@name)%
3054 \ifx\Fld@altname\relax
3055 \else
3056 /TU(\Fld@altname)%
3057 \fi
3058 \ifx\Fld@mappingname\relax
3059 \else
3060 /TM(\Fld@mappingname)%
3061 \fi
3062 }
3063 \ExplSyntaxOn
3064 \def\PDFForm@Check
3065 {
3066 /Subtype/Widget
3067 ~\Fld@annotflags
3068 ~\Fld@pageobjref
3069 ~\Fld@annotnames
3070 /FT/Btn
3071 \Fld@flags
3072 /Q~\Fld@align
3073 /BS<</W~\Fld@borderwidth /S/\Fld@borderstyle>>
3074 /AP
\frac{1}{2075} \leq3076 /N
3077 <<
3078 /Yes~\pdfxform_ref:o{\l__hyp_CheckmarkYes_tl}
3079 /Off~\pdfxform_ref:o{\l__hyp_CheckmarkOff_tl}
3080 >>
3081 >>
3082 / MK<<
3083 \int_compare:nNnF {\Fld@rotation}={0}
3084 {
3085 /R~\Fld@rotation
3086 }
3087 \tl_if_empty:NF\Fld@bordercolor
```

```
3088 {
3089 /BC[\Fld@bordercolor]<br>3090 }
30903091 \tl_if_empty:NF\Fld@bcolor
3092 {
3093 /BG[\Fld@bcolor]
3094 }
3095 /CA(\Hy@escapestring{\Fld@cbsymbol})%
3096 >>
3097 /DA
3098 (3099 /ZaDb~\strip@pt\Fld@charsize\c_space_tl Tf
3100 \tl_if_empty:NF \Fld@color
3101 \{\begin{array}{c}\n3102 \\
\text{?} \quad \text{?} \quad \text{?3103 }
3104 )
3105 /H/P
3106 \legacy_if:nTF {Fld@checked}
3107 {
3108 /V/Yes /AS/Yes
3109 }
3110 {
3111 /V/Off /AS/Off
3112 }
3113 \Fld@additionalactions
3114 }
3115 \ExplSyntaxOff
3116 \ExplSyntaxOn
3117 \def\PDFForm@Push
3118 {
3119 /Subtype/Widget
3120 ~\Fld@annotflags
3121 ~\Fld@pageobjref
3122 ~\Fld@annotnames
3123 /FT/Btn
3124 ~\Fld@flags
3125 /H/P
3126 /BS<</W~\Fld@borderwidth/S/\Fld@borderstyle>>
3127 \bool_if:nT
3128 {
3129 <br> !\int_compare_p:nNn {\Fld@rotation} = {0}
3130 ||
\texttt{diff\_exist\_p:N} \3132 }
3133 {
3134 /MK
31353136 \int \omega:nNnF {\Fld@rotation} = {0}
31373138 /R~\Fld@rotation
3139 }
3140 \tl_if_exist:NT \Fld@bordercolor
3141 \left\{ \begin{array}{c} \end{array} \right.
```

```
3142 /BC[\Fld@bordercolor]
3143 }
3144 >3145 }
3146 /A<</S/JavaScript/JS(\Hy@escapestring{\Fld@onclick@code})>>
3147 \Fld@additionalactions
3148 }
3149
3150 \ExplSyntaxOff
3151 \def\PDFForm@List{%
3152 /Subtype/Widget%
3153 \Fld@annotflags
3154 \Fld@pageobjref
3155 \Fld@annotnames
3156 / FT/Ch%
3157 \Fld@flags
3158 /Q \Fld@align
3159 /BS<</W \Fld@borderwidth/S/\Fld@borderstyle>>%
3160 \ifcase0\ifnum\Fld@rotation=\z@ \else 1\fi
3161 \ifx\Fld@bordercolor\relax\else 1\fi
3162 \ifx\fld@bcolor\relax \else 1\fi
3163 \space
3164 \else
3165 /MK<<%
3166 \ifnum\Fld@rotation=\z@
3167 \else
3168 /R \Fld@rotation
3169 \qquad \qquad \int fi
3170 \ifx\Fld@bordercolor\relax
3171 \else
3172 /BC[\Fld@bordercolor]%
3173 \fi
3174 \ifx\Fld@bcolor\relax
3175 \else
3176 /BG[\Fld@bcolor]%
3177 \fi
3178 >>%
3179    \fi
3180 /DA(/Helv \strip@pt\Fld@charsize\space Tf%
3181 \ifx\Fld@color\@empty\else\space\Fld@color\fi)%
3182 \Fld@choices
3183 \Fld@additionalactions
3184 }
3185 \ExplSyntaxOn
3186 \def\PDFForm@Radio
3187 {
3188 /Subtype/Widget
3189 ~\Fld@annotflags
3190 ~\Fld@pageobjref
3191 ~\Fld@annotnames
3192 /FT/Btn
3193 \Fld@flags
3194 /H/P
3195 /BS<</W~\Fld@borderwidth/S/\Fld@borderstyle>>
```

```
3196 /MK<<
3197 \ifnum\Fld@rotation=\z@
3198 \else
3199 /R~\Fld@rotation
3200 \fi
3201 \ifx\Fld@bordercolor\relax
3202 \else
3203 /BC[\Fld@bordercolor]%
3204 \fi
3205 \ifx\Fld@bcolor\relax
3206 \else
3207 /BG[\Fld@bcolor]%
3208 \fi
3209 /CA(\Hy@escapestring{\Fld@radiosymbol})%
3210 >>
3211 /DA(/ZaDb~\strip@pt\Fld@charsize\space Tf%
3212 \ifx\Fld@color\@empty\else\space\Fld@color\fi)%
3213 \ifx\Fld@default\@empty
3214 /V/Off%
3215 /DV/Off%
3216 \else
3217 /V/\Fld@default
3218 /DV/\Fld@default
3219 \fi
3220 \Fld@additionalactions
3221 }
3222 \ExplSyntaxOff
3223 \ExplSyntaxOn
3224 % Does an appeareance dict make sense here?
3225 \def\PDFForm@Text
3226 {
3227 /Subtype/Widget
3228 ~\Fld@annotflags
3229 ~\Fld@pageobjref
3230 ~\Fld@annotnames
3231 / FT/Tx
3232 ~\Fld@flags
3233 /Q~\Fld@align
3234 /BS<</W~\Fld@borderwidth\c_space_tl /S /\Fld@borderstyle>>
3235 \bool_if:nT
3236 {
3237 !\int_compare_p:nNn {\Fld@rotation} = {0}
3238 ||
3239 \tl_if_exist_p:N \Fld@bordercolor
3240 ||
3241 \tl_if_exist_p:N \Fld@bcolor
3242 }
3243 {
3244 /MK
3245 <<<
3246 \int \int \text{complete: nNnF {\fld@rotation} = {0}3247 \left\{ \begin{array}{c} 3247 \end{array} \right.3248 /R~\Fld@rotation
3249 }
```

```
3250 \tl_if_exist:NT \Fld@bordercolor
3251 \{3252 /BC[\Fld@bordercolor]
3253 }
3254 \tl_if_exist:NT \Fld@bcolor
3255 \left\{ \begin{array}{c} \end{array} \right.\frac{3256}{2257} /BG[\Fld@bcolor]
3257 }
3258 >>
3259 }
3260 /DA
3261 (
3262 /Helv~\strip@pt\Fld@charsize\c_space_tl Tf
3263 \tl_if_empty:NF {\c_space_tl\Fld@color}
3264 )
3265 /DV(\Hy@escapestring{\Fld@default})
3266 /V(\Hy@escapestring{\Fld@value})
3267 ~\Fld@additionalactions
3268 \int_compare:nNnT { \Fld@maxlen}>{0}
3269 {
3270 /MaxLen~\Fld@maxlen
3271 }
3272 }
3273 \ExplSyntaxOff
3274
3275 \def\PDFForm@Submit{%
3276 /Subtype/Widget%
3277 \Fld@annotflags
3278 \Fld@pageobjref
3279 \Fld@annotnames
3280 / FT/Btn%
3281 \Fld@flags
3282 /H/P%
3283 /BS<</W \Fld@borderwidth/S/\Fld@borderstyle>>%
3284 \ifcase0\ifnum\Fld@rotation=\z@ \else 1\fi
3285 \ifx\Fld@bordercolor\relax\else 1\fi
3286 \space
3287 \else
3288 /MK<<%,
3289 \ifnum\Fld@rotation=\z@
3290 \else
3291 /R \Fld@rotation
3292 \fi
3293 \ifx\Fld@bordercolor\relax
3294 \else
3295 /BC[\Fld@bordercolor]%
3296 \fi
3297 >>%
3298 \fi
3299 /A<<%
3300 /S/SubmitForm%
3301 / F<<%
3302 /FS/URL%
3303 /F(\Hy@escapestring{\Form@action})%
```

```
3304 >>%
3305 \Fld@submitflags
3306 >>%
3307 \Fld@additionalactions
3308 }
3309 \ExplSyntaxOn
3310 \def\PDFForm@Reset{%
3311 /Subtype/Widget%
3312 \Fld@annotflags
3313 \Fld@pageobjref
3314 \Fld@annotnames
3315 /FT/Btn%
3316 \Fld@flags
3317 /H/P%
3318 /DA(/Helv~\strip@pt\Fld@charsize\space Tf~0~0~1~rg)%
3319 \ifcase0\ifnum\Fld@rotation=\z@ \else 1\fi
3320 \ifx\Fld@bordercolor\relax\else 1\fi
3321 \qquad \qquad \qquad \space
3322 \else
3323 /MK<<%,
3324 \ifnum\Fld@rotation=\z@
3325 \else
3326 /R~\Fld@rotation
3327 \fi
3328 \ifx\Fld@bordercolor\relax
3329 \else
3330 /BC[\Fld@bordercolor]%
3331 \fi
3332 >>\%3333 \fi
3334 /BS<</W \Fld@borderwidth/S/\Fld@borderstyle>>%
3335 /A<</S/ResetForm>>%
3336 \Fld@additionalactions
3337 }%
3338
3339
3340 %these patterns are used in hyperref checks.
3341 %it is unclear if they are really useful and if a backend support is
3342 %needed.
3343 \str_case:VnF \c_sys_backend_str
3344 {
3345 { pdfmode }
3346 {
3347 \def\HyPat@ObjRef
3348 {
3349 [0-9]*[1-9][0-9]*~0~R
3350 }
3351 }
3352 { dvipdfmx }
3353 {
3354 \def\HyPat@ObjRef
3355 {
3356 @[^~]+
3357 }
```

```
3358 }
3359 { xdvipdfmx }
3360 {
3361 \def\HyPat@ObjRef
3362 \left\{ \begin{array}{ccc} 3362 & & & \end{array} \right\}3363 @[^~]+
3364 }
3365 }
3366 }
3367 { %also set in hyperref sty, so probably not needed.
3368 \def\HyPat@ObjRef/{.+}
3369 }
3370
3371
3372 \ExplSyntaxOff
3373 % UF: removed Hy@writebookmark
3374 % \Hy@currentbookmarklevel{0}
3375 % \Hy@numberline
3376 % \__hypwritetorep
3377 % counter{bookmark@seq@number}
3378 % removed \HyPsd@SanitizeForOutFile, not needed
3379 % removed \currentpdfbookmark, defined by bookmark,
3380 % should use \newcommand there
3381 % removed \subpdfbookmark, defined by bookmark,
3382 % should use \newcommand there
3383 % removed \belowpdfbookmark, defined by bookmark,
3384 % should use \newcommand there
3385 % removed \pdfbookmark, defined by bookmark,
3386 % \BOOKMARK
3387 % \@BOOKMARK
3388 %% \RequirePackage{rerunfilecheck}[2009/12/10]
3389 %% removed \Hy@OutlineRerunCheck, unneeded with bookmark
3390 %% removed \ReadBookmarks / unneeded with bookmark.
3391 %% removed \Hy@OutlineName
3392 %% removed \check@bm@number
3393 %% removed \calc@bm@number
3394
3395 \ifHy@implicit
3396 \else
3397 \expandafter\endinput
3398 \fi
3399 \newlength\Hy@SectionHShift
3400 \def\Hy@SectionAnchorHref#1{%
3401 \ifx\protect\@typeset@protect
3402 \Hy__hypSectionAnchor{#1}%
3403 \fi
3404 }
3405 \DeclareRobustCommand*{\Hy__hypSectionAnchor}[1]{%
3406 \leavevmode
3407 \hbox to 0pt{%
3408 \kern-\Hy@SectionHShift
3409 \Hy@raisedlink{%
3410 \hyper@anchorstart{#1}\hyper@anchorend
```

```
3411 }%
```

```
3412 \hss
3413 }%
3414 }
3415 \let\H@old@ssect\@ssect
3416 \def\@ssect#1#2#3#4#5{%
3417 \Hy@MakeCurrentHrefAuto{section*}%
3418 \setlength{\Hy@SectionHShift}{#1}%
3419 \begingroup
3420 \toks@{\H@old@ssect{#1}{#2}{#3}{#4}}%
3421 \toks\tw@\expandafter{%
3422 \qquad \texttt{\texttt{S}}3423 #5%3424 }%
3425 \edef\x{\endgroup
3426 \the\toks@{\the\toks\tw@}%
3427 }\x
3428 }
3429 \let\H@old@schapter\@schapter
3430 \def\@schapter#1{%
3431 \begingroup
3432 \let\@mkboth\@gobbletwo
3433 \Hy@MakeCurrentHrefAuto{\Hy@chapapp*}%
3434 \Hy@raisedlink{%
3435 \hyper@anchorstart{\@currentHref}\hyper@anchorend
3436 }%
3437 \endgroup
3438 \H@old@schapter{#1}%
3439 }
3440 \ltx@IfUndefined{@chapter}{}{%
3441 \let\Hy@org@chapter\@chapter
3442 \def\@chapter{%
3443 \def\Hy@next{%
3444 \Hy@MakeCurrentHrefAuto{\Hy@chapapp*}%
3445 \Hy@raisedlink{%
3446 \hyper@anchorstart{\@currentHref}\hyper@anchorend
3447 }%
3448 }%
3449 \ifnum\c@secnumdepth>\m@ne
3450 \ltx@IfUndefined{if@mainmatter}%
3451 \iftrue{\csname if@mainmatter\endcsname}%
3452 \let\Hy@next\relax
\sqrt{f} \sqrt{f}3454 \fi
3455 \Hy@next
3456 \Hy@org@chapter
3457 }%
3458 }
3459 \let\H@old@part\@part
3460 \begingroup\expandafter\expandafter\expandafter\endgroup
3461 \expandafter\ifx\csname chapter\endcsname\relax
3462 \let\Hy@secnum@part\z@
3463 \else
3464 \let\Hy@secnum@part\m@ne
3465 \fi
```

```
3466 \def\@part{%
3467 \ifnum\Hy@secnum@part>\c@secnumdepth
3468 \phantomsection
3469 \fi
3470 \H@old@part
3471 }
3472 \let\H@old@spart\@spart
3473 \def\@spart#1{%
3474 \Hy@MakeCurrentHrefAuto{part*}%
3475 \Hy@raisedlink{%
3476 \hyper@anchorstart{\@currentHref}\hyper@anchorend
3477 }%
3478 \H@old@spart{#1}%
3479 }
3480 \let\H@old@sect\@sect
3481 \def\@sect#1#2#3#4#5#6[#7]#8{%
3482 \ifnum #2>\c@secnumdepth
3483 \expandafter\@firstoftwo
3484 \else
3485 \expandafter\@secondoftwo
3486 \fi
3487 {%
3488 \Hy@MakeCurrentHrefAuto{section*}%
3489 \setlength{\Hy@SectionHShift}{#3}%
3490 \begingroup
3491 \toks@{\H@old@sect{#1}{#2}{#3}{#4}{#5}{#6}[{#7}]}%
3492 \toks\tw@\expandafter{%
3493 \expandafter\Hy@SectionAnchorHref\expandafter{\@currentHref}%
3494 #8%
3495 }%
3496 \edef\x{\endgroup
3497 \the\toks@{\the\toks\tw@}%
3498 }\x
3499 }{%
3500 \H@old@sect{#1}{#2}{#3}{#4}{#5}{#6}[{#7}]{#8}%
3501 }%
3502 }
3503 \expandafter\def\csname Parent-4\endcsname{}
3504 \expandafter\def\csname Parent-3\endcsname{}
3505 \expandafter\def\csname Parent-2\endcsname{}
3506 \expandafter\def\csname Parent-1\endcsname{}
3507 \expandafter\def\csname Parent0\endcsname{}
3508 \expandafter\def\csname Parent1\endcsname{}
3509 \expandafter\def\csname Parent2\endcsname{}
3510 \expandafter\def\csname Parent3\endcsname{}
3511 \expandafter\def\csname Parent4\endcsname{}
3512 %%
3513 %% End of file 'hgeneric-testphase.def'.
3514 ⟨/package⟩
3515 ⟨*colorscheme⟩
3516 % collected from https://tex.stackexchange.com/questions/525261/better-default-colors-for-hy
3517 % cite color ignored, as it doesn't fit ... should be done by cite packages ?
3518 % linkcolor=
3519 %,filecolor=
```

```
89
```

```
3520 %,urlcolor=
3521 %,menucolor=
3522 %,runcolor=
3523 %,linkbordercolor=
3524 %,filebordercolor=
3525 %,urlbordercolor=
3526 %,menubordercolor=
3527 %,runbordercolor=
3528
3529 \prop_const_from_keyval:Nn \c__hyp_colorscheme_original_prop
3530 {
3531 linkcolor = [rgb]{1,0,0}, %red
3532 filecolor = [rgb]{0,1,1}, %cyan
3533 urlcolor = [rgb] {1,0,1}, %magenta
3534 menucolor = [rgb]{1, 0, 0}, %red
3535 runcolor = [rgb] \{0,1,1\}, %cyan
3536 %--------------
3537 linkbordercolor = [rgb]{1, 0,0},
3538 filebordercolor = [rgb]{0, .5, .5},
3539 urlbordercolor = [rgb]{0, 1, 1},3540 menubordercolor = [rgb]{1, 0, 0},3541 runbordercolor = [rgb]{0, .7, .7}
3542 }
3543
3544 \prop_const_from_keyval:Nn \c__hyp_colorscheme_daleif_prop
3545 {
3546 linkcolor = [rgb]\{0, 0.2, 0.6\},
3547 filecolor = [rgb]{0.8,0,0.8},
3548 urlcolor = [rgb]\{0.8, 0, 0.8\},
3549 menucolor = [rgb]{0, 0.2, 0.6},
3550 runcolor = [rgb]{0.8,0,0.8},
3551 %------------- %--------
3552 linkbordercolor = [rgb]{0,0.2,0.6},
3553 filebordercolor = [rgb]{0.8,0,0.8},
3554 urlbordercolor = [rgb]{0.8,0,0.8},
3555 menubordercolor = [rgb]{0,0.2,0.6},
3556 runbordercolor = [rgb]{0.8,0,0.8}
3557 }
3558
3559 \prop_const_from_keyval:Nn \c__hyp_colorscheme_julian_prop
3560 { %two colors: intern/extern
3561 linkcolor = [rgb]{0.79216, 0, 0.12549},
3562 filecolor = [rgb]{0.01961, 0.44314, 0.6902},
3563 urlcolor = [rgb]{0.01961, 0.44314, 0.6902},
3564 menucolor = [rgb]\{0.79216, 0, 0.12549\},
3565 runcolor = [rgb] {0.01961, 0.44314, 0.6902},
3566 %------------- %----
3567 linkbordercolor = [rgb]{0.79216, 0, 0.12549},
3568 filebordercolor = [rgb]{0.01961, 0.44314, 0.6902},
3569 urlbordercolor = [rgb]{0.01961, 0.44314, 0.6902},
3570 menubordercolor = [rgb]{0.79216, 0, 0.12549 },
3571 runbordercolor = [rgb]{0.01961, 0.44314, 0.6902 }
3572 }
3573
```

```
3574 \prop_const_from_keyval:Nn \c__hyp_colorscheme_tivv_prop
3575 { %all darkgray
3576 linkcolor = [rgb]{0.4,0.4,0.4},
3577 filecolor = [rgb]\{0.4, 0.4, 0.4\},
3578 urlcolor = [rgb]\{0.4, 0.4, 0.4\},
3579 menucolor = [rgb] {0.4, 0.4}, 0.43580 runcolor = [rgb]\{0.4, 0.4, 0.4\},
3581 %------------- %--------
3582 linkbordercolor = [rgb]{0.4 ,0.4 ,0.4 },
3583 filebordercolor = [rgb]{0.4 ,0.4 ,0.4 },
3584 urlbordercolor = [rgb]{0.4 ,0.4 ,0.4 },
3585 menubordercolor = [rgb]{0.4 ,0.4 ,0.4 },
3586 runbordercolor = [rgb]{0.4 ,0.4 ,0.4 }
3587 }
3588
3589 \prop_const_from_keyval:Nn \c__hyp_colorscheme_szabolcsA_prop
3590 { %dvipsnam.def
3591 linkcolor = [rgb]{0.06, 0.46, 1}, %NavyBlue
3592 filecolor = [rgb] {\{1, 0, 0\}}, %Red
3593 urlcolor = [rgb]{0.06, 0.46, 1}, %NavyBlue
3594 menucolor = [rgb]{1, 0, 0}, %Red
3595 runcolor = [rgb]\{1, 0, 0\}, %Red
3596 %------------- %------------------
3597 linkbordercolor = [rgb]{0.06, 0.46, 1}, %NavyBlue
3598 filebordercolor = [rgb]{1, 0, 0}, %Red
3599 urlbordercolor = [rgb]{0.06, 0.46, 1}, %NavyBlue
3600 menubordercolor = [rgb]{1, 0, 0}, %Red
3601 runbordercolor = [rgb]{1, 0, 0} %Red
3602 }
3603
3604 \prop_const_from_keyval:Nn \c__hyp_colorscheme_szabolcsB_prop
3605 { %dvipsnam.def
3606 linkcolor = [rgb]{0.72, 0, 0}, %BrickRed
3607 filecolor = [rgb]{0, 1, 0}, %Green
3608 urlcolor = [rgb]{0.64, 0.08, 0.98}, %Mulberry
3609 menucolor = [rgb]{0.06, 0.46, 1}, %NavyBlue
3610 runcolor = [rgb] {0.64, 0.08, 0.98}, %Mulberry
3611 %------------- %------------------
3612 linkbordercolor = [rgb]{0.72, 0, 0}, %BrickRed
3613 filebordercolor = [rgb]{0, 1, 0}, %Green
3614 urlbordercolor = [rgb]{0.64, 0.08, 0.98}, %Mulberry
3615 menubordercolor = [rgb]{0.06, 0.46, 1}, %NavyBlue
3616 runbordercolor = [rgb]{0.64, 0.08, 0.98} %Mulberry
3617 }
3618
3619
3620 \prop_const_from_keyval:Nn \c__hyp_colorscheme_phelype_prop
3621 {
3622 linkcolor = [rgb]{0.50196, 0, 0.02353},
3623 filecolor = [rgb]{0.07451, 0.09412, 0.46667},
3624 urlcolor = [rgb]\{0.54118, 0, 0.52941\},3625 menucolor = [rgb]{0.44706, 0.45882, 0},
3626 runcolor = [rgb]{0.07451, 0.46667, 0.46275},
3627 %------------- %-------------
```

```
3628 linkbordercolor = [rgb]{0.701176, 0.4, 0.414118},
3629 filebordercolor = [rgb]{0.444706, 0.456472, 0.680002},
3630 urlbordercolor = [rgb]{0.724708, 0.4, 0.717646},
3631 menubordercolor = [rgb]{0.668236, 0.675292, 0.4},
3632 runbordercolor = [rgb]{0.444706, 0.680002, 0.67765}
3633 }
3634
3635 \prop_const_from_keyval:Nn \c__hyp_colorscheme_henryford_prop
3636 {
3637 linkcolor = [rgb]{0,0,0},
3638 filecolor = [rgb]{0,0,0},
3639 urlcolor = [rgb]{0,0,0},
3640 menucolor = [rgb]{0,0,0},
3641 runcolor = [rgb]\{0,0,0\},
3642 %------------- %--------
3643 linkbordercolor = [rgb]{0,0,0},
3644 filebordercolor = [rgb]{0,0,0},
3645 urlbordercolor = [rgb]{0,0,0},
3646 menubordercolor = [rgb]{0,0,0},
3647 runbordercolor = [rgb]{0,0,0}
3648 }
3649 ⟨/colorscheme⟩
```
# **Index**

The italic numbers denote the pages where the corresponding entry is described, numbers underlined point to the definition, all others indicate the places where it is used.

## **Symbols**

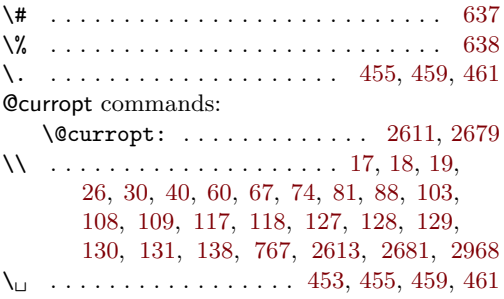

## **A**

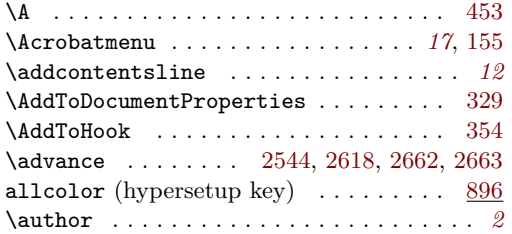

#### **B**

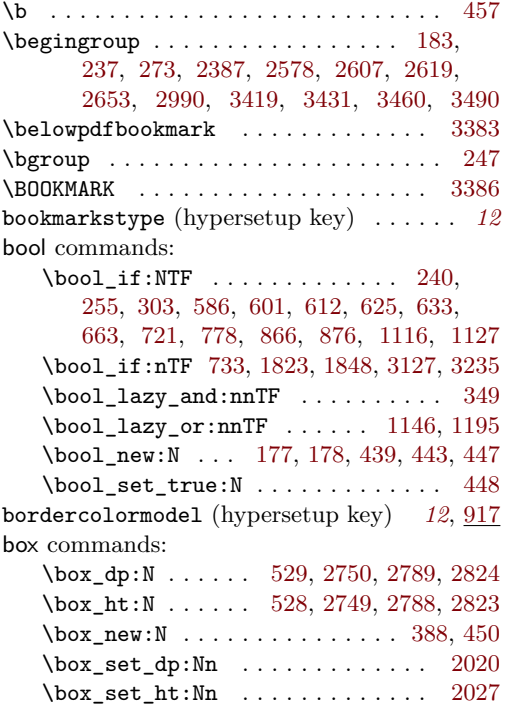

\box\_use:N . . . . [1133,](#page-42-3) [2752,](#page-74-2) [2798,](#page-75-2) [2827](#page-76-2)

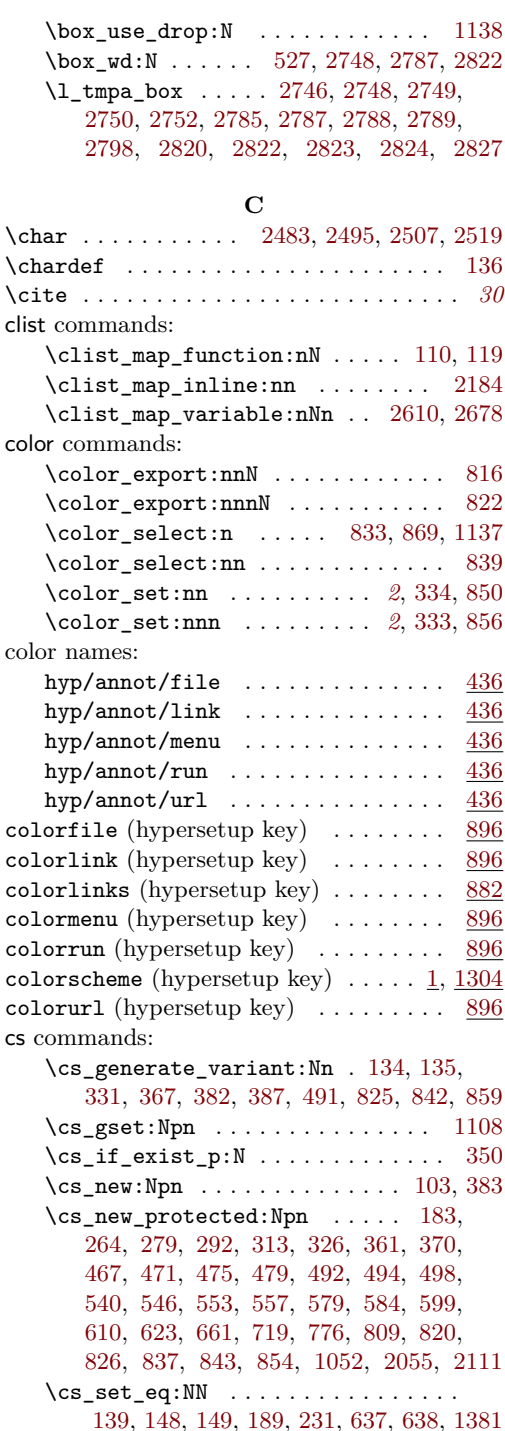

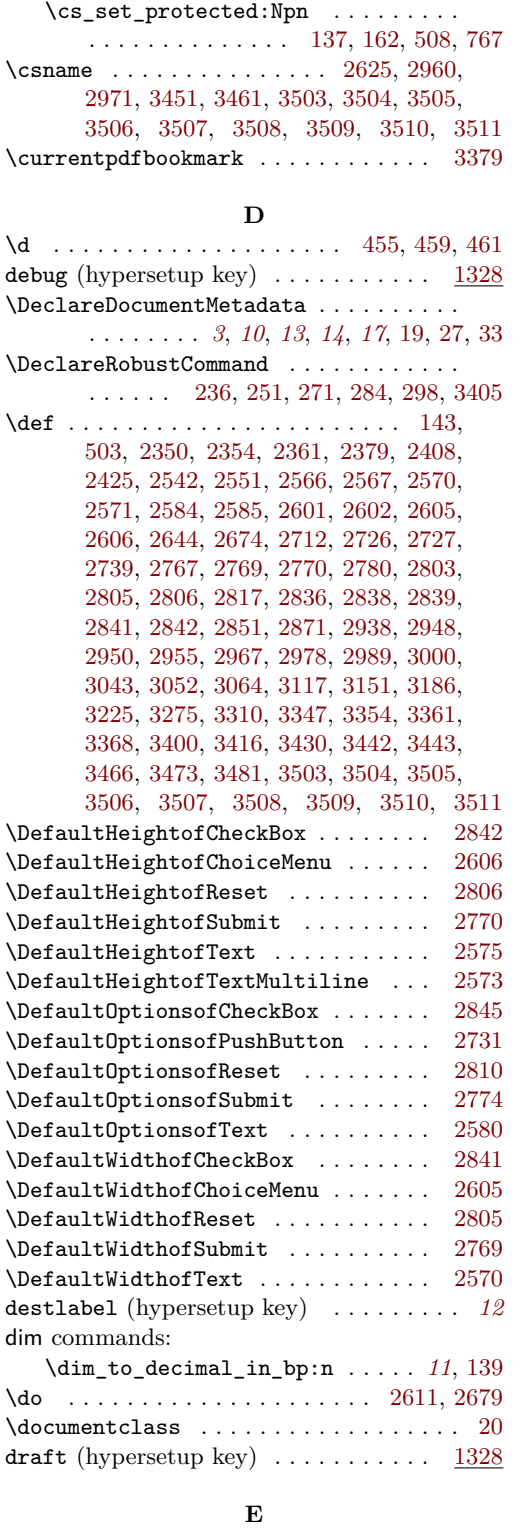

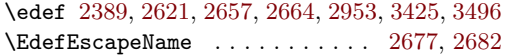

\else . . . . . . . . . . . . . [2386,](#page-68-4) [2574,](#page-71-12) [2628,](#page-72-13) [2632,](#page-72-14) [2635,](#page-72-15) [2652,](#page-72-16) [2660,](#page-73-10) [2941,](#page-78-10) [2946,](#page-78-11) [2963,](#page-78-12) [2969,](#page-78-13) [2981,](#page-79-3) [2985,](#page-79-4) [3002,](#page-79-5) [3006,](#page-79-6) [3010,](#page-79-7) [3014,](#page-79-8) [3018,](#page-79-9) [3022,](#page-79-10) [3026,](#page-79-11) [3030,](#page-79-12) [3034,](#page-80-3) [3038,](#page-80-4) [3055,](#page-80-5) [3059,](#page-80-6) [3160,](#page-82-2) [3161,](#page-82-3) [3162,](#page-82-4) [3164,](#page-82-5) [3167,](#page-82-6) [3171,](#page-82-7) [3175,](#page-82-8) [3181,](#page-82-9) [3198,](#page-83-2) [3202,](#page-83-3) [3206,](#page-83-4) [3212,](#page-83-5) [3216,](#page-83-6) [3284,](#page-84-1) [3285,](#page-84-2) [3287,](#page-84-3) [3290,](#page-84-4) [3294,](#page-84-5) [3319,](#page-85-3) [3320,](#page-85-4) [3322,](#page-85-5) [3325,](#page-85-6) [3329,](#page-85-7) [3396,](#page-86-7) [3463,](#page-87-10) [3484](#page-88-14) \endcsname . . . . . . . . [2639,](#page-72-17) [2937,](#page-78-14) [2960,](#page-78-1) [2971,](#page-78-2) [3451,](#page-87-3) [3461,](#page-87-4) [3503,](#page-88-1) [3504,](#page-88-2) [3505,](#page-88-3) [3506,](#page-88-4) [3507,](#page-88-5) [3508,](#page-88-6) [3509,](#page-88-7) [3510,](#page-88-8) [3511](#page-88-9) \endgroup . [281,](#page-19-6) [2390,](#page-68-5) [2598,](#page-71-13) [2621,](#page-72-12) [2667,](#page-73-11) [2670,](#page-73-12) [2997,](#page-79-13) [3425,](#page-87-9) [3437,](#page-87-11) [3460,](#page-87-2) [3496](#page-88-13) \endinput . . . . . . . . . . . . . . . . . . . . [3397](#page-86-8) exp commands:  $\exp_{args:Ne$  . . . . . . . . . . . . . . [3045](#page-80-7)  $\exp_{args:Nne$  . . . . . . . . . . . . . [2149](#page-62-0) \exp\_args:Nnno . . . . . . . . . . . [281,](#page-19-6) [294](#page-19-7) \exp\_args:Nno . . . . . . . [266,](#page-18-10) [315,](#page-19-8) [2097](#page-61-1) \exp\_args:Nnox . . . . . . . . . . . . . . [671](#page-32-1) \exp\_args:NNV . . . . . . . . . . [1808,](#page-55-0) [1839](#page-56-2)  $\exp_{args: NnV}$  . . . . . . . . . . . [542,](#page-28-4) [549](#page-29-5) \exp\_args:Nnx . . . . . . . . . . . . . [2332](#page-66-0)  $\exp_args: No \dots \dots \dots \dots$ . . . . [571,](#page-29-6) [575,](#page-29-7) [2729,](#page-74-10) [2772,](#page-75-15) [2808,](#page-75-16) [2843](#page-76-13) \exp\_args:NV . . . . . . . . . . . . . [525,](#page-28-5) [532](#page-28-6) \exp\_args:Nx . . . [667,](#page-32-2) [2090,](#page-61-2) [2138,](#page-62-1) [2381](#page-67-4) \exp\_not:N . . . . . . . . . . . . . . . . . . [767](#page-34-0)  $\exp_{not:n} \ldots \ldots \ldots$ [1243,](#page-44-0) [1277,](#page-45-0) [1388,](#page-47-1) [1448,](#page-49-0) [1469,](#page-49-1) [1506,](#page-50-0) [1526,](#page-50-1) [1549,](#page-50-2) [1593,](#page-51-0) [1626,](#page-52-0) [1651,](#page-52-1) [1702,](#page-53-0) [1727,](#page-54-0) [1754,](#page-54-1) [1803,](#page-55-1) [1880,](#page-57-0) [1908,](#page-57-1) [1935,](#page-58-0) [1955,](#page-58-1) [2170,](#page-62-2) [2277,](#page-65-0) [2305,](#page-66-1) [2315,](#page-66-2) [2326](#page-66-3) \expandafter . . . . . . . . . . . [2579,](#page-71-14) [2613,](#page-72-1) [2622,](#page-72-18) [2624,](#page-72-19) [2625,](#page-72-7) [2681,](#page-73-1) [2954,](#page-78-15) [2970,](#page-78-16) [3397,](#page-86-8) [3421,](#page-87-12) [3422,](#page-87-13) [3460,](#page-87-2) [3461,](#page-87-4) [3483,](#page-88-15) [3485,](#page-88-16) [3492,](#page-88-17) [3493,](#page-88-18) [3503,](#page-88-1) [3504,](#page-88-2) [3505,](#page-88-3) [3506,](#page-88-4) [3507,](#page-88-5) [3508,](#page-88-6) [3509,](#page-88-7) [3510,](#page-88-8) [3511](#page-88-9) \ExplSyntaxOff . . . . . . . . . . . . . . . . . . . . [9,](#page-13-10) [2418,](#page-68-6) [2534,](#page-70-5) [2561,](#page-71-15) [2867,](#page-76-14) [2935,](#page-78-17) [3051,](#page-80-8) [3115,](#page-81-2) [3150,](#page-82-10) [3222,](#page-83-7) [3273,](#page-84-6) [3372](#page-86-9) \ExplSyntaxOn . . . . . . . . . . . . . . . . . . . . . [7,](#page-12-1) [10,](#page-13-11) [2419,](#page-68-7) [2539,](#page-70-6) [2562,](#page-71-16) [2870,](#page-76-15) [3042,](#page-80-9) [3063,](#page-80-10) [3116,](#page-81-3) [3185,](#page-82-11) [3223,](#page-83-8) [3309](#page-85-8) extension (hypersetup key) . . . . . *[12](#page-11-3)*, [1350](#page-47-2)

#### **F**

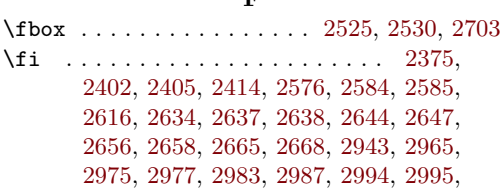

[3004,](#page-79-18) [3008,](#page-79-19) [3012,](#page-79-20) [3016,](#page-79-21) [3020,](#page-79-22) [3024,](#page-79-23) [3028,](#page-79-24) [3032,](#page-79-25) [3036,](#page-80-11) [3040,](#page-80-12) [3057,](#page-80-13) [3061,](#page-80-14) [3160,](#page-82-2) [3161,](#page-82-3) [3162,](#page-82-4) [3169,](#page-82-12) [3173,](#page-82-13) [3177,](#page-82-14) [3179,](#page-82-15) [3181,](#page-82-9) [3200,](#page-83-9) [3204,](#page-83-10) [3208,](#page-83-11) [3212,](#page-83-5) [3219,](#page-83-12) [3284,](#page-84-1) [3285,](#page-84-2) [3292,](#page-84-7) [3296,](#page-84-8) [3298,](#page-84-9) [3319,](#page-85-3) [3320,](#page-85-4) [3327,](#page-85-9) [3331,](#page-85-10) [3333,](#page-85-11) [3398,](#page-86-10) [3403,](#page-86-11) [3453,](#page-87-14) [3454,](#page-87-15) [3465,](#page-87-16) [3469,](#page-88-19) [3486](#page-88-20) file (hypersetup key) . . . . . . . . . . . *[9](#page-8-0)*, [1396](#page-48-0) file commands:  $\left\{ \{ \in \mathbb{R}^n : \ldots \right\} \right\}$ fileborderstyle (hypersetup key) *[13](#page-12-2)*, [1006](#page-39-0) filecolor (hypersetup key)  $\ldots \ldots \ldots$  [896](#page-37-8) final (hypersetup key)  $\ldots \ldots \ldots$  [1328](#page-46-3) \fontencoding . . . . [2479,](#page-69-1) [2491,](#page-69-2) [2503,](#page-70-9) [2515](#page-70-10) \fontfamily . . . . . . [2478,](#page-69-3) [2490,](#page-69-4) [2502,](#page-70-11) [2514](#page-70-12) \fontseries . . . . . . [2480,](#page-69-5) [2492,](#page-69-6) [2504,](#page-70-13) [2516](#page-70-14) \fontshape . . . . . . [2481,](#page-69-7) [2493,](#page-69-8) [2505,](#page-70-15) [2517](#page-70-16) fp commands: \fp\_eval:n . . . . . . . . . [1978,](#page-58-2) [2006,](#page-59-2) [2022](#page-59-3) **G** \GetDocumentProperties . . . . . . . . . . . . *[2](#page-0-0)* \global . . . . . . . . . . . . . . . . . [2544,](#page-70-0) [2933](#page-78-22) group commands: \group\_begin: . . . . . [252,](#page-18-11) [286,](#page-19-9) [300,](#page-19-10) [481,](#page-26-5) [589,](#page-30-6) [604,](#page-30-7) [627,](#page-31-6) [665,](#page-32-3) [723,](#page-33-3) [780,](#page-34-3) [868,](#page-36-10) [1119,](#page-42-6) [1136,](#page-42-7) [2256,](#page-65-1) [2477,](#page-69-9) [2489,](#page-69-10) [2501,](#page-70-17) [2513,](#page-70-18) [2728,](#page-74-11) [2771,](#page-75-17) [2807,](#page-75-18) [2840](#page-76-16)  $\qquad \qquad \text{267, 295, 318,}$  $\qquad \qquad \text{267, 295, 318,}$  $\qquad \qquad \text{267, 295, 318,}$  $\qquad \qquad \text{267, 295, 318,}$  $\qquad \qquad \text{267, 295, 318,}$  $\qquad \qquad \text{267, 295, 318,}$  $\qquad \qquad \text{267, 295, 318,}$ [488,](#page-26-6) [593,](#page-30-8) [615,](#page-30-9) [651,](#page-31-7) [711,](#page-32-4) [761,](#page-33-4) [804,](#page-34-4) [878,](#page-37-9) [1139,](#page-42-8) [1142,](#page-42-9) [2263,](#page-65-2) [2484,](#page-69-11) [2496,](#page-70-19) [2508,](#page-70-20) [2520,](#page-70-21) [2764,](#page-75-19) [2800,](#page-75-20) [2833,](#page-76-17) [2865](#page-76-18) **H** \hbox . . . . . . . . . . . . . . . . . . . . . . . . [3407](#page-86-12) hbox commands: \hbox\_overlap\_right:n ....... [1133](#page-42-3) \hbox\_set:Nn . . . . . . . [2746,](#page-74-4) [2785,](#page-75-4) [2820](#page-76-4) \hbox\_set:Nw . . . . . . . . . . . . . . . [1120](#page-42-10) \hbox\_set\_end: . . . . . . . . . . . . [1129](#page-42-11) \hbox\_set\_to\_wd:Nnn . . . . . . . . [2004](#page-59-4) hidefile (hypersetup key)  $\ldots \ldots$  [1280](#page-45-1) hidelink (hypersetup key) ........ [1280](#page-45-2) hidelinks (hypersetup key) ....... [1280](#page-45-3) hidemenu (hypersetup key) . . . . . . . . [1280](#page-45-4)

hiderun (hypersetup key) . . . . . . . . . [1280](#page-45-5) hideurl (hypersetup key) ........ [1280](#page-45-6)

\hook\_gput\_code:nnn . . . . . . . . . .

. . . . . . . . . [341,](#page-20-8) [862,](#page-36-11) [872,](#page-37-10) [1112,](#page-42-12) [1123](#page-42-13) \hook\_new:n . . . . . . . . . . . . . . [332,](#page-20-9) [466](#page-25-2) \hook\_use:n ......... [483,](#page-26-7) [590,](#page-30-10) [605](#page-30-11) \href . . . . . . . . . . . . . . . . . . . *[3–5](#page-0-0)*, *[18](#page-16-8)*, [236](#page-18-7) \hreflaunch . . . . . . . . . . . . . . . . . . . . . . *[5](#page-0-0)*

hook commands:

\hrefrun . . . . . . . . . . . . . . . . . *[4](#page-0-0)*, [284,](#page-19-4) [325](#page-19-14) \hrefurl . . . . . . . . . . . . *[4, 5](#page-0-0)*, *[18](#page-16-8)*, [251,](#page-18-8) [323](#page-19-15) \hss . . . . . . . . . . . . . . . . . . . . . . . . . [3412](#page-87-17) Hy internal commands: \Hy\_\_hypescapeform . . [2954,](#page-78-15) [2967,](#page-78-7) [2973](#page-78-23) \Hy\_\_hypSectionAnchor . . . [3402,](#page-86-13) [3405](#page-86-3) HyField internal commands: \HyField\_\_hypAddToFields . [2381,](#page-67-4) [2408](#page-68-1) hyp commands: \l\_hyp\_annot\_colorfile\_bool . . . [437](#page-24-10) \l\_hyp\_annot\_colorlink\_bool ...  $437$ \l\_hyp\_annot\_colormenu\_bool ...  $437$ \l\_hyp\_annot\_colorrun\_bool .... [437](#page-24-10) \l\_hyp\_annot\_colorurl\_bool .... [437](#page-24-10) \l\_hyp\_annot\_ocgcolorfile\_bool . [441](#page-24-11) \l\_hyp\_annot\_ocgcolorlink\_bool .  $441$ \l\_hyp\_annot\_ocgcolormenu\_bool . [441](#page-24-11) \l\_hyp\_annot\_ocgcolorrun\_bool . . [441](#page-24-11) \l\_hyp\_annot\_ocgcolorurl\_bool . . [441](#page-24-11) hyp internal commands: \g\_\_hyp\_AcroForm\_CoFields\_prop . . . . . . . . . [2342,](#page-67-6) [2363,](#page-67-7) [2437,](#page-68-11) [2439,](#page-68-12) [2454](#page-69-12) \g\_\_hyp\_AcroForm\_Fields\_prop . . . . . . . . . . . . . . . . . . [2343,](#page-67-8) [2356,](#page-67-9) [2432](#page-68-13) \l\_\_hyp\_annot\_GoTo\_bool [586,](#page-30-0) [601,](#page-30-1) [612](#page-30-2) \l\_\_hyp\_annot\_GoTo\_bool␣␣␣␣\l\_-  $\lbrack \text{hyp\_annot\_URI\_bool}_{\sqcup\sqcup\sqcup} \backslash 1 \rbrack$ hyp\_annot\_GoToR\_bool hyp\_annot\_Named\_bool hyp\_annot\_Launch\_bool ...... [445](#page-24-12) \l\_\_hyp\_annot\_GoToR\_bool . . . . . . [663](#page-32-0) \l\_\_hyp\_annot\_Launch\_bool . . . . . [721](#page-33-0) \l\_\_hyp\_annot\_Named\_bool . . . . . . [778](#page-34-1) \c\_\_hyp\_annot\_types\_seq . . . . . . . . . . . . . . [400,](#page-22-1) [437,](#page-24-13) [441,](#page-24-14) [896,](#page-37-11) [1193,](#page-43-1) [1291](#page-45-7) \l\_\_hyp\_annot\_URI\_bool . . . . . . . . [625](#page-31-2) \g\_\_hyp\_bordercolormodel\_str . . . . . . . . . . . . . . . . . . . . . <u>436</u>, [921,](#page-38-1) [937](#page-38-2) \l\_\_hyp\_CheckmarkOff\_tl . . . . . . . . . . . . . . . . . . . . . . . [2422,](#page-68-14) [2423,](#page-68-15) [3079](#page-80-15) \l\_ hyp\_CheckmarkYes\_tl . . . . . . . . . . . . . . . . . . . . . . . [2420,](#page-68-16) [2421,](#page-68-17) [3078](#page-80-16) \\_\_hyp\_clist\_display:n . [103,](#page-15-0) [110,](#page-15-12) [119](#page-15-13) \\_\_hyp\_color\_export:nnN . . . . . . . . . . . . . . . . . . . . *[36](#page-35-7)*, [809,](#page-35-8) [809,](#page-35-4) [825,](#page-35-3) [937](#page-38-2) \\_\_hyp\_color\_select:n *[36](#page-35-9)*, [826,](#page-35-10) [826,](#page-35-6) [842](#page-36-5) \\_\_hyp\_color\_select:nN . . . . . . . . . *[36](#page-35-9)* \\_\_hyp\_color\_set:nN . . . . . . . . . . . *[37](#page-36-12)* \\_\_hyp\_color\_set:nn . . . . . . . . . . . . . . . . *[37](#page-36-12)*, [337,](#page-20-10) [339,](#page-20-11) [843,](#page-36-13) [843,](#page-36-8) [859,](#page-36-6) [901](#page-37-12) \\_\_hyp\_colormodel\_export:nnnN *[36](#page-35-7)*, [809](#page-35-8) \\_\_hyp\_colormodel\_export:wnnN . . . . . . . . . . . . . . . . . . . . . . . . [813,](#page-35-11) [820](#page-35-5)

\hrefpdf . . . . . . . . . . . . *[4, 5](#page-0-0)*, *[18](#page-16-8)*, [271,](#page-18-9) [324](#page-19-13)

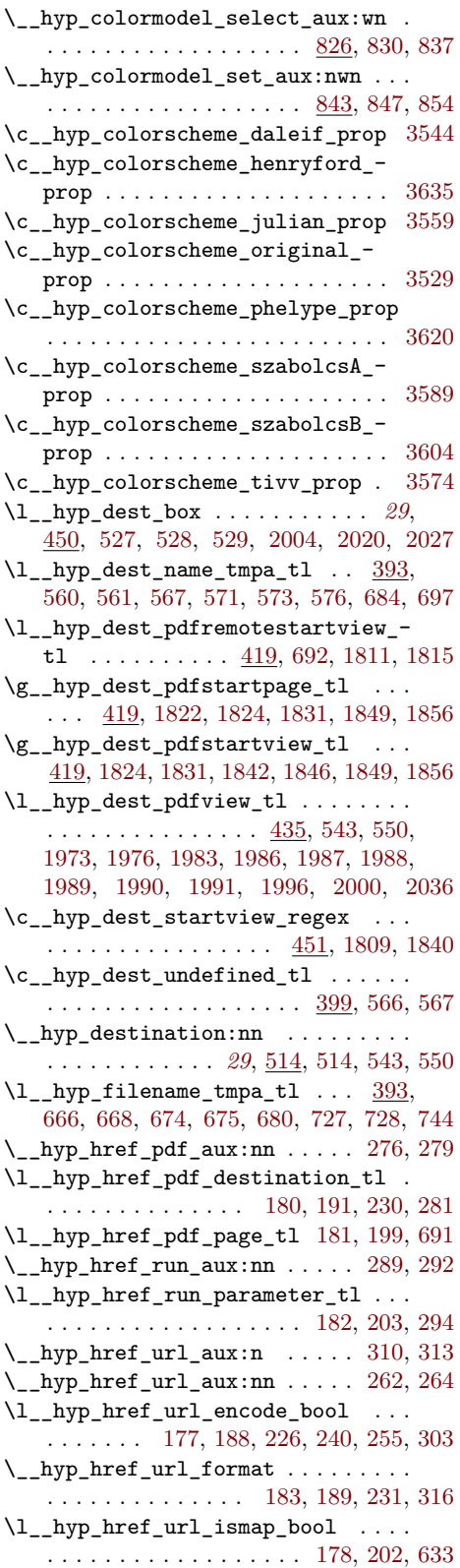

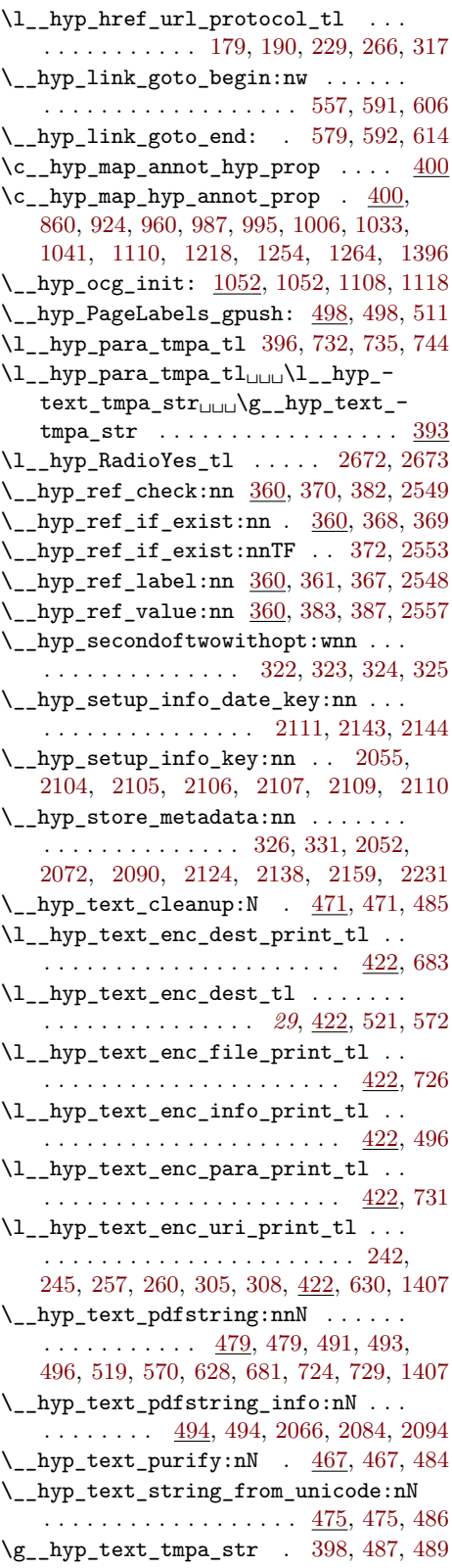

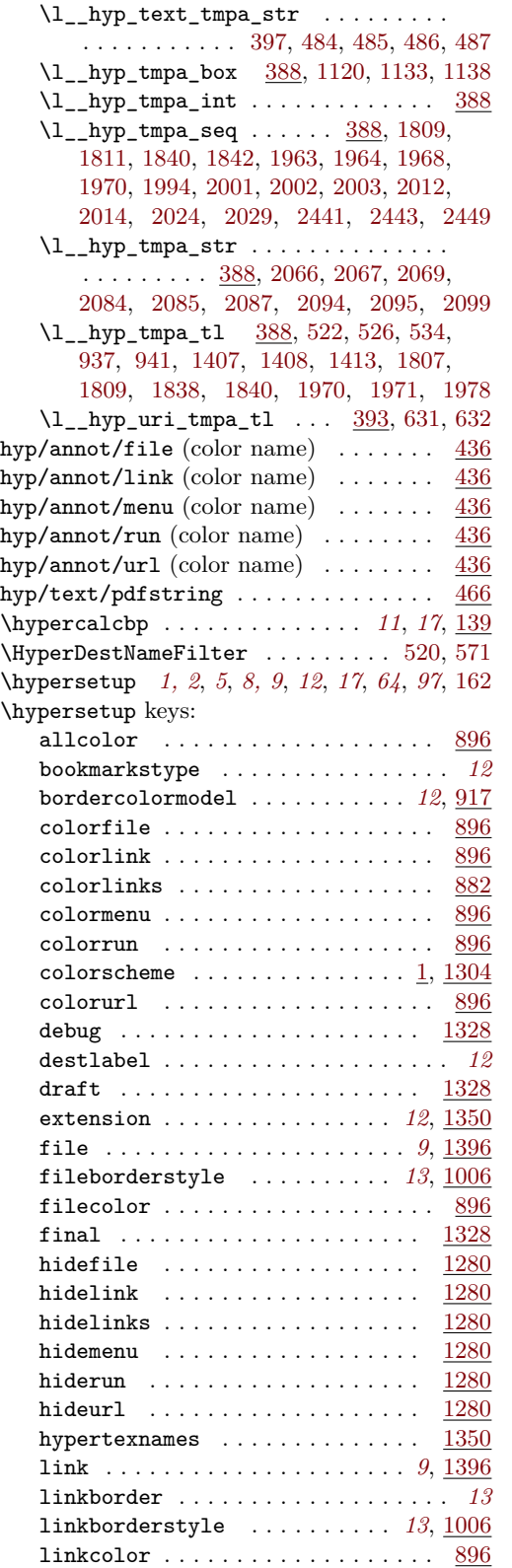

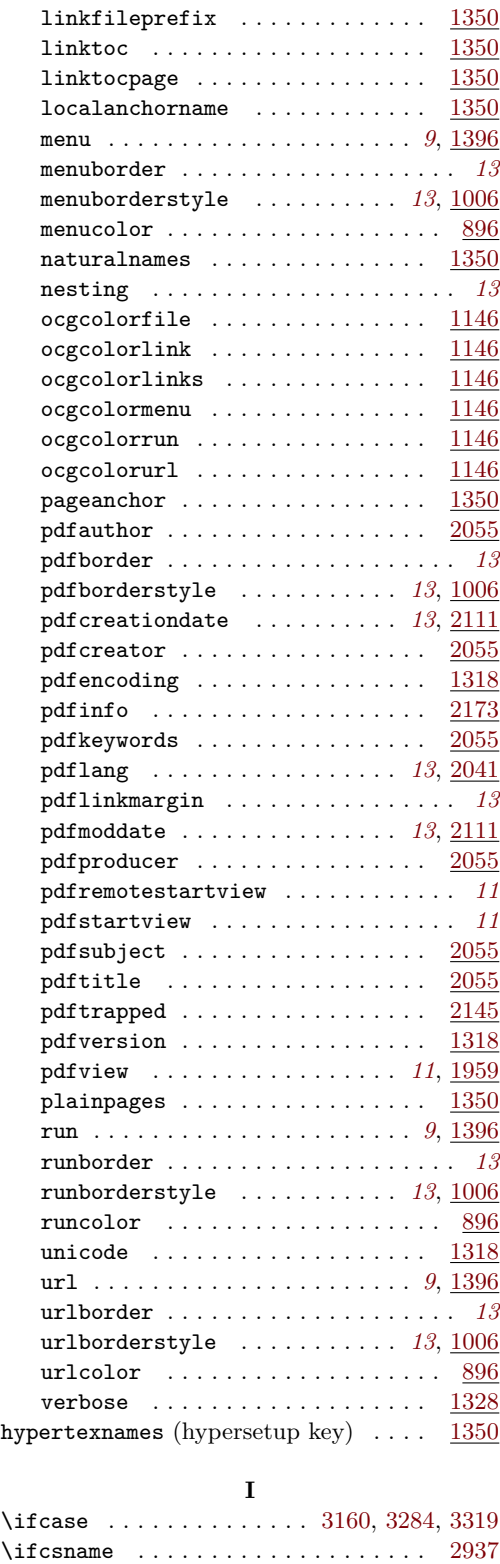

\ifdim . . . . . . . . . . . . . . . [2616,](#page-72-20) [2655,](#page-72-25) [2656](#page-73-14)

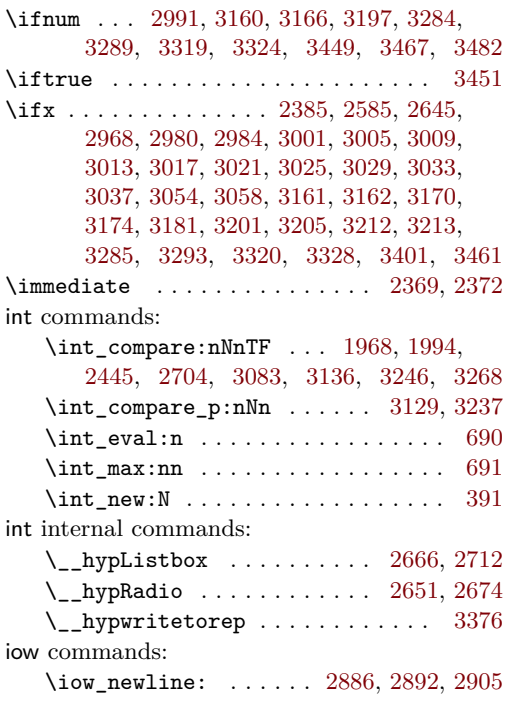

# **K**

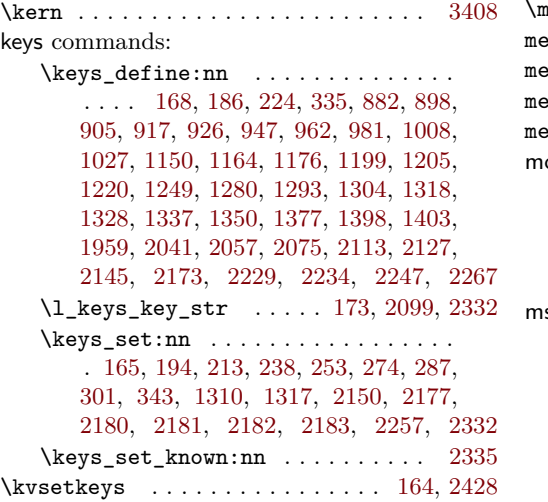

# **L**

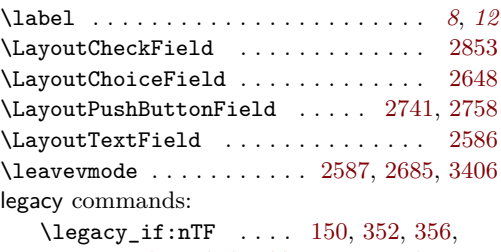

[506,](#page-27-5) [2466,](#page-69-17) [2737,](#page-74-14) [2778,](#page-75-21) [2816,](#page-75-22) [2849,](#page-76-20) [3106](#page-81-6)

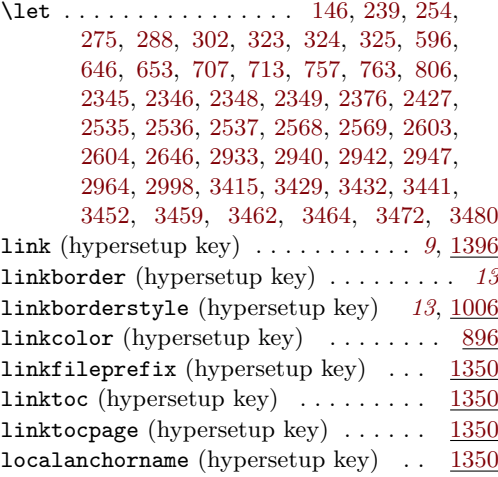

# **M**

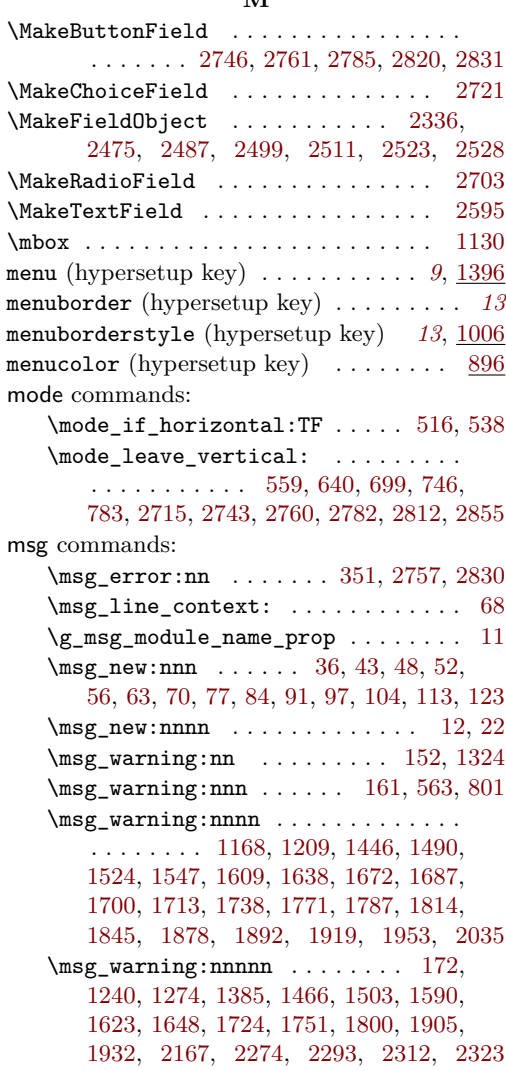

#### **N**

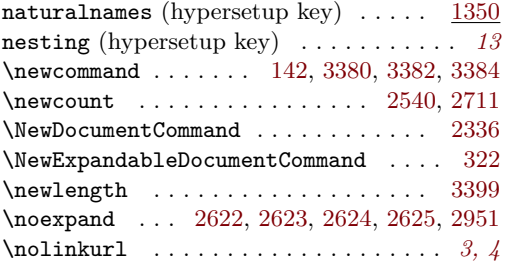

#### **O**

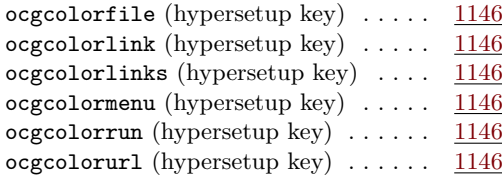

## **P**

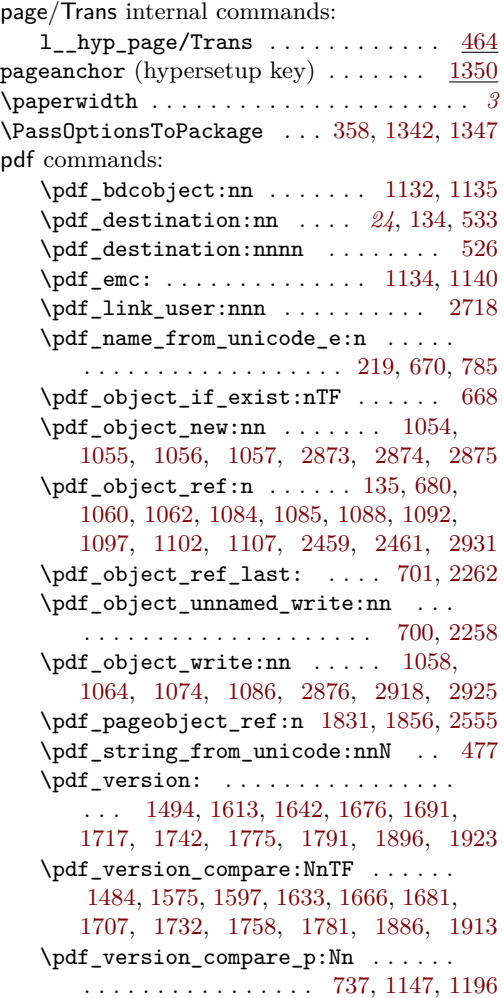

\pdf\_version\_major: ........... . . . . . . . [149,](#page-16-4) [1148,](#page-42-29) [1171,](#page-43-9) [1197,](#page-43-10) [1213](#page-44-6) \pdf\_version\_minor: . . [148,](#page-16-3) [1171,](#page-43-9) [1213](#page-44-6) pdfannot commands: \pdfannot\_box:nnnn . . . . . . . . . . . . . . [2590,](#page-71-28) [2688,](#page-73-23) [2747,](#page-74-23) [2786,](#page-75-25) [2821,](#page-76-24) [2858](#page-76-25) \pdfannot\_box\_ref\_last: .. [2383,](#page-67-20) [2399](#page-68-20) \pdfannot\_dict\_put:nnn . . . . . . . . . . . . . . . . . . . . [641,](#page-31-15) [701,](#page-32-21) [747,](#page-33-18) [786,](#page-34-9) [938,](#page-38-8) [973,](#page-39-13) [997,](#page-39-14) [1019,](#page-40-6) [1043,](#page-40-7) [1225,](#page-44-7) [1256](#page-44-8) \pdfannot\_dict\_remove:nn . . . . . . . [932,](#page-38-9) [968,](#page-39-15) [989,](#page-39-16) [1014,](#page-40-8) [1035,](#page-40-9) [1233,](#page-44-9) [1266](#page-45-12) \pdfannot\_link:nnn . [642,](#page-31-16) [702,](#page-32-23) [748,](#page-33-19) [787](#page-34-10) \pdfannot\_link\_goto\_begin:nw . . [576](#page-29-12) \pdfannot\_link\_goto\_end: ...... [581](#page-29-19) \pdfannot\_link\_margin:n . . . . . *[8](#page-6-0)*, [1528](#page-50-6) \c\_pdfannot\_link\_types\_seq . . . . [445](#page-24-17) pdfauthor (hypersetup key) ....... [2055](#page-60-6)  $\qquad$ pdfborder (hypersetup key) . . . . . . . . . *[13](#page-12-3)* pdfborderstyle (hypersetup key) . *[13](#page-12-2)*, [1006](#page-39-7) pdfcreationdate (hypersetup key) *[13](#page-12-5)*, [2111](#page-61-16) pdfcreator (hypersetup key) . . . . . . . [2055](#page-60-7) \pdfdest . . . . . . . . . . . . . . . . . . . . . . . *[11](#page-8-0)* pdfdict commands: \pdfdict\_new:n [464,](#page-25-7) [619,](#page-31-17) [656,](#page-31-18) [715,](#page-33-20) [772](#page-34-11) \pdfdict\_put:nnn . . . . . . . . . . . . . . . . . . [211,](#page-17-19) [218,](#page-17-20) [465,](#page-25-8) [620,](#page-31-19) [621,](#page-31-20) [632,](#page-31-11) [635,](#page-31-21) [657,](#page-31-22) [658,](#page-31-23) [670,](#page-32-20) [677,](#page-32-24) [687,](#page-32-25) [697,](#page-32-6) [716,](#page-33-21) [717,](#page-33-22) [728,](#page-33-6) [743,](#page-33-23) [773,](#page-34-12) [774,](#page-34-13) [784,](#page-34-14) [1554,](#page-51-4) [1555,](#page-51-5) [1559,](#page-51-6) [1560,](#page-51-7) [2271,](#page-65-9) [2281,](#page-65-10) [2285,](#page-66-7) [2288,](#page-66-8) [2290,](#page-66-9) [2309,](#page-66-10) [2318,](#page-66-11) [2320](#page-66-12) \pdfdict\_remove:nn [208,](#page-17-21) [740,](#page-33-24) [1564,](#page-51-8) [1565](#page-51-9) \pdfdict\_use:n . . . . . . . . . . . . . . . . . [641,](#page-31-15) [700,](#page-32-22) [747,](#page-33-18) [753,](#page-33-25) [786,](#page-34-9) [791,](#page-34-15) [2260](#page-65-11) pdfencoding (hypersetup key)  $\dots \dots$  [1318](#page-46-4) \pdfescapestring . . . . . . . . . . . . . [2940](#page-78-24) pdffile commands:  $\pdffile$  embed file:nnn . . . . . . . [672](#page-32-26) PDFForm internal commands: \PDFForm\_\_hypName . . . . . . . . . . . . . . . . . . . . . . . . [2979,](#page-78-30) [2982,](#page-79-39) [2986,](#page-79-40) [2989](#page-79-1) pdfinfo (hypersetup key)  $\ldots \ldots \ldots$  [2173](#page-62-6) pdfkeywords (hypersetup key) . . . . . . [2055](#page-60-8) pdflang (hypersetup key) . . . . . . . *[13](#page-12-0)*, [2041](#page-60-9) pdflinkmargin (hypersetup key) . . . . . . *[13](#page-12-6)* pdfmanagement commands: \pdfmanagement\_add:nn ....... [1537](#page-50-7) \pdfmanagement\_add:nnn . . . . . . . . . . . . . . . . . . . . . . [500,](#page-27-6) [1084,](#page-41-6) [1085,](#page-41-7) [1107,](#page-41-12) [1413,](#page-48-4) [1438,](#page-48-11) [1454,](#page-49-7) [1458,](#page-49-8) [1478,](#page-49-9) [1486,](#page-49-10) [1515,](#page-50-8) [1570,](#page-51-10) [1580,](#page-51-11) [1604,](#page-51-12) [1618,](#page-52-9) [1630,](#page-52-10) [1635,](#page-52-11) [1660,](#page-52-12) [1668,](#page-53-10) [1683,](#page-53-11) [1709,](#page-53-12) [1734,](#page-54-9) [1766,](#page-54-10) [1783,](#page-55-14) [1829,](#page-56-12) [1854,](#page-56-13) [1868,](#page-56-14)

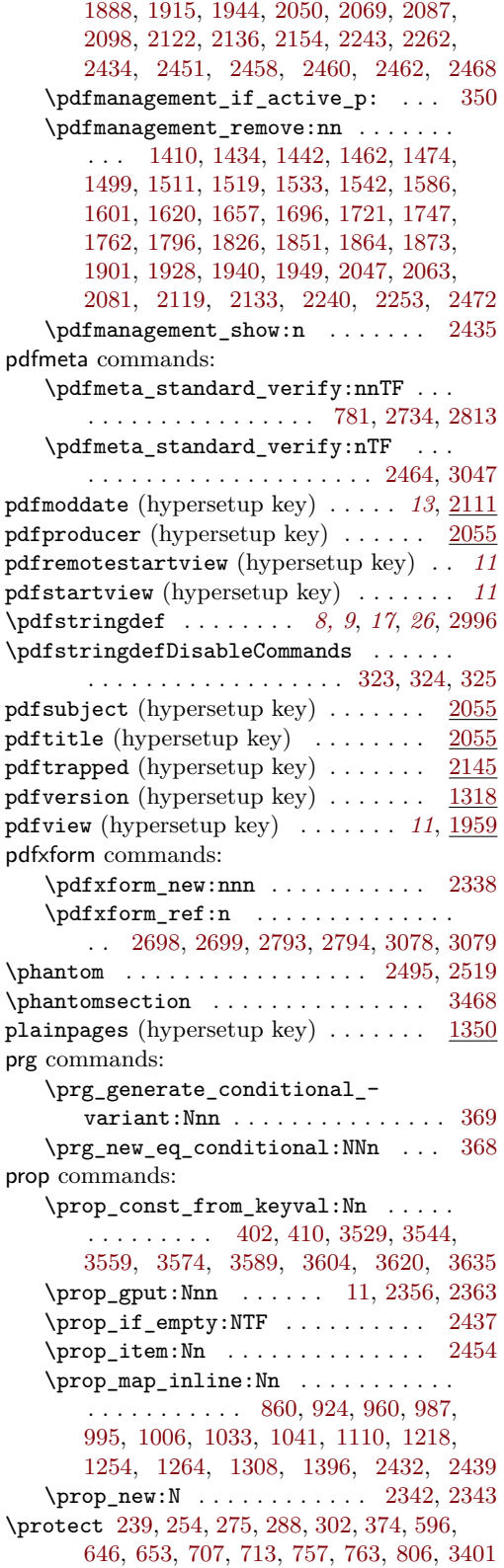

 $\preccurlyeq$ . . . . [140,](#page-16-21) [141,](#page-16-22) [2370,](#page-67-22) [2373,](#page-67-23) [2600,](#page-71-29) [2936](#page-78-31)  $\verb+\ProvidesFile + \verb+\+...\+ \verb+\+...\+ \ 3$  $\verb+\ProvidesFile + \verb+\+...\+ \verb+\+...\+ \ 3$ 

## **R**

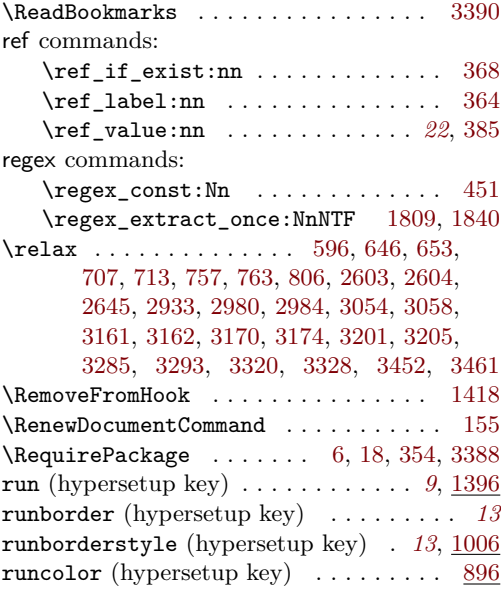

## **S**

\selectfont ...... [2482,](#page-69-29) [2494,](#page-70-30) [2506,](#page-70-31) [2518](#page-70-32) seq commands:

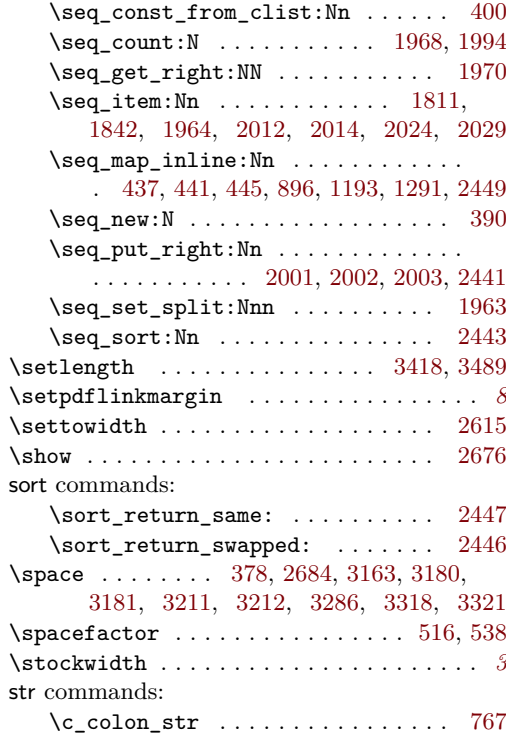

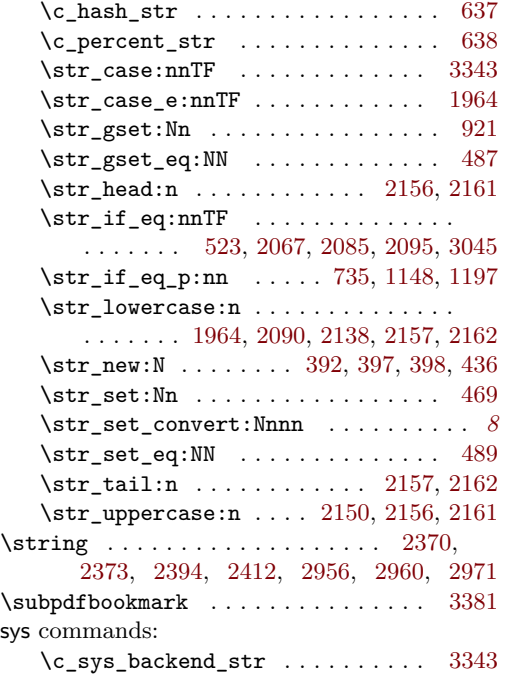

# **T**

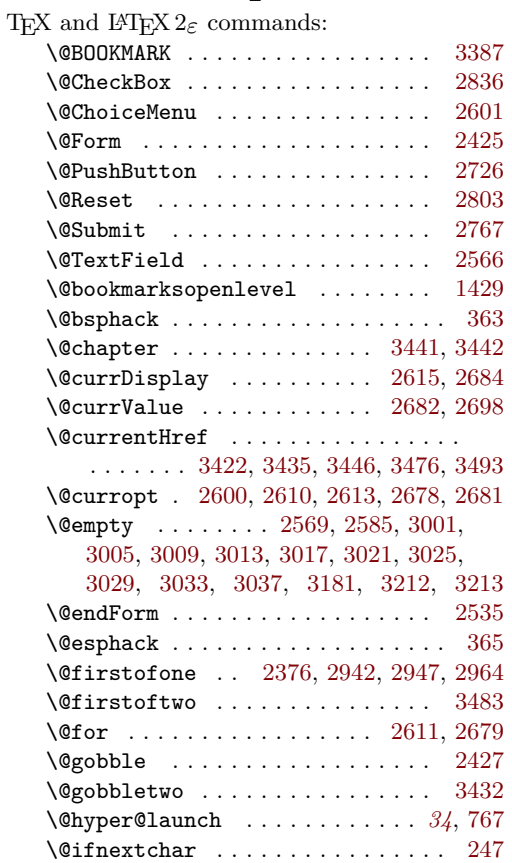

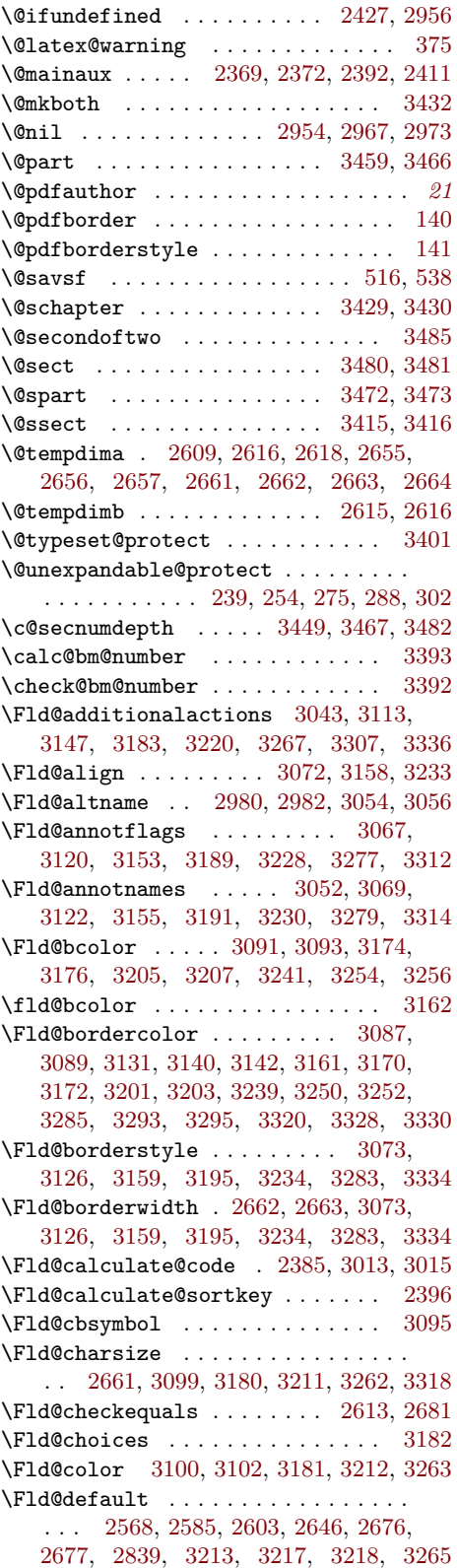

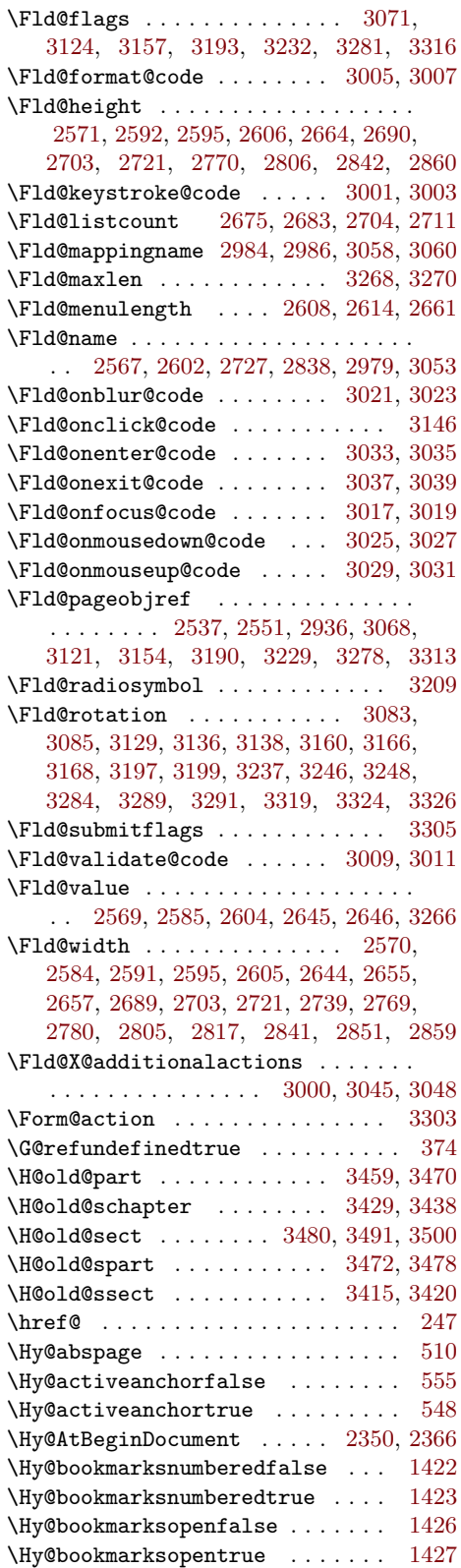

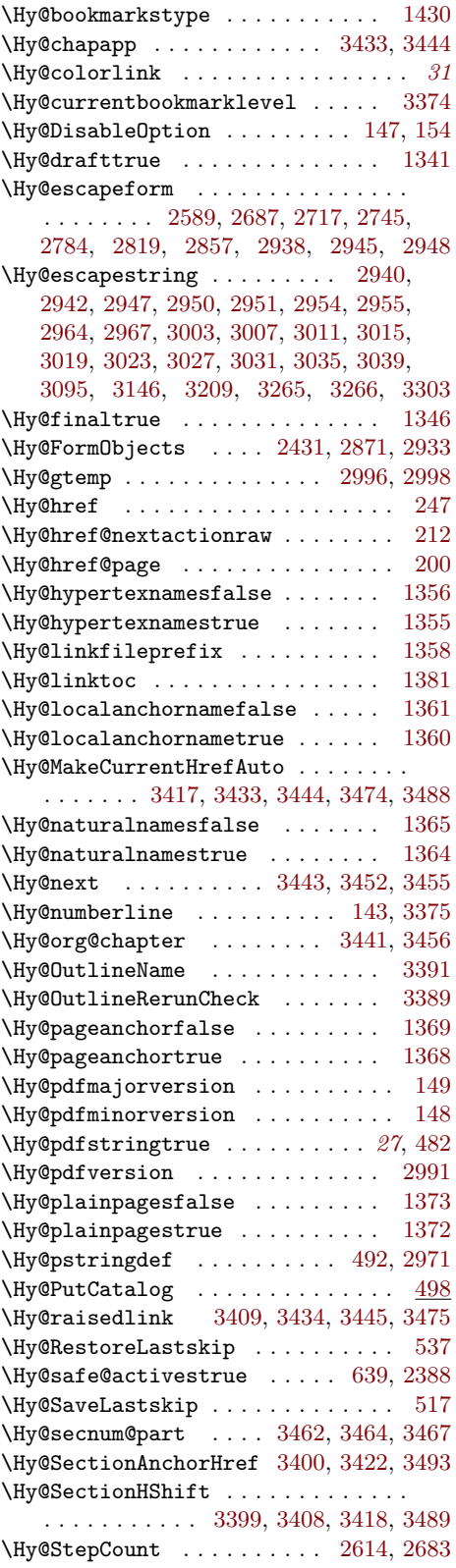

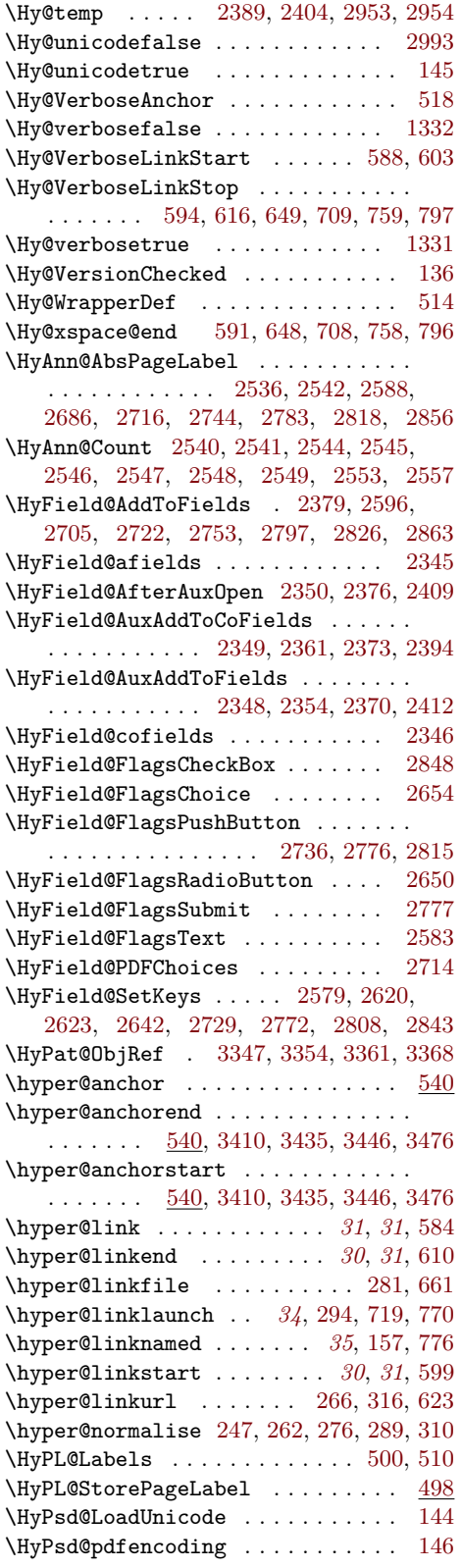

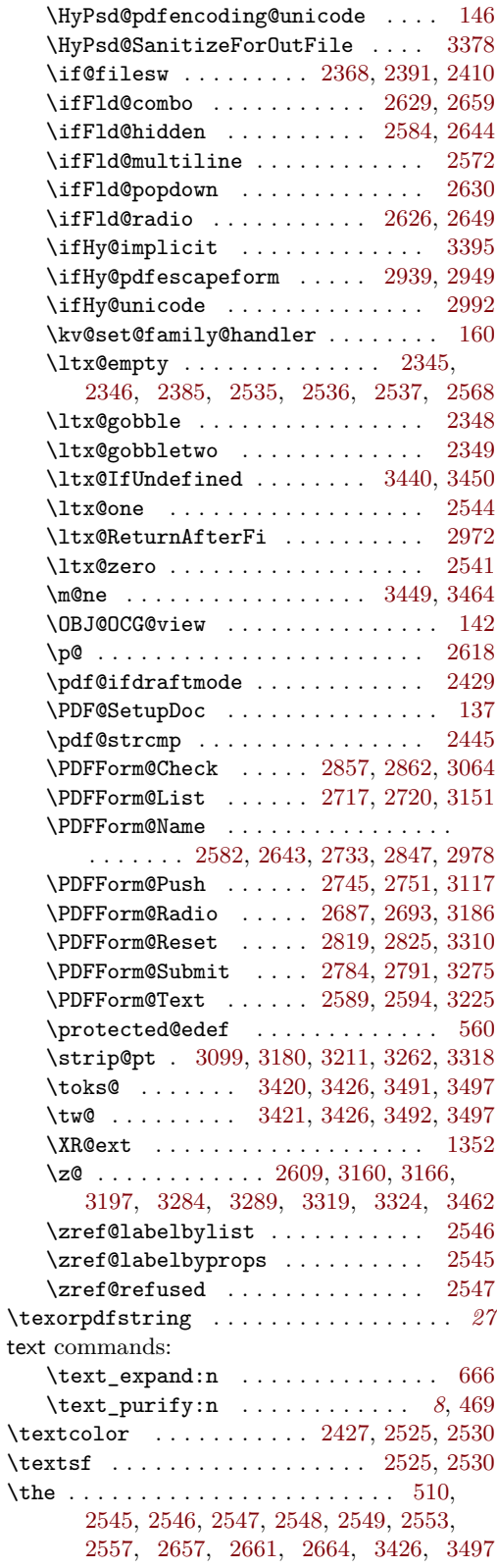

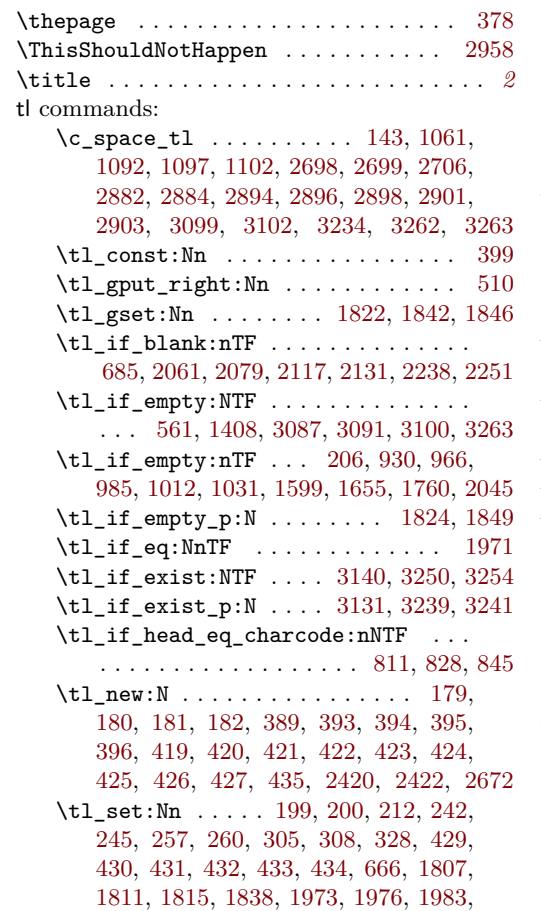

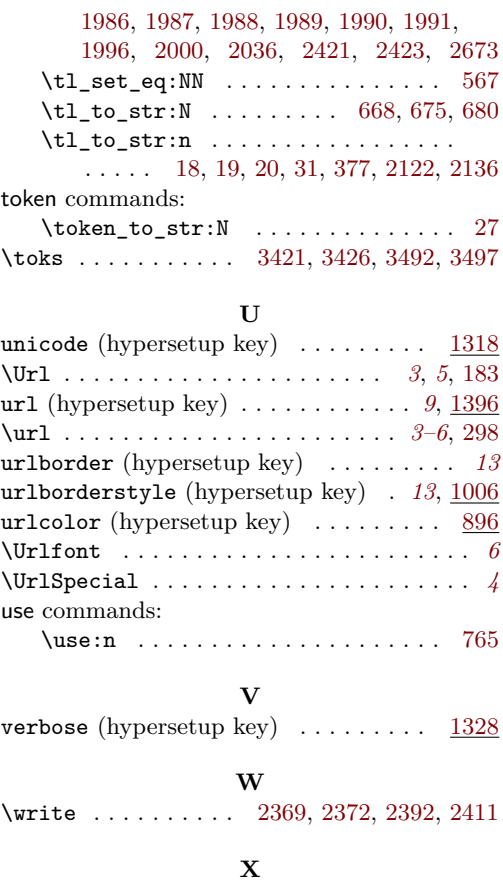

\x . . . . . [2621,](#page-72-12) [2641,](#page-72-46) [3425,](#page-87-9) [3427,](#page-87-42) [3496,](#page-88-13) [3498](#page-88-36)